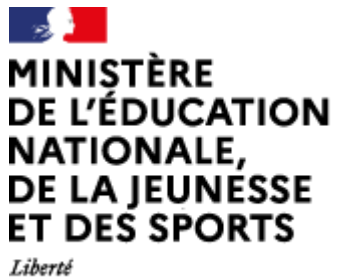

Égalité Fraternité

## **Rapport du jury**

## **Concours : AGREGATION EXTERNE**

- **Section : sciences industrielles de l'ingénieur**
- **Option : ingénierie informatique**

**Session 2021**

Rapport de jury présenté par : Olivier ROMAIN, président du jury Professeur des universités

© [https://www.devenirenseignant.gouv.fr](https://www.devenirenseignant.gouv.fr/)

## **Sommaire**

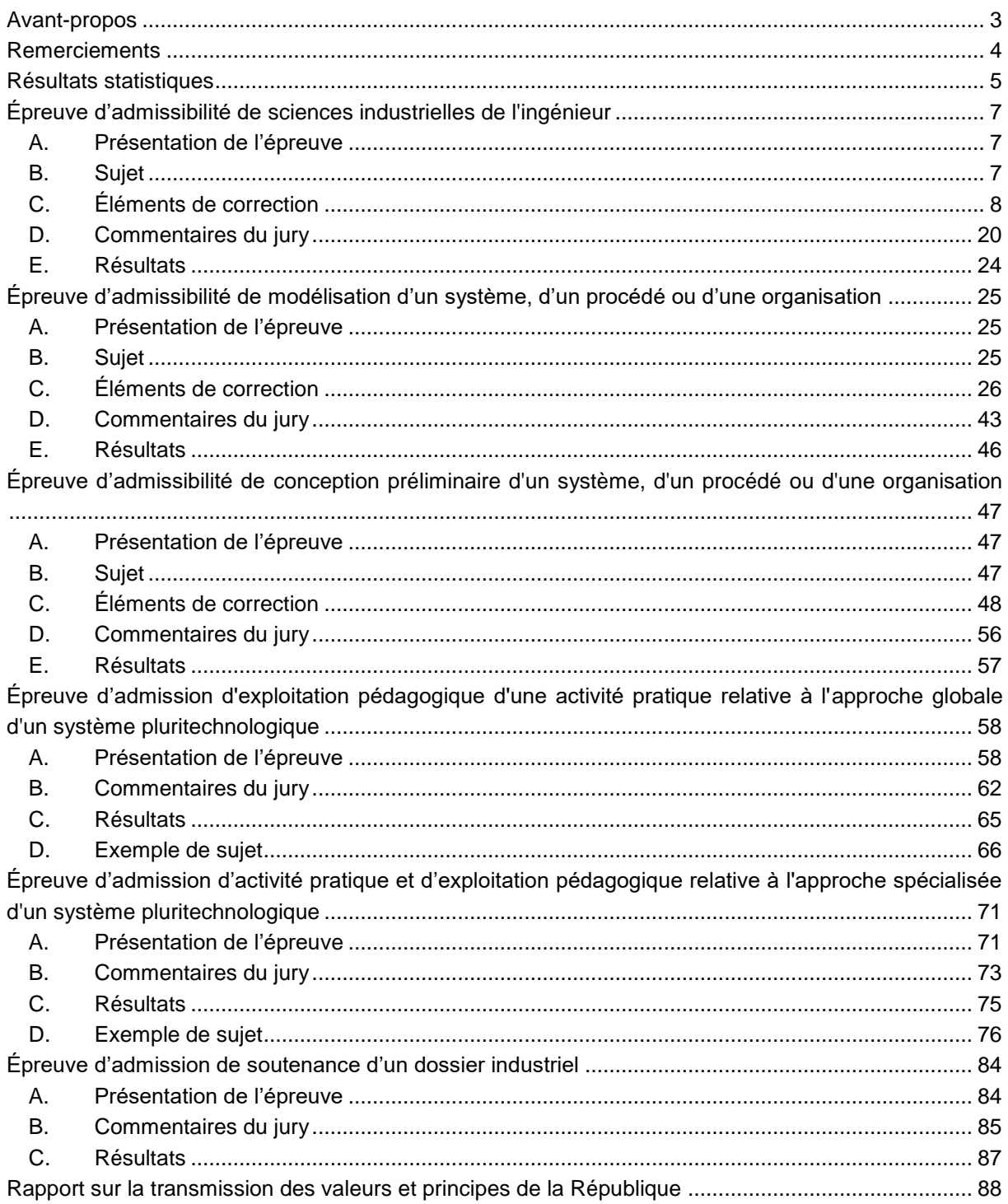

## **Avant-propos**

Le concours 2021 était la cinquième édition de l'agrégation de sciences industrielles de l'ingénieur (SII) de l'option « ingénierie informatique ». Ce rapport est dans la continuité de ceux des sessions précédentes.

L'ingénierie informatique appliquée aux systèmes analyse et résout des problèmes scientifiques et technologiques communs à l'informatique générale et spécifiques à l'informatique embarquée (software et hardware). Ces problèmes s'inspirent de défis sociétaux liés à l'utilisation massive d'objets connectés (IoT) à faibles empreintes. Les spécificités et contraintes sont nombreuses et variées en fonction des applications comme le temps réel, la miniaturisation, l'autonomie et la consommation énergétiques, les interfaces homme-machine, la numérisation de grandeurs analogues à des grandeurs physiques (capteurs), le traitement de la data, les réseaux informatiques et de télécommunication, la cyber sécurité, la fiabilité, la sûreté de fonctionnement, etc.

Les attentes du concours de l'agrégation SII sont définies par l'arrêté du 28 décembre 2009 fixant les sections et les modalités d'organisation des concours de l'agrégation. Les concours de recrutement d'enseignants n'ont pas pour seul objectif de valider les compétences scientifiques et technologiques des candidats ; ils doivent aussi valider les compétences professionnelles qui sont souhaitées par l'État employeur qui recrute des professeurs. L'excellence scientifique et la maîtrise disciplinaire sont indispensables pour présenter le concours, mais pour le réussir, les candidats doivent aussi faire preuve de qualités didactiques et pédagogiques et de bonnes aptitudes à communiquer.

Les trois épreuves d'admissibilité sont construites de manière à évaluer un spectre large de compétences scientifiques et technologiques ; la première épreuve est commune aux quatre options de l'agrégation SII, les deux autres spécifiques à l'option.

Les trois épreuves d'admission sont complémentaires des épreuves d'admissibilité ; la première épreuve d'admission est commune aux quatre options, les deux autres spécifiques à l'option. Elles permettent l'évaluation des compétences pédagogiques des futurs professeurs et s'appuient sur le référentiel des compétences professionnelles des métiers du professorat et de l'éducation (publié au BOEN du 25 juillet 2013). Elles comportent un entretien avec le jury qui permet d'évaluer la capacité du candidat à s'exprimer avec clarté et précision, à réfléchir aux enjeux scientifiques, technologiques, didactiques, épistémologiques, culturels et sociétaux que revêt l'enseignement du champ disciplinaire du concours.

Ces épreuves d'admission, dont le coefficient total est le double de celui des épreuves d'admissibilité, ont eu une influence significative sur le classement final.

Les candidats et leurs formateurs sont invités à lire avec application les commentaires et conseils donnés dans ce rapport et dans ceux des sessions antérieures afin de bien appréhender les compétences ciblées. La préparation à ces épreuves commence dès l'inscription au concours. Proposer une séquence pédagogique à partir d'activités expérimentales ne s'improvise pas et nécessite une préparation rigoureuse. De même, la qualité du dossier dépend de la pertinence du choix du support. Elle impose aux futurs professeurs de s'engager, dès le début de leur carrière, dans un processus de rapprochement avec le monde de l'entreprise et de la recherche.

Ces épreuves permettent *« également d'évaluer la capacité du candidat à prendre en compte les acquis et les besoins des élèves, à se représenter la diversité des conditions d'exercice de son métier futur, à en connaître de façon réfléchie le contexte dans ses différentes dimensions (classe, équipe éducative, établissement, institution scolaire, société) et les valeurs qui le portent, dont celles de la République ».*  Les thématiques de la laïcité et de la citoyenneté trouvent toute leur place lors des entretiens avec le jury ; en effet, la mission première que fixe la Nation à ses enseignants est de transmettre et faire

partager aux élèves les valeurs et principes de la République ainsi que l'ensemble des dispositions de la charte de la laïcité.

Pour cette cinquième session, 15 postes sont ouverts pour l'agrégation sciences industrielles de l'ingénieur option ingénierie informatique. Parmi les 210 inscrits, 92 candidats ont été présents aux trois épreuves d'admissibilité. Le nombre important d'inscrits est toujours un élément très positif. En effet, il est important que le vivier de candidats bien préparés se développe pour recruter les enseignants de haut niveau nécessaires à l'enseignement des sciences industrielles de l'ingénieur en ingénierie informatique.

Cette session s'est révélée être, comme les précédentes, d'un très bon niveau. Les candidats ont su démontrer un sens de la pédagogie et une posture professionnelle compatibles avec l'exercice des missions d'enseignant ; le jury les en félicite.

L'agrégation est un concours prestigieux de recrutement de cadres de catégorie A de la fonction publique qui impose de la part des candidats un comportement et une présentation irréprochables.

Pour conclure cet avant-propos, le jury souhaite que ce rapport soit une aide efficace aux futurs candidats. Tous sont invités à se l'approprier par une lecture attentive.

## **Remerciements**

Le lycée La Martinière Monplaisir à Lyon a accueilli les épreuves d'admission de cette session 2021 des quatre options de l'agrégation externe section sciences industrielles de l'ingénieur.

Les membres du jury tiennent à remercier le proviseur du lycée, son directeur délégué aux formations professionnelles et technologiques, ses collaborateurs et l'ensemble des personnels pour la qualité de leur accueil et l'aide efficace apportée tout au long de l'organisation et du déroulement de ce concours qui a eu lieu dans d'excellentes conditions malgré le contexte difficile lié à la crise sanitaire.

## **Résultats statistiques**

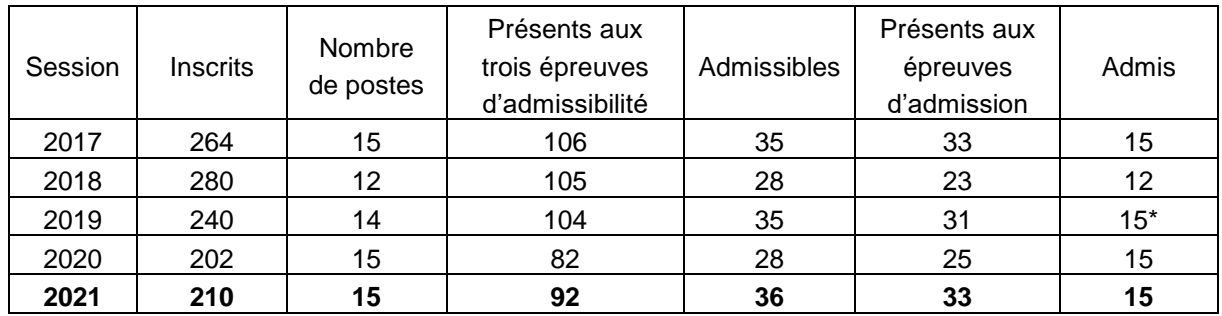

\* un candidat a été inscrit sur liste complémentaire

## **Statistiques et histogramme des notes obtenues à l'admissibilité à la session 2021**

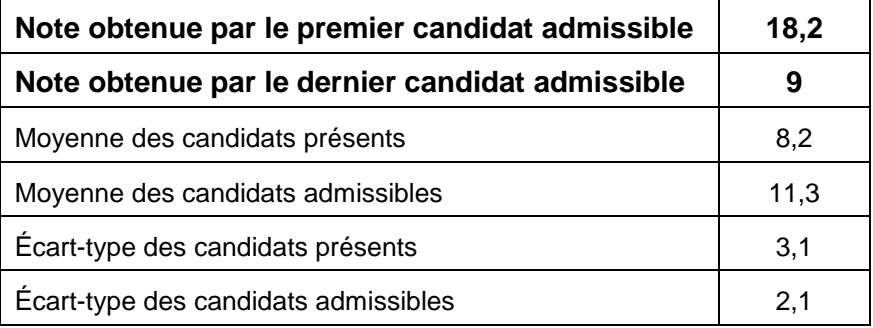

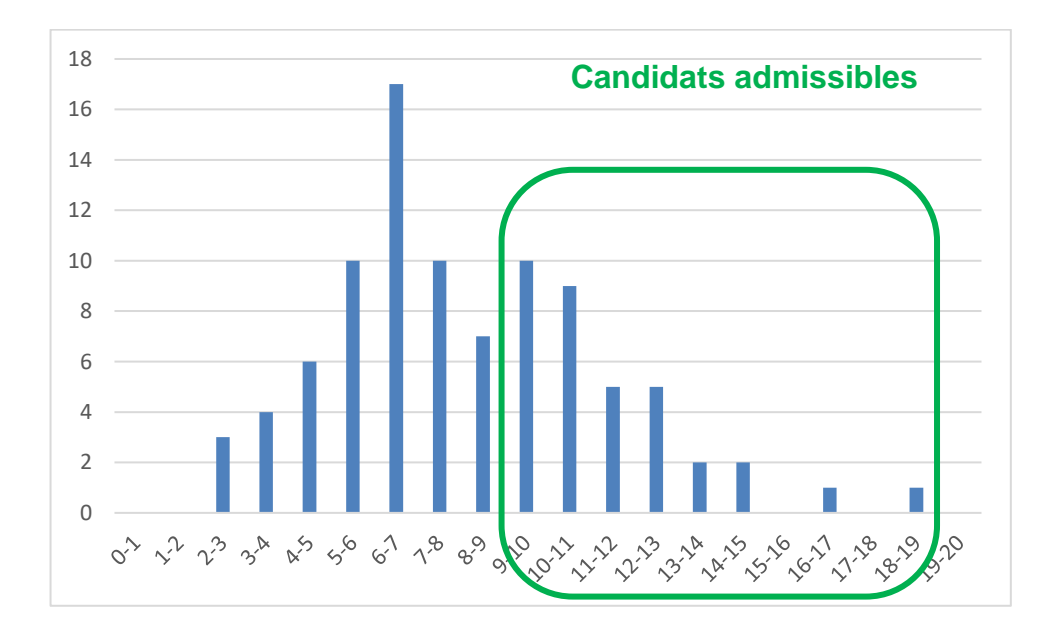

## **Statistiques et histogramme des notes obtenues à l'admission à la session 2021**

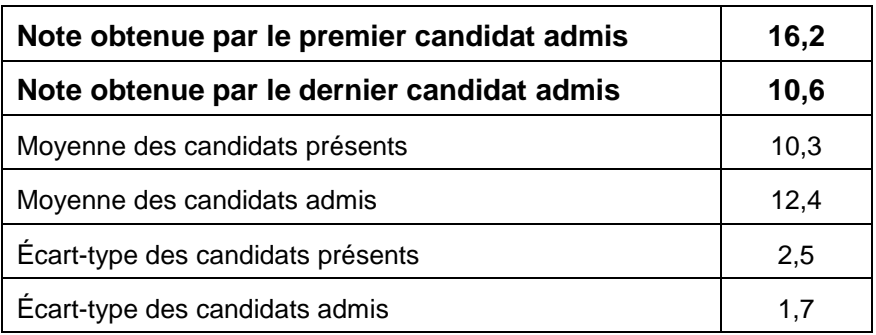

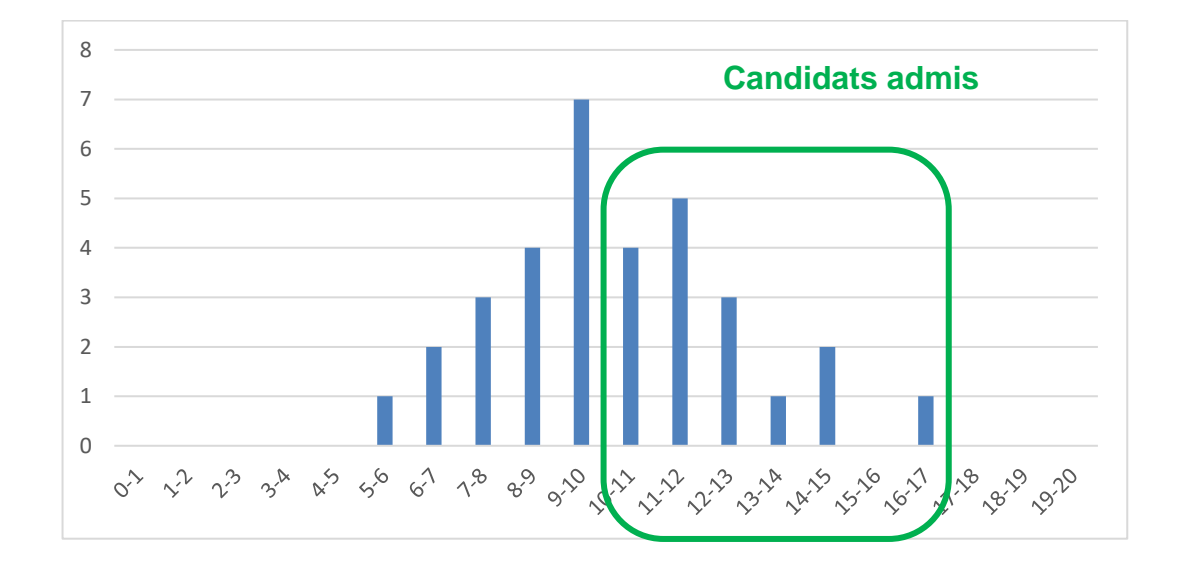

## **Épreuve d'admissibilité de sciences industrielles de l'ingénieur**

## **A. Présentation de l'épreuve**

## *Arrêté du 28 décembre 2009 modifié*

- Durée totale de l'épreuve : 6 heures
- Coefficient 1

L'épreuve est commune à toutes les options. Les candidats composent sur le même sujet au titre de la même session, quelle que soit l'option choisie.

Elle a pour but de vérifier que le candidat est capable de mobiliser ses connaissances scientifiques et techniques pour conduire une analyse systémique, élaborer et exploiter les modèles de comportement permettant de quantifier les performances globales et détaillées d'un système des points de vue matière, énergie et information afin de valider tout ou partie de la réponse au besoin exprimé par un cahier des charges. Elle permet de vérifier les compétences d'un candidat à synthétiser ses connaissances pour analyser et modéliser le comportement d'un système pluritechnologique automatique.

## **B. Sujet**

Le sujet est disponible en téléchargement sur le site du ministère à l'adresse : [https://media.devenirenseignant.gouv.fr/file/agregation\\_externe/96/6/s2021\\_agreg\\_externe\\_sii\\_1\\_138](https://media.devenirenseignant.gouv.fr/file/agregation_externe/96/6/s2021_agreg_externe_sii_1_1389966.pdf) [9966.pdf](https://media.devenirenseignant.gouv.fr/file/agregation_externe/96/6/s2021_agreg_externe_sii_1_1389966.pdf)

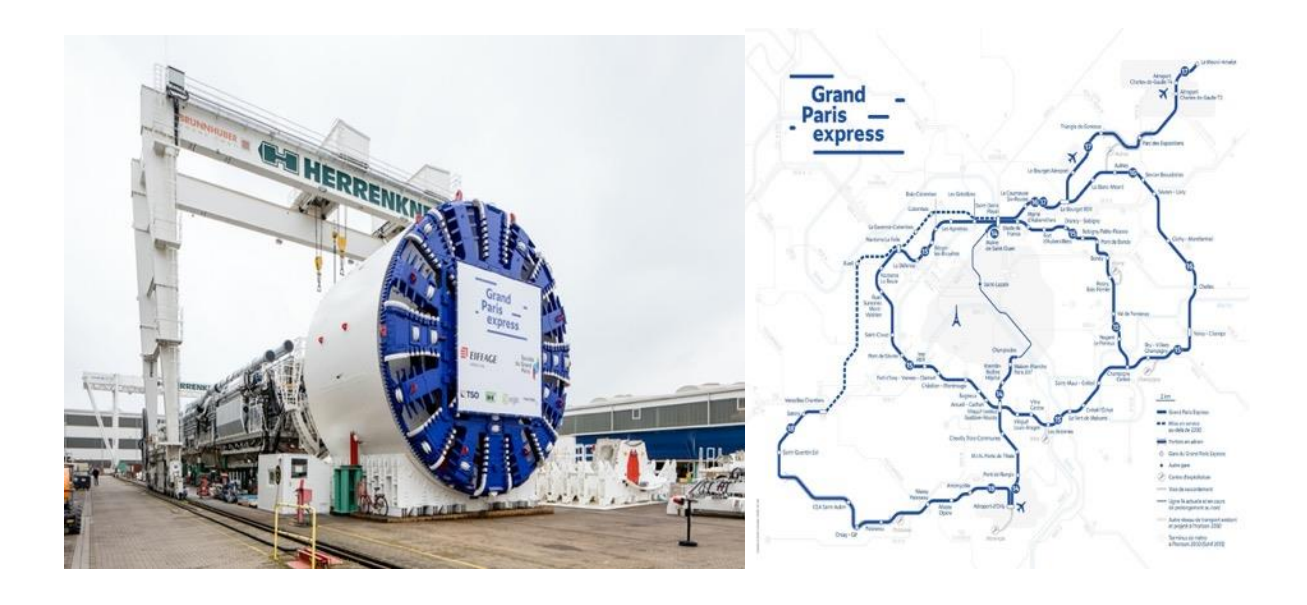

## **C. Éléments de correction**

## **Contexte et étude préliminaire**

## **Question 1**

Les trois piliers du développement durable sont les enjeux sociaux, économiques, et environnementaux. L'analyse s'effectue du point de vue de chacun de ces enjeux :

- enjeu social, favoriser la mobilité des franciliens dans une région où les bassins d'emploi sont parfois très éloignés des zones d'habitation ;
- enjeu économique, faciliter les liaisons entre les centres d'affaires et les aéroports ;
- enjeu environnemental, augmenter la part des transports en commun avec un mode de transport utilisant l'énergie électrique, quasiment décarbonée en France.

## **Choix de la technologie du tunnelier**

## **Question 2**

Tunnelier vs tunnel à tranchée couverte :

- pour une tranchée couverte, le tracé doit approximativement suivre le tracé d'axes de communication existants. En passant sous des habitations, cela nécessite de nombreuses expropriations et destructions de bâtiments.
- le relief doit être régulier pour avoir une ligne de métro sans variation brutale d'altitude.
- les nuisances de chantier sont beaucoup plus importantes.

Tunnelier vs explosifs :

- réduit des nuisances sonores pour l'environnement ;
- limite la fragilisation de la roche ;
- pas de fumées toxiques difficiles à évacuer pour de longs tunnels ;
- sûreté pour le personnel.

## **Question 3**

On relève sur le document technique DT4 un passage à travers de la marne, des sables de Beauchamp et du calcaire de Saint-Ouen.

**Question 4**

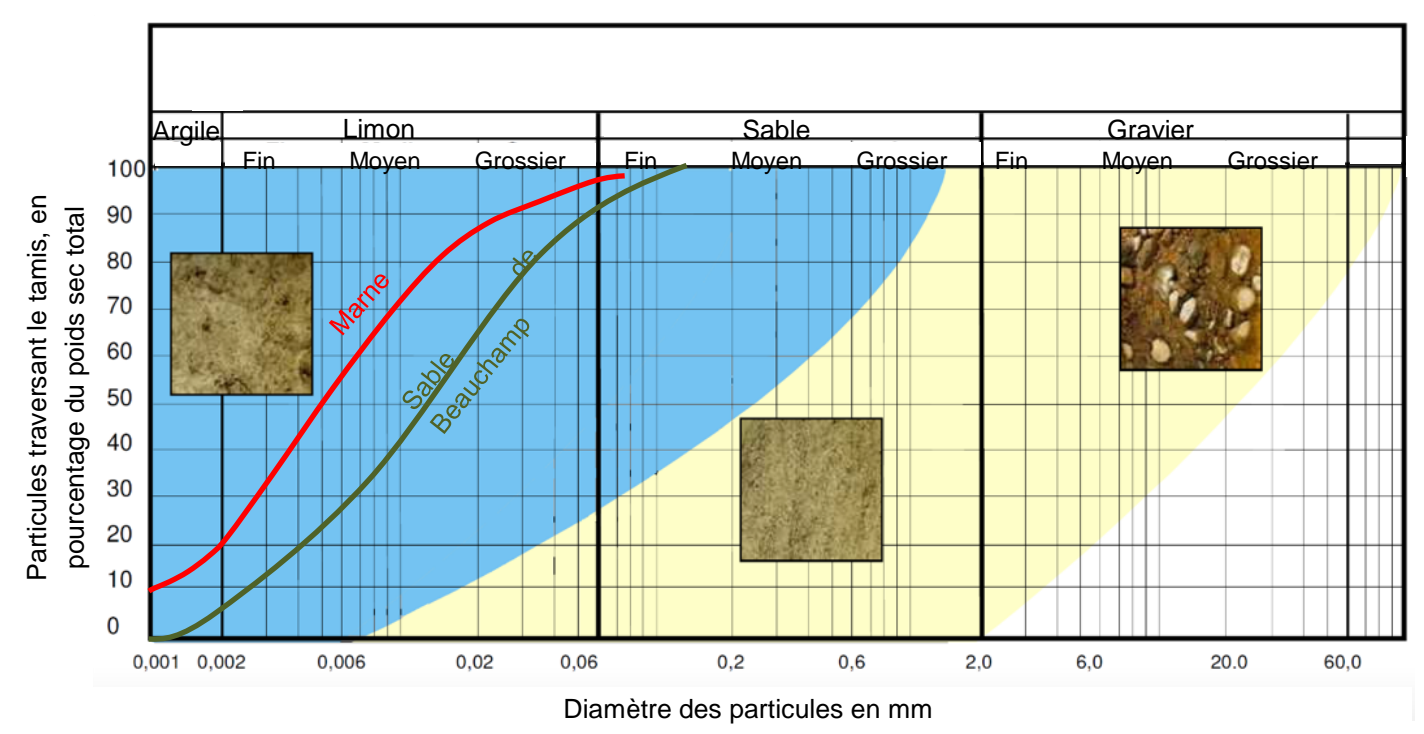

On constate bien que les deux courbes d'analyse granulométrique de la marne et des sables de Beauchamp se situent dans la zone de travail adaptée pour un tunnelier à pression de terre.

### **Question 5**

La lecture du planning journalier permet d'identifier un fonctionnement en 3x8, avec une durée consacrée à l'excavation de 13h. Avec un fonctionnement 5 jours sur 7, le temps d'excavation hebdomadaire est donc de 65h.

## **Question 6**

Le volume entre deux filets consécutifs est donné par : *V*= $\frac{\pi.(D_e^2 \cdot D_i^2)}{4}$ *4 .*(*p-e*) Donc le débit volumique maximal vaut : *Qm=η∙V*∙*N<sup>V</sup>*

## **Question 7**

La tête de coupe peut donc extraire :  $Q_r \text{=}\frac{Q_m}{1+\digamma} \text{=1,35 m}^3 \cdot \text{min}^{-1}$ 1+*F* Or *Qr=Vm∙S* avec *S= π∙D 2*  $\frac{b}{4}$  et *D* = 9,83 m, diamètre du tunnel. Donc  $V_m = \frac{Q_m}{\frac{\pi D^2}{4} \cdot (1+F)} = \frac{n \cdot \frac{\pi (D_e^2 - D_f^2)}{4}}{n \cdot \frac{D^2}{4} \cdot (1+F)}$ *4 .*(*p-e*)*.Nv*  $π. \frac{D^2}{4}$ 4 .(1+*F*) *= η.*(*D*<sup>e</sup> 2 -*D*<sup>i</sup> 2 )*.*(*p-e*)*.Nv D 2 .*(1+*F*) *=*0,0178 m.min-1 *=*1,07 m.h -1

#### **Question 8**

Dans le document technique DT3, on relève la longueur de galerie à creuser de 3 274 m.

 $\frac{3274}{1,07}$  = 3 480 h de creusement.

 $\frac{1,07}{3,480}$  $\frac{6480}{65}$  =53,5 semaines soit environ une 1 année et 1 semaine de creusement.

L'exigence 1.1.2 indique une durée maximale de 15 mois, donc celle-ci est respectée.

Tous les calculs ont été faits uniquement autour de la vis d'Archimède, sans problème. De plus, la vis est l'élément limitant dans le cas de terrains meubles mais la tête de coupe risque d'être limitante dans le cas de terrains durs. C'est d'ailleurs pour cela que l'on utilise un tunnelier à pression de terre.

La marge utilisée est liée aux variations de type de terrain, aux pannes et/ou casses potentielles, etc.

## **Analyse de la chaîne de puissance du système d'abattage Question 9**

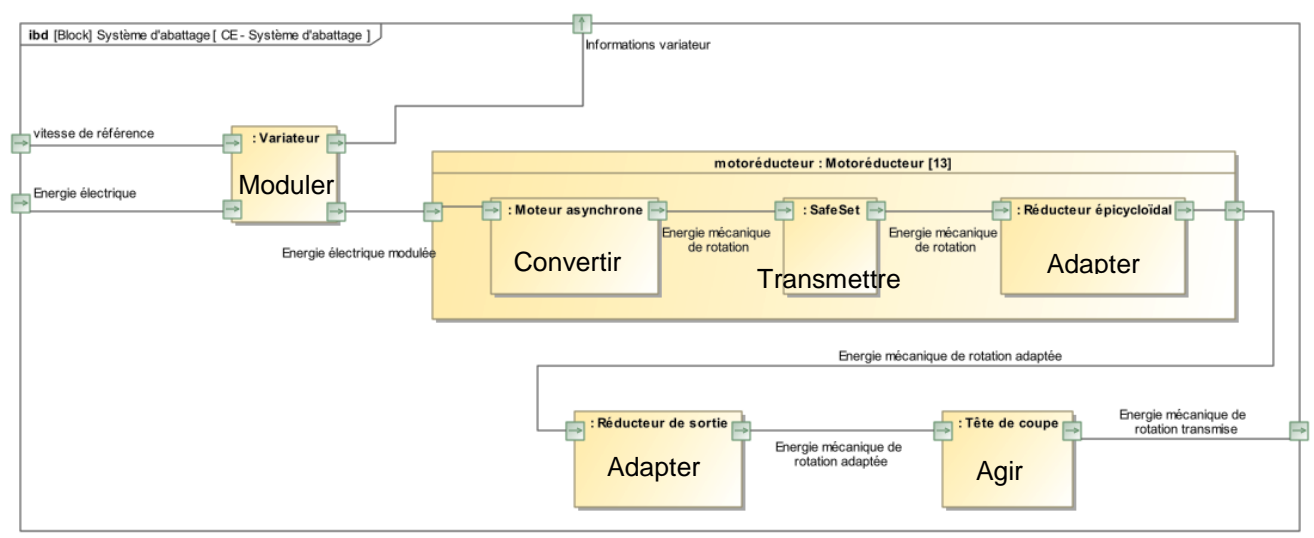

## **Question 10**

Par lecture graphique :

- en fonctionnement normal, la vitesse maximale est de 2 522,7 tr·min<sup>-1</sup>, le couple maximal est de 2 259 N $\cdot$ m et enfin la puissance maximale vaut  $\frac{2522,7\times2\pi}{60}$ ×1329=351 kW.
- en fonctionnement exceptionnel, la vitesse maximale est de 2 522,7 tr·min-1 , le couple maximal est de 2 801 N·m et enfin la puissance maximale vaut  $\frac{2522.7\times2\pi}{60}$ ×1647=435 kW.

#### **Question 11**

La situation est celle d'un train à axes parallèles et fixes, pour un engrenage intérieur on a donc :

$$
r_c = \frac{\omega_{4/0}}{\omega_{3c/0}} = +\frac{Z_{3c}}{Z_4}
$$

## **Question 12**

En traduisant le roulement sans glissement aux deux points de contact, et en se plaçant dans le repère du porte-satellites, on peut écrire directement *<sup>ω</sup>2a/3a ω0/3a =+ <sup>Z</sup>0a Z2a* et *<sup>ω</sup>1/3a ω2a/3a =- Z2a Z1* . En multipliant ces deux expressions, puis en écrivant la composition des vitesses en passant par le repère du bâti, on obtient : *ω2a/3a × ω1/3a = ω1/3a = ω1/0 +ω0/3a =- Z0a*

$$
\frac{1}{\omega_{0/3a}} \times \frac{1}{\omega_{2a/3a}} = \frac{1}{\omega_{0/3a}} = \frac{1}{\omega_{0/3a}} = \frac{1}{\omega_{0/3a}} = \frac{1}{Z_1}
$$
  
Enfin, on exprime le rapport souhaité :

*Z1+Z0a*

$$
\frac{\omega_{1/0} - \omega_{3a/0}}{\omega_{3a/0}} = \frac{Z_{0a}}{Z_1}
$$

$$
r_1 = \frac{\omega_{3a/0}}{\omega_{1/0}} = \frac{Z_1}{Z_1 + Z_0}
$$

## **Question 13**

De manière analogue, on obtient  $r_2$  et  $r_3$ . D'où :  $r_2 = \frac{\omega_{3b/2}}{\omega_{3a/2}}$ *ω3a/0 = Z3a Z3a+Z0b* et *r3= ω3c/0*  $\frac{\omega_{3c/0}}{\omega_{3b/0}} = \frac{Z_{3b}}{Z_{3b}+Z}$  $\frac{23b}{Z_{3b}+Z_{0c}}$ .

Alors :

$$
r = \frac{\omega_{4/0}}{\omega_{1/0}} = \frac{\omega_{4/0}}{\omega_{3c/0}} \times \frac{\omega_{3c/0}}{\omega_{3b/0}} \times \frac{\omega_{3b/0}}{\omega_{3a/0}} \times \frac{\omega_{3a/0}}{\omega_{1/0}} = r_c \cdot r_3 \cdot r_2 \cdot r_1
$$

$$
r = \frac{Z_{3c}}{Z_4} \times \frac{Z_{3b}}{Z_{3b} + Z_{0c}} \times \frac{Z_{3a}}{Z_{3a} + Z_{0b}} \times \frac{Z_1}{Z_1 + Z_{0a}}
$$

L'application numérique donne : *r≃*0,0013≃ $\frac{1}{767}$ .

En régime stationnaire : *Ptête=Nmot∙ρepi 3 ∙ρred∙P<sup>u</sup>*

*D* onc *C*<sub>*tête</sub>* =  $\frac{N_{mot} \rho_{epi}^3 \rho_{red} C_u}{r}$ </sub> *r*

## **Question 15**

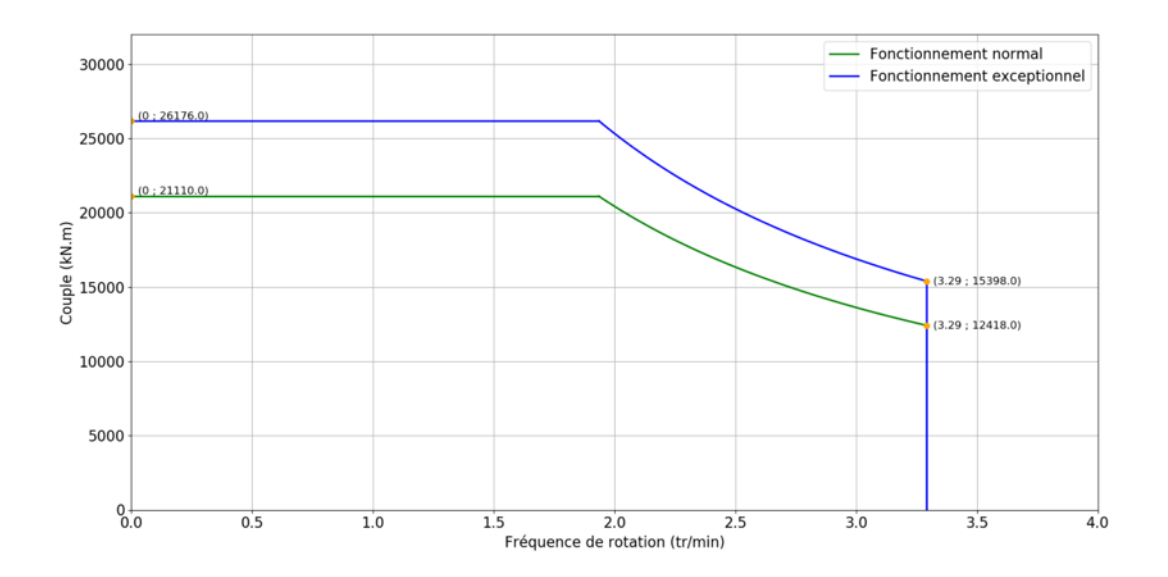

## **Question 16**

Pour ce diamètre de tunnelier ( $D = 9.83$ m), le couple maximum installé est usuellement de l'ordre de 20 000 kN.m. Ici, on est plutôt de l'ordre de 26 000 kN.m en fonctionnement exceptionnel, donc la puissance installée est largement surdimensionnée.

## **Commande des moteurs**

## **Protocole de communication**

## **Question 17**

Avantages du réseau Profibus : moins de câbles, plus de flexibilité,…

Inconvénients du réseau Profibus : lenteur, si une connexion est défectueuse toute la branche tombe …

Le réseau Profibus peut accueillir 126 éléments, alors que 63 éléments sont à piloter. Le réseau Profibus est donc adapté.

31 éléments peuvent être pilotés par segment donc 1 segment sera dédié à la tête de coupe (13 esclaves) et 2 segments pour les autres éléments (2×25 esclaves).

Télégramme envoyé :

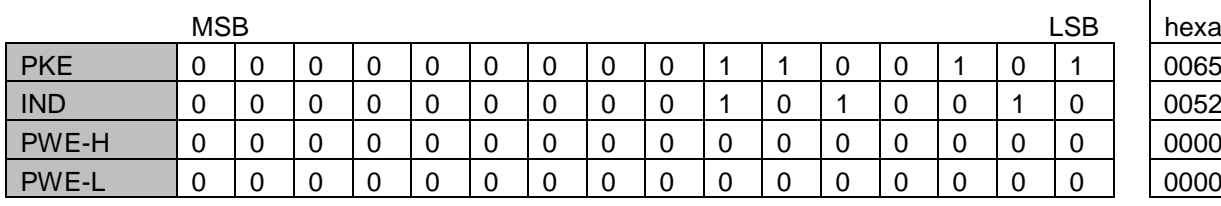

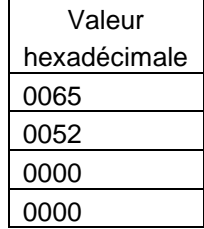

Valeur

Télégramme reçu :

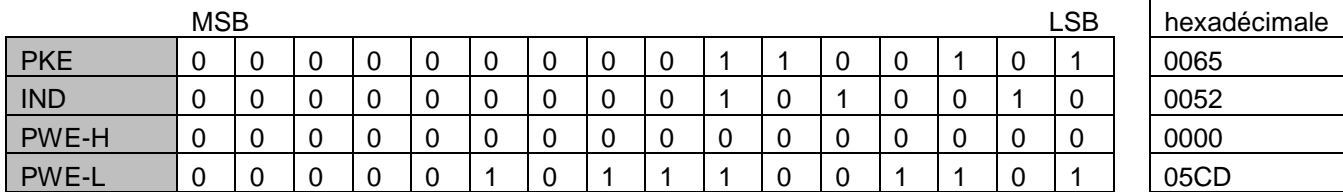

Bien que codé sur 16 bits, il n'y a pas de mise à l'échelle (facteur 1) ; la valeur se lit donc directement. La précision est donc bien de 1 tr.min-1 .

## **Question 19**

Les deux critères prépondérants à retenir sont :

- aucun risque en cas de blocage du rotor. Si la roue de coupe est bloquée, il n'y a pas de risque de démagnétisation des moteurs.
- la mise en parallèle des moteurs peut se faire sans asservissement, ce qui est très intéressant avec les 13 moteurs à piloter.

Ensuite, d'autres critères confirment le choix de moteurs asynchrones : le besoin de couple au démarrage est faible car il se fait sans que la roue de coupe soit en prise dans le terrain, il y a peu de limites sur la masse embarquée, leur entretien est facile, leur prix est compétitif, etc.

## **Question 20**

$$
l' = \frac{V}{\sqrt{x^2 + (\frac{r}{g})^2}}
$$
  

$$
P_{tr} = 3 \cdot \frac{r}{g} \cdot l^2 = 3 \cdot \frac{r}{g} \cdot \frac{V^2}{x^2 + (\frac{r}{g})^2}
$$

## **Question 21**

En supposant le glissement faible : ( *r*  $\left(\frac{r}{g}\right)^2 \gg X^2$ L'expression précédente devient : *Ptr*=3∙ *<sup>r</sup> g* ∙*I'*2 =3∙ *<sup>g</sup> r* ∙*V* 2 or *Ptr=Cem∙Ωs=C<sup>u</sup> ∙Ω<sup>s</sup>* car il n'y a pas de pertes mécaniques.

avec  $Ω<sub>s</sub> = \frac{2πf}{n}$  $\frac{n_f}{p}$  la vitesse de synchronisme en rad.s<sup>-1</sup>.

donc : *C<sub>u</sub>=*3*∙ <mark>g</mark>*  $\frac{g}{r_2Q_s}$ .  $V^2$ 

## **Question 22** En remplaçant dans l'expression précédente le glissement : *g= Ωs-Ω*

*Ωs* Il vient *C*<sub>*u*</sub>=3∙ $\frac{V^2}{V^2}$  $\frac{V}{r \cdot \Omega_S^2}$  (Ω<sub>s</sub>-Ω) Donc : *a=-* 3*.V 2*  $rac{3. V^2}{r \Omega_s^2}$ . et *b*= $rac{3. V^2}{r \Omega_s}$ *r*∙*Ωs* Applications numériques : *Ω<sup>s</sup> = 2πf p* =157 rad.s -1 *a*=-486 N.m.s.rad-1 *b*=76 400 N.m

## **Question 23**

*ΔN* = 1 tr.min-1 soit *ΔΩ* = 0,1047 rad.s-1 donc *ΔCu* = *a. ΔΩ* ≈ 51 Nm

## **Vérification de la résistance de la chaîne de puissance**

## **Question 24**

On a *τmax= Cu*  $\frac{C_u}{I_O}$ .  $\frac{d_1}{2}$  $\frac{47}{2}$ . A.N. : *τmax*=15 MPa

## **Question 25**

Cette valeur doit être comparée à la résistance pratique au glissement : *Rpg*.

On en déduit un coefficient de sécurité : *s= Rpg τmax* =7,8.

Ce coefficient de sécurité plutôt élevé s'explique par le contexte d'utilisation. Ici, la masse n'est pas un critère, donc le système peut être largement surdimensionné, d'autant plus que des ruptures de pièces dans un environnement aussi difficile d'accès, et avec des coûts d'exploitation particulièrement élevés, sont à proscrire.

## **Question 26**

*Csup=G∙IO∙ ∆α L* =9 N.m

La valeur est extrêmement faible en comparaison avec *C<sup>u</sup>* . Le surcouple introduit par le retard angulaire est donc tout à fait négligeable.

## **Question 27**

Dans la documentation, on relève qu'avec un diamètre d'arbre *d1*=100 mm, le couple transmissible maximal est de 15 kN.m.

Pour cette valeur de couple, la contrainte maximale dans l'arbre de transmission vaut environ 75 MPa. La contrainte vaut alors 1,5 fois moins que la résistance pratique au glissement. Il n'y a donc pas encore de déformation plastique de l'arbre de transmission au déclenchement du SafeSet.

## **Synthèse**

## **Question 28**

Le couple maximum transmissible par le SafeSet est de 15 kN.m, très au-dessus des variations de 9 N.m dues au décalage angulaire ou de 51 N.m dues au différentiel de vitesse. Ces variations sont donc négligeables et ne provoquent pas le déclenchement du SafeSet.

Le déclenchement se produit si un moteur se bloque. La tête de coupe est alors entrainée par 12 moteurs au lieu de 13, ce qui n'empêchera pas le fonctionnement du tunnelier compte tenu du surdimensionnement global de l'ensemble des composants.

La tête de coupe peut également être bloquée dans le sol ; les moteurs sont alors « calés » à leur couple maximum de 2 800 N.m, ce qui n'a pas pour effet de déclencher les 13 SafeSet.

# **Étude du système d'avance**

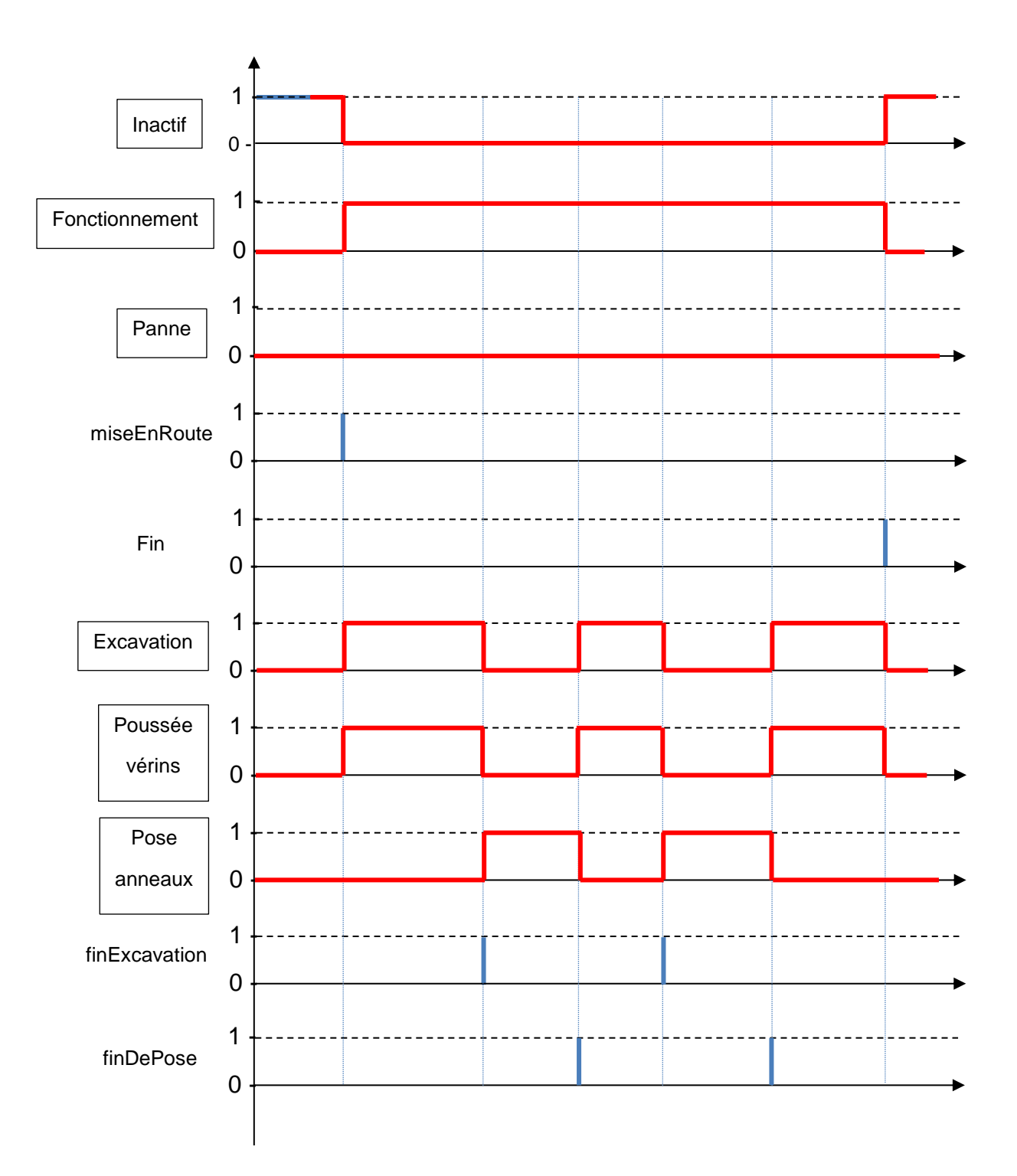

### **Étude de la gestion de la position et orientation de la tête de coupe**

## **Question 30**

On se retrouve en coordonnées sphériques. Dans ce cas :  $\overrightarrow{A_nA_{n+1}}$  =d $\overrightarrow{e_{AB}}$  =d $\overrightarrow{cosyz}$  +d $\overrightarrow{sinyz}$ La projection du vecteur directeur  $\overrightarrow{e'_{Ab}}$  donne :  $\overrightarrow{e'_{Ab}}$  =  $\cos\beta\vec{x}$  +  $\sin\beta\vec{y}$ 

Enfin :

$$
\overrightarrow{A_nA_{n+1}} = \int_{\substack{(\vec{x}, \vec{y}, \vec{z}) \\ (\vec{x}, \vec{y}, \vec{z})}} \begin{vmatrix} d \cdot \sin \gamma \cdot \cos \beta \\ d \cdot \sin \gamma \cdot \sin \beta \\ d \cdot \cos \gamma \end{vmatrix}
$$

Par conséquent dans la base  $(\vec{x}, \vec{y}, \vec{z})$ , les coordonnées du point  $A_{n+1}$  sont : (*Xn*+ *d*∙sin*γ*∙cos*β*, *Yn*+*d*∙sin*γ* ∙sin *β* , *Zn*+*d*∙cos*γ*)

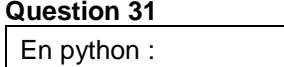

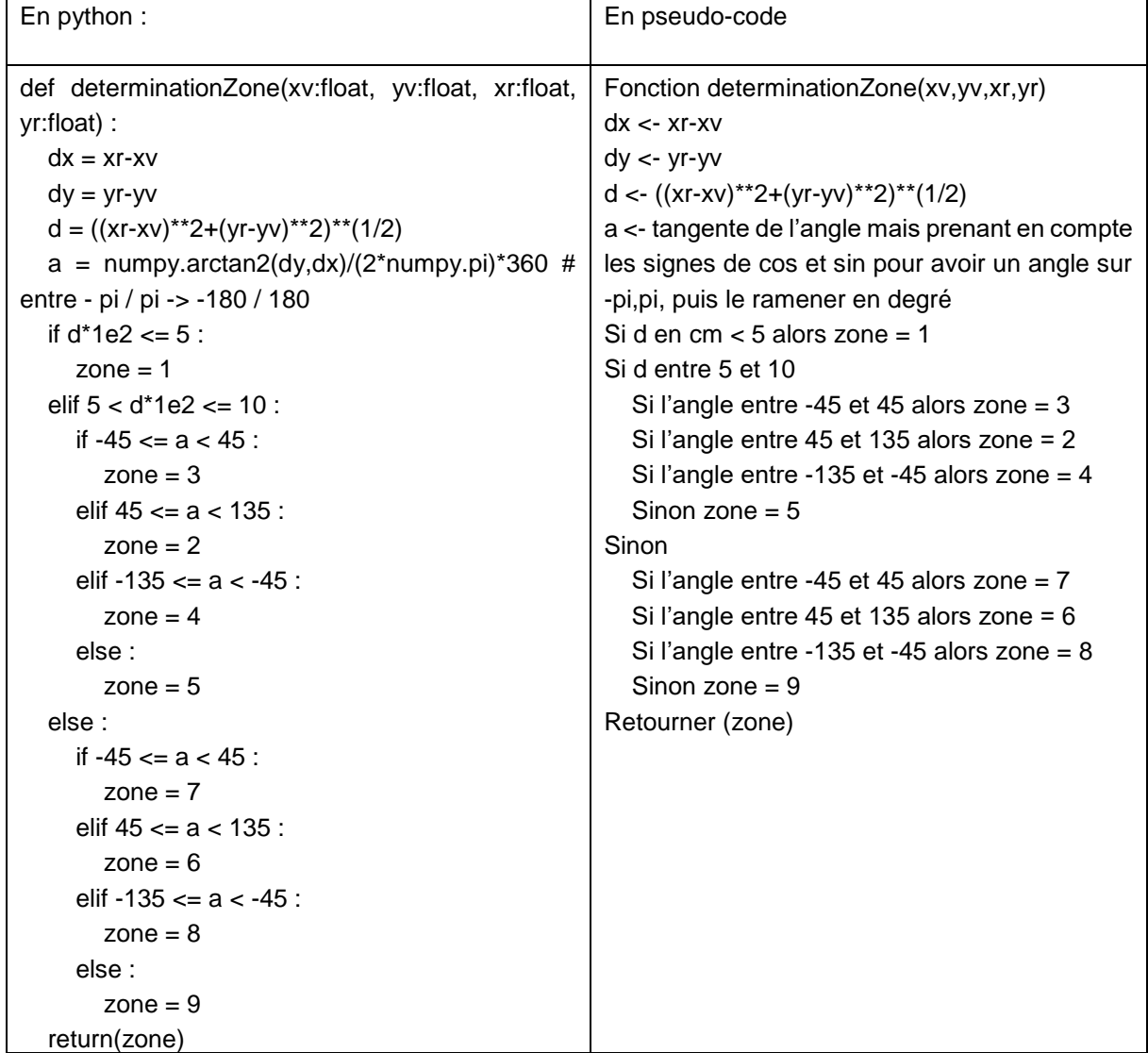

## **Question 32**

Torseur de la liaison glissière : {*νT\_i /C\_i* }= { 0⃗ *λ*<sub>i</sub> $\overrightarrow{x_{ci}}$ } ∀*P* Torseur de la liaison pivot : {*νC\_i /0* }= { *δ*̇ *izi* ⃗  $\left(\begin{array}{c} 1 \\ 0 \end{array}\right)$ ∀*P*∈(*O<sub>i</sub>*, *z*<sup>\*</sup><sub>i</sub>)

Cet assemblage est composé de structures en parallèles, chacune étant composée de  $n$  liaisons en série : pivot – glissière –rotule.

La liaison équivalente d'un assemblage série est obtenue en sommant les torseurs cinématiques (éléments de réduction exprimés au même point).

La liaison équivalente à la structure en parallèle est obtenue en égalisant les torseurs cinématiques (au même point).

## **Question 34**

Le résultat n'est pas une liaison normalisée (en tout cas pas au point B – qui reste cependant le meilleur point d'expression). Cette liaison pourrait être appelée une liaison linéaire annulaire à doigt. Elle est intéressante dans la mesure où la tête de coupe doit être positionnée pour supporter les courbures autour de  $\overline{y'_t}$  et  $\overline{z_t}$ . Le déplacement selon l'axe  $\overline{x_t}$  permet quant à lui d'amortir la sortie des vérins de poussée et leurs effets sur la tête de coupe.

## **Question 35**

L'hypothèse de petits déplacements est clairement validée. Le ratio est très grand entre les déplacements utiles et les déplacements parasites.

Enfin, on remarque que les angles sont de l'ordre de 1° comme souhaité dans le diagramme des exigences.

Par conséquent la cinématique particulière d'orientation du bouclier est validée.

## **Question 36**

Ici, un accéléromètre peut être utilisé en inclinomètre ou, plus simplement, un gyroscope peut également être utilisé.

## **Analyse du système de poussée**

## **Question 37**

Deux réponses sont possibles compte tenu de la précision de la représentation :

- au point marqué « b » : altitude la plus basse atteinte par le tunnelier ;
- dans la zone marquée Ch.14+500 : colonne de matière au-dessus du tunnelier la plus importante avec le monticule.

Pour une analyse plus fine, il faudrait également disposer de la masse volumique des matériaux, mais la composition du terrain varie peu le long du profil, donc ces propositions fournissent une bonne première approche.

## **Question 38**

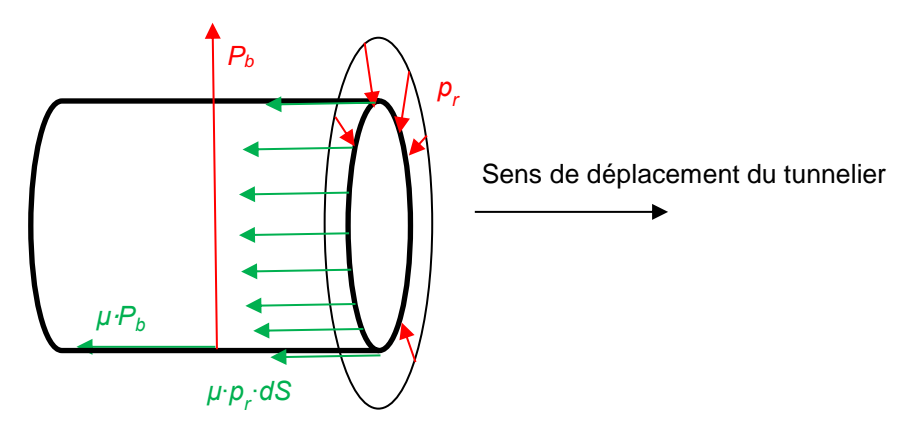

Le frottement est modélisé par les lois de Coulomb, dans une situation de glissement. En phase de poussée, il y a glissement entre le bouclier et le sol. Donc :

$$
F_1 = \mu \cdot \left( P_b + \pi \cdot L_b \cdot d_b \cdot \frac{P_v + \frac{P_b^{max} + P_b^{min}}{2}}{2} \right)
$$

Application numérique :  $F_1$ =21 700 kN

### **Question 39**

Il faut effectuer le changement de variable : *h=H+ db 2 -z<sup>M</sup>*

D'où *p<sup>f</sup>* (*zM*)*=K<sup>0</sup> ∙γeq∙* (*H+ db 2 -zM*) Soit *A=-K<sup>0</sup> ∙γeq* et *B=K<sup>0</sup>* ∙*γeq*∙ (*H*+ *db*  $\frac{4}{2}$ ). En considérant la surface élémentaire d*S=r∙*d*r∙*d*θ* autour de M, on obtient : d*F*=*K<sup>0</sup>* ∙*γeq*∙ (*H*+ *db* 2 -*r*∙sin*θ*) ∙*r*∙d*r*∙d*θ*

#### **Question 40**

$$
F_2 = \iint_{\text{surface}} dF
$$
  
\n
$$
F_2 = \int_{0}^{2\pi} \int_{0}^{\frac{d_b}{2}} K_0 \cdot \gamma_{eq} \cdot \left( H + \frac{d_b}{2} - r \sin \theta \right) \cdot r \, dr \, d\theta
$$
  
\n
$$
F_2 = K_0 \cdot \gamma_{eq} \cdot 2 \cdot \pi \cdot \left( H + \frac{d_b}{2} \right) \cdot \left[ \frac{r^2}{2} \right]_{0}^{\frac{d_b}{2}}
$$
  
\n
$$
F_2 = K_0 \cdot \gamma_{eq} \cdot \pi \cdot \frac{d_b^2}{4} \left( H + \frac{d_b}{2} \right)
$$

Application numérique : *F2*=27 800 kN

## **Question 41**

*F3=nm∙Fm+n<sup>c</sup> ∙F<sup>c</sup> F3*=8 052 kN

## **Question 42**

 $F_p = c_v (F_1 + F_2 + F_3)$ Application numérique : *Fp*=63 300 kN

#### **Question 43**

On note *d<sup>v</sup>* le diamètre minimal d'un vérin.

$$
F_p=2.14 \cdot p_a \cdot \pi \cdot \frac{d_v^2}{4}
$$

D'où 
$$
d_v = \sqrt{\frac{F_p}{7 \cdot \pi \cdot p_a}}
$$

A.N. : *dv*=280 mm

En assimilant l'arc de cercle occupé par un vérin à son diamètre, les 28 vérins occupent un cercle de périmètre 0,28x28=7,8 m, donc de diamètre environ 2,5 m.

Ce diamètre est très inférieur au diamètre du bouclier  $d_b$ =9,83 m. Il n'y a donc pas de difficulté d'implantation.

## **Étude du système d'alimentation électrique**

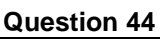

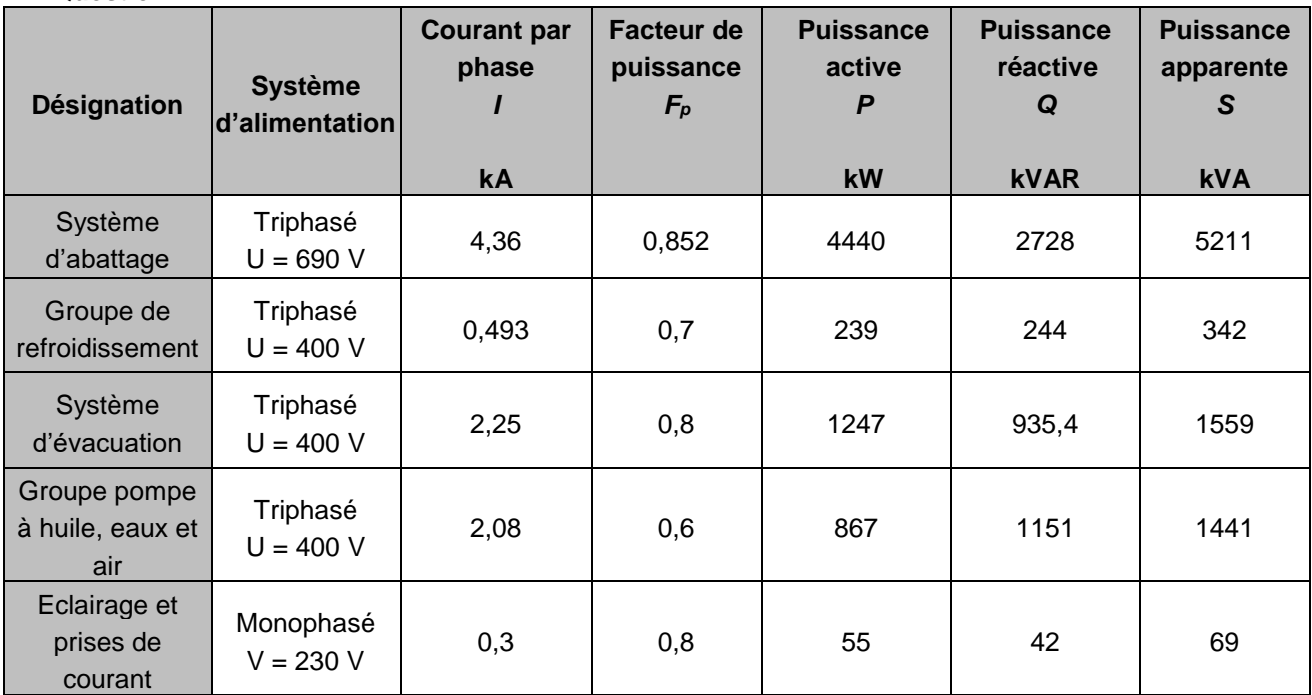

Justifications :

$$
S=\sqrt{3}\cdot U\cdot I
$$
  
P=S\cdot F\_P  

$$
Q=\sqrt{S^2-P^2}
$$

## **Question 45**

Le théorème de Boucherot en régime sinusoïdal permet de déterminer les puissances active et réactive totales :

 $P=\sum_{i} P_i = 6848$  kW et *Q*= $\sum_{i} Q_i = 5100$  kVAR

Et donc :

$$
S = \sqrt{P^2 + Q^2} = 8538 \text{ kVA}
$$

D'où :

 $I=\frac{S}{\sqrt{2}}$ √3∙*U* =246 kA

## **Question 46**

La chute de tension se faisant dans chacun des trois conducteurs on en déduit que la chute de tension est donnée par *ΔU= ρLc Sc .It*=56 V et les pertes joules pour l'ensemble des trois conducteurs *PJ=*3∙ *ρLc Sc .It ²*=42,5 kW.

## **Question 47**

Phase de maintenance :  $Q = 41,66$  kVAR  $\rightarrow$  pas de gradin Phase d'attente : *Q* = 285,79 kVAR 2 gradins de 100 kVAR et 1 gradin de 50 kVAR Phase de pose des voussoirs : Q = 1436,79 kVAR → 8 gradins de 100 kVAR et 4 gradins de 50 kVAR Phase d'excavation, tous les postes sont alimentés :  $Q = 5100$  kVAR  $\rightarrow$  tous les gradins

Il faut recalculer la puissance réactive consommée et appliquer le théorème de Boucherot *Q'* = 5100-1000 = 4100 kVAR donc *S* = 7982 kVAR d'où *I<sup>t</sup> '*= 230,4 A. Soit une chute de tension *ΔU= ρL s*<sup>2</sup> · *I*<sub>t</sub><sup>2</sup> =52V et des pertes joules totales *P<sub>J</sub>* =3 ⋅ *ρ*<sup>2</sup> *S* ∙ *It '²*=35,9 kW Les condensateurs permettent une baisse de 18% des pertes en ligne.

### **Question 49**

En triphasé 400V, avec un facteur de puissance unitaire, le courant dans les conducteurs aurait été cinquante fois plus élevé qu'en 20 kV, soit de 9900 A. La section des conducteurs aurait été telle qu'ils auraient été très rigides si la chute de tension en ligne restait sous les 3%, avec pour conséquence des problèmes de déroulage/enroulage de câble lors du déplacement du tunnelier.

## **Question 50**

Les études et travaux préalables débutent en 2010 et n'engendrent pratiquement pas d'émission de GES. La construction de l'infrastructure débute vers 2015 et monte progressivement en puissance, générant ainsi de plus en plus de GES, jusqu'à la fin programmée en 2028.

La mise en service débutera vers 2024, ce qui dès le début de l'exploitation engendre une réduction des émissions de GES, d'une part grâce la diminution des véhicules déjà existants circulant en Île-de-France et d'autre part grâce à un développement territorial recentré sur Paris et sa proche couronne.

Le fait de commencer l'exploitation avant la fin des travaux permet d'amorcer plus tôt la compensation des GES générés pendant les travaux et d'atteindre l'équilibre en 2031, soit seulement 3 ans environ après la mise en service complète du GPE.

Le projet permettra en 2070, soit 40 ans environ après le début de son exploitation, de présenter un solde négatif de 27 millions de TeqCO2.

Le projet GPE est donc très bénéfique par rapport aux GES car il permet très rapidement de compenser les émissions et d'entamer la réduction. Il permet également de limiter l'impact paysager et l'emprise foncière en surface, afin de préserver les espaces naturels.

La seule problématique reste la gestion et l'utilisation des remblais issus des percements des tunnels. Une évacuation par rails est à privilégier et le stockage doit s'assurer de la neutralité des matériaux extraits. Une partie peut éventuellement être valorisée selon la nature des terrains rencontrés.

## **D. Commentaires du jury**

Cette épreuve, d'une durée de 6 heures, coefficient 1, est commune aux quatre options. Les candidats composent dans les mêmes conditions, sur le même sujet au titre de la même session quelle que soit l'option choisie. Conformément à l'arrêté du 28 décembre 2009 modifié, « cette épreuve a pour but de vérifier que le candidat est capable de mobiliser ses connaissances scientifiques et techniques pour conduire une analyse systémique, élaborer et exploiter les modèles de comportement permettant de quantifier les performances globales et détaillées d'un système des points de vue matière, énergie et information afin de valider tout ou partie de la réponse au besoin exprimé par un cahier des charges. Elle permet de vérifier les compétences d'un candidat à synthétiser ses connaissances pour analyser et modéliser le comportement d'un système pluritechnologique automatique. »

## **1. Présentation du sujet**

Le sujet proposé pour cette épreuve s'appuie sur un des tunneliers de la société Herrenknecht utilisé pour la réalisation du Grand Paris Express, fréquemment présenté comme le « chantier du siècle ». Le projet global vise à doter l'Île-de-France d'un métro automatique en rocade pour décongestionner le centre de l'agglomération parisienne, désenclaver les territoires de banlieues, et soutenir le développement économique de la région en mettant en réseau les grands pôles métropolitains. Le sujet se concentre sur la réalisation du lot 1 de la ligne 16, qui représente une galerie d'environ 9,8 m de diamètre et de 3,7 km de longueur.

L'objectif général de l'étude est la vérification des performances et des choix techniques par rapport à un cahier des charges imposé. Le sujet comporte plusieurs parties :

- la première partie d'ordre général vise à valider le projet et le choix du tunnelier par rapport aux enjeux du développement durable et aux exigences de planification ;
- la deuxième partie valide les performances du système d'abattage ;
- la troisième partie se focalise sur la commande des moteurs du système d'abattage et a pour objectif de valider la technologie de la motorisation choisie et de son système de commande tout en assurant la sécurité du matériel en cas de défaillance majeure ;
- le système d'avance comprenant l'orientation de la tête de coupe et le système de poussée est abordé dans la quatrième partie ;
- la cinquième partie a pour objectif la validation du système d'alimentation électrique ;
- le sujet comprend enfin une dernière partie de synthèse et d'ouverture visant à analyser sous le spectre du développement durable le projet dans sa globalité.

## **2. Analyse globale des résultats**

L'analyse globale des résultats amène aux constats suivants :

- la première partie d'ordre général était accessible à l'ensemble des candidats. Elle a d'ailleurs été abordée par 90 % des candidats, mais traitée correctement par 62 % d'entre eux ;
- la deuxième partie visait à valider le bon dimensionnement d'une chaine d'énergie électromécanique classique. Elle a été traitée par 77 % des candidats ;
- la troisième partie a la particularité de traiter la motorisation en abordant à la fois la commande, la modélisation électrique et le dimensionnement mécanique de l'élément de sécurité. Cette partie pluritechnologique a été abordée globalement par 45 % des candidats mais rares sont ceux qui l'on traitée entièrement ;
- l'étude sur le système d'avance proposée dans la quatrième partie a été abordée par 41 % des candidats mais avec une réussite globale très faible. Certaines questions plus indépendantes ont toutefois permis à certains candidats de gagner quelques points ;
- la cinquième partie sur l'alimentation électrique a souvent été entamée. Deux tiers des candidats ont abordé le bilan de puissance, mais peu d'entre eux ont réussi à conclure ;

 la question de synthèse et d'ouverture n'a été abordée que dans 44 % des copies. Toutefois, les candidats ayant pris la peine de rédiger une conclusion ont souvent bien analysé les enjeux liés au développement durable du projet.

Encore une fois, les candidats ayant réussi cette épreuve sont ceux qui ont fait preuve de transversalité et qui ont fait l'effort d'aborder chacune des parties. Chaque partie était conçue avec une difficulté croissante des questions, permettant aux candidats des différentes spécialités à la fois de pouvoir aborder partiellement chaque problématique, mais également de s'affirmer dans son domaine de prédilection. Le jury ne peut qu'encourager les futurs candidats à s'orienter encore plus vers cette transversalité technologique qui fait la particularité des futurs enseignants de sciences industrielles de l'ingénieur.

## **3. Commentaires sur les réponses apportées et conseils aux candidats**

#### *Analyse du projet et validation du choix du tunnelier (Q1 à Q8)*

Certains candidats ne connaissent pas les piliers du développement durable, concept pourtant essentiel dans l'enseignement en baccalauréat technologique STI2D. Leur identification était pourtant essentielle pour permettre une analyse pertinente. Les tracés des analyses granulométriques ont souvent été très approximatifs, mais la très grande majorité des candidats a pu identifier correctement le type de tunnelier. La partie visant à calculer le temps de percement de la galerie faisait intervenir un calcul simple de volume de couronne cylindrique, régulièrement mal écrit. Le jury rappelle aux candidats de vérifier l'homogénéité des expressions proposées. De nombreux candidats mettent difficilement en œuvre un calcul littéral, se perdant alors dans des applications numériques successives non demandées. Quelques candidats ont mal lu le sujet, calculant le temps de creusement pour une galerie de 3,724 m au lieu de 3 724 m. Cela interpelle sur la capacité à critiquer un résultat. La conclusion de la partie a été plutôt bien traitée par les candidats qui ont pu effectuer des calculs cohérents.

## *Dimensionnement de la motorisation du système d'abattage (Q9 à Q16)*

Le diagramme de blocs interne proposé a été souvent mal complété, les flux étant difficilement correctement complétés. Le jury rappelle que les diagrammes SysML sont désormais intégrés dans tous les programmes de pré-bac et de CPGE, et également dans quelques spécialités de BTS. Cela constitue donc un incontournable de la discipline.

L'analyse du diagramme couple-vitesse a été très souvent abordée mais beaucoup de candidats n'ont pas su identifier le point de puissance maximum et se sont contentés de multiplier la vitesse maximale et le couple maximum. Certains candidats n'ont pas converti les vitesses en rad.s-1 avant d'effectuer le calcul de la puissance, ce qui est difficilement concevable à ce niveau.

Le réducteur classique a été bien traité alors que le calcul du rapport de réduction du réducteur épicycloïdal a été très peu réussi. Les candidats connaissant la méthode de résolution ont généralement réussi ce calcul. Les candidats ont généralement tout de même pu écrire l'expression du couple disponible sur la tête de coupe permettant de tracer le diagramme couple-vitesse en sortie de mécanisme, avec des erreurs régulières sur les rendements introduits. La comparaison, vis-à-vis des expériences des chantiers déjà réalisés, a souvent été traitée pertinemment.

## *Analyse de la motorisation (Q17 à Q28)*

La première sous-partie sur le réseau Profibus a été convenablement traitée. Les conversions classiques binaire-décimal-hexadécimal sont bien maitrisées, mais les candidats n'ont pas toujours exploité correctement la documentation technique permettant d'identifier les télégrammes échangés.

Les candidats ont majoritairement su exploiter le document permettant d'identifier les critères de choix de la motorisation du tunnelier. Par contre, la modélisation de la machine asynchrone, pourtant très classique, a été très peu abordée, souvent en omettant le caractère triphasé de la machine.

L'analyse du déclenchement du système de sécurité SafeSet, couplé aux moteurs, a été très rarement traitée correctement. L'étude portait sur une sollicitation simple de torsion d'un arbre cylindrique. Les

candidats savent calculer, dans la majorité des cas, la contrainte maximale pour un couple imposé, ce qui n'est pas le cas pour un angle imposé. Ils ne parviennent pas à faire le lien entre les défauts d'angle ou variations de couple liés à la motorisation et les sollicitations sur l'arbre de transmission. Les conséquences sur le comportement du SafeSet sont alors mal analysées.

## *Étude du système d'avance (Q29 à Q43)*

L'analyse du fonctionnement du système d'avance ne présentait pas de difficulté particulière si le candidat utilisait rigoureusement le diagramme d'états proposé : l'apparition d'une panne n'était pas envisagée et n'avait pas lieu de l'être. Les évènements proposés (miseEnRoute…) ne devaient pas être considérés comme des états et donc être prolongés.

La projection demandée à la question 30 a été trop souvent envisagée dans le plan alors qu'elle était bien représentée dans l'espace. Une minorité de candidats a abordé le code permettant d'identifier la zone à renvoyer, mais pour ceux qui l'ont abordé, des solutions originales ont été proposées, permettant de condenser le code en jouant sur les numéros des zones adjacentes radialement.

L'analyse portant sur le dispositif d'orientation du bouclier révèle de réelles difficultés à écrire les torseurs cinématiques de liaisons pourtant très classiques, tant dans leur forme générale, que dans la rigueur des termes à introduire. Le principe général de détermination de liaisons équivalentes est assez bien connu.

L'analyse du système de poussée s'appuyait sur le calcul d'intégrales à partir de modèles locaux de répartition d'efforts. Chaque étape a posé beaucoup de difficultés : représenter correctement les actions liées aux frottements, effectuer un changement de variable, identifier l'élément d'intégration, réaliser le calcul intégral. Seuls 1,7 % des candidats parviennent à mener l'ensemble de cette démarche dans son intégralité.

La détermination de la taille des vérins de poussée a été correctement abordée dans l'ensemble, l'erreur récurrente venant de leur association par paire. Le jury rappelle qu'il est indispensable de bien lire le sujet et de ne pas se précipiter lorsque la question semble simple.

## *Étude du système d'alimentation électrique (Q44 à Q49)*

Le bilan de puissance a été souvent bien traité mais trop de candidats se contentent de sommer les courants pour obtenir le courant au primaire du transformateur. Le jury rappelle que l'utilisation du théorème de Boucherot est indispensable à cette étape.

Les chutes de tensions et les pertes ont souvent été calculées mais généralement en omettant le caractère triphasé de l'alimentation. Le choix des gradins de compensation à enclencher est souvent bien traité mais la surcompensation, pour les petites puissances, doit absolument être évitée. Certains candidats pensent que les condensateurs jouent le rôle de batterie en cas d'interruption de l'alimentation, ce qui est absolument faux.

La justification pertinente, à savoir la diminution de la section des conducteurs et les problèmes mécaniques qui en découlent, a été très peu mentionnée pour justifier l'alimentation en haute tension.

## *Synthèse (Q50)*

L'analyse des courbes a été bien traitée pour les candidats qui avaient bien identifié le fait que le graphique donnait des émissions cumulées. Certaines réponses ont été considérées comme incomplètes car elles ne présentaient pas d'ouverture par l'analyse d'autres facteurs environnementaux comme la gestion des remblais par exemple.

## **Conseils aux futurs candidats**

Le jury encourage fortement les candidats à traiter toutes les parties du sujet et à montrer qu'ils maîtrisent l'ensemble des domaines des sciences industrielles de l'ingénieur. Les résultats démontrent que ceux qui refusent d'évoluer vers une approche transversale et sélectionnent les questions relatives aux différentes spécialités de l'ingénierie ne réussissent pas cette épreuve, car la note finale se trouve alors fortement limitée. Par conséquent, le jury conseille aux futurs candidats de s'investir sérieusement

dans toutes les parties du programme du concours et d'acquérir l'ensemble des corpus des compétences et des connaissances associées aux disciplines qui constituent les sciences industrielles de l'ingénieur.

Les candidats doivent également s'attacher à utiliser leurs connaissances universitaires afin de résoudre des problématiques techniques associées à des systèmes industriels. Les plus efficients ont su ne pas perdre de vue que les analyses, les justifications et les choix technologiques doivent être toujours menés en gardant à l'esprit les enjeux du contexte industriel spécifique à l'étude.

Le jury constate parfois un manque de rigueur, notamment dans l'écriture des expressions littérales, et de précision dans la présentation des copies et la rédaction. La présentation doit être irréprochable, les notations imposées dans le sujet doivent être scrupuleusement respectées et il convient de rappeler qu'il est attendu d'un fonctionnaire de l'État qu'il maîtrise convenablement la langue française et veille à construire ses phrases dans le respect de la sémantique. Il doit aussi respecter les règles de l'orthographe et de la grammaire française afin de s'assurer que ce qu'il souhaite exprimer soit compréhensible et lisible. Le jury ne peut valoriser une justification qui se limite à une suite de mots clés juxtaposés. Le jury apprécie l'esprit critique face à des résultats aberrants, et admet le choix délibéré de commenter ces résultats pour continuer le traitement du sujet. Les réponses doivent être détaillées et argumentées : des résultats donnés directement, sans calcul, sans justification de principe, ne peuvent pas être pris en compte comme étant justes. Par ailleurs, les réponses montrant une maîtrise de la démarche mais n'arrivant pas jusqu'à la conclusion sont valorisées. Le jury souligne la grande qualité d'expression constatée dans certaines copies, rédigées avec un souci de clarté.

Réussir cette épreuve demande :

- de s'approprier en un temps limité un sujet technique pluridisciplinaire décrit avec les outils de modélisation de l'ingénierie système ;
- de maîtriser les modèles de connaissance des différents domaines d'étude de l'ingénierie ;
- d'analyser et d'interpréter des résultats d'étude, afin de formuler des conclusions cohérentes et pertinentes en concordance avec une problématique scientifique et technique.

## **4. Conclusion**

Le sujet a été conçu pour permettre aux candidats d'exprimer au mieux leurs compétences dans différents champs d'application d'un système pluritechnologique correspondant au cadre de cette épreuve transversale. Le jury engage fortement les futurs candidats à se préparer conformément aux attendus de l'arrêté du 28 décembre 2009 modifié.

Les auteurs tiennent particulièrement à remercier la société Herrenknecht, fabricant du tunnelier support de cette épreuve, pour l'ensemble des données communiquées et les précieux conseils apportés pour proposer une analyse conforme aux problématiques industrielles.

## **E. Résultats**

Les statistiques générales pour cette épreuve sont données ci-dessous.

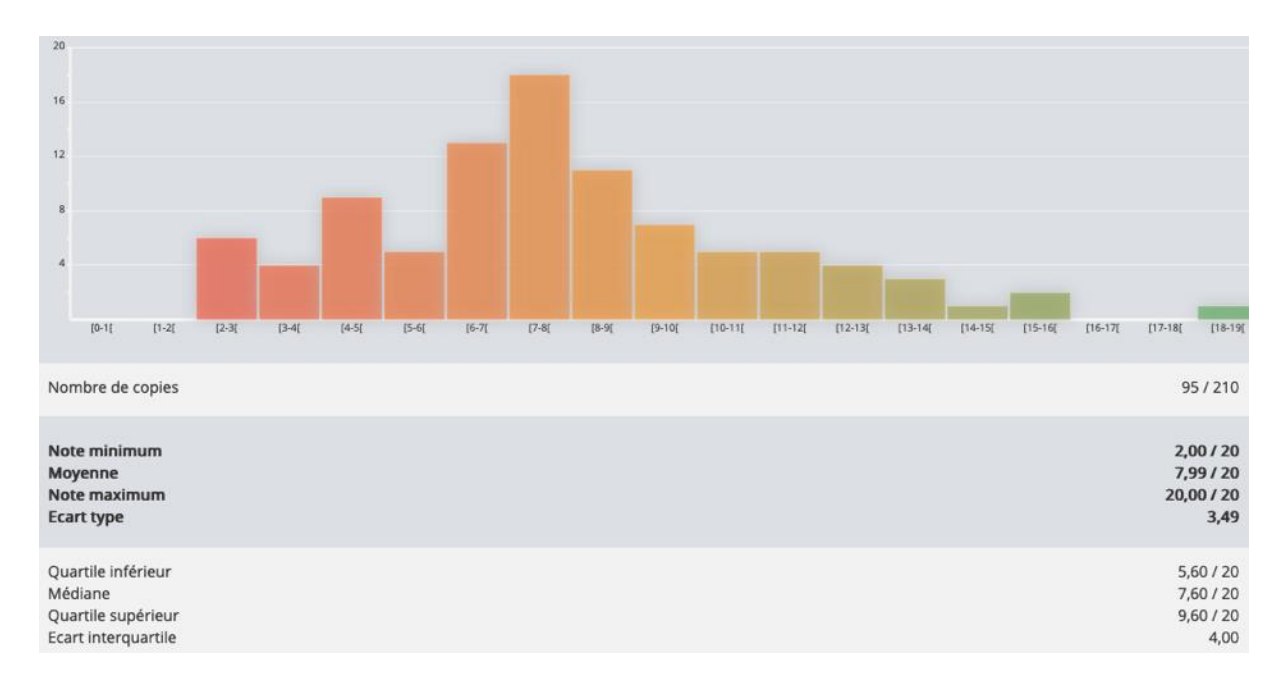

## **Épreuve d'admissibilité de modélisation d'un système, d'un procédé ou d'une organisation**

## **A. Présentation de l'épreuve**

*Arrêté du 28 décembre 2009 modifié*

- Durée totale de l'épreuve : 6 heures
- Coefficient 1

L'épreuve est spécifique à l'option choisie.

À partir d'un dossier technique comportant les éléments nécessaires à l'étude, l'épreuve a pour objectif de vérifier que le candidat est capable de synthétiser ses connaissances pour modéliser un système technique dans le domaine de la spécialité du concours dans l'option choisie en vue de prédire ou de vérifier son comportement et ses performances.

## **B. Sujet**

Le sujet est disponible en téléchargement sur le site du ministère à l'adresse : [https://media.devenirenseignant.gouv.fr/file/agregation\\_externe/99/8/s2021\\_agreg\\_externe\\_sii\\_inform](https://media.devenirenseignant.gouv.fr/file/agregation_externe/99/8/s2021_agreg_externe_sii_informatique_2_1389998.pdf) [atique\\_2\\_1389998.pdf](https://media.devenirenseignant.gouv.fr/file/agregation_externe/99/8/s2021_agreg_externe_sii_informatique_2_1389998.pdf)

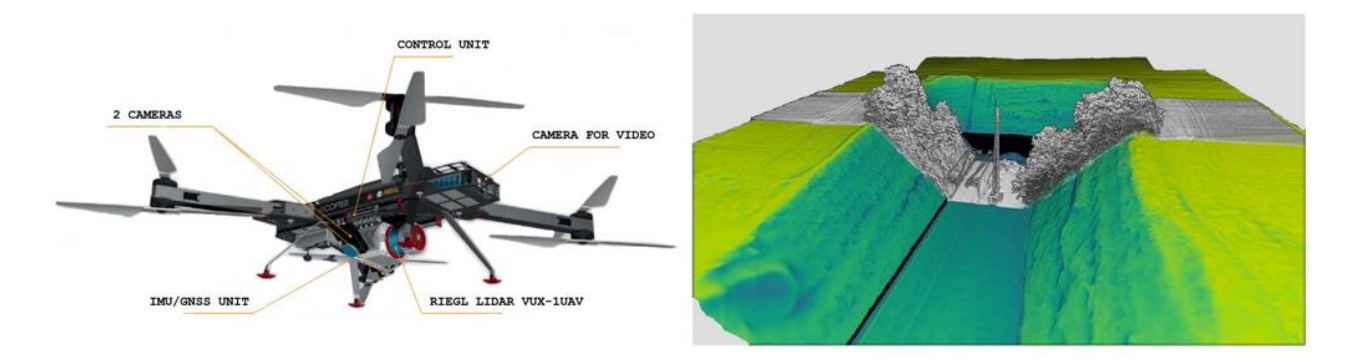

## **C. Éléments de correction**

## **PARTIE 1 : Acquisition 3D par scanner-lidar**

#### **Question 1**

En utilisant la relation :

$$
d=\frac{c\times T}{2}
$$

Distance de la caténaire :  $d = 3 \times 10^8 \times 10 \times 10^{-9} / 2 = 1.5 \ m$ Distance de l'arbre :  $d = 3 \times 10^8 \times 12 \times 10^{-9} / 2 = 1.8 \ m$ Distance du sol :  $d = 3 \times 10^8 \times 20 \times 10^{-9} / 2 = 3 m$ 

**Question 2**

D'après le croquis :

$$
\tan\left(\frac{FOV}{2}\right) = \frac{SW}{2H}
$$

$$
SW = 2H \tan\left(\frac{FOV}{2}\right)
$$

La surface balayée durant ∆T :

$$
A = SW \times \Delta x = SW \times v\Delta T
$$

#### **Question 3**

Le nombre de lignes est égal au temps de vol divisé par le temps de balayage d'une ligne, i.e.  $dt =$  $1/SR$ :

$$
N_l = \frac{\Delta t}{dt} = \frac{\Delta t}{1/SR} = \Delta t \times SR
$$

La rotation angulaire du faisceau durant 1 s :

$$
\Omega = FOV \times SR
$$

Le pas angulaire correspond à l'angle parcouru par le faisceau durant la période d'un pulse, i.e.  $dt =$  $1/PRR$  :

$$
\Delta\theta = FOV \times SR \times dt = FOV \times \frac{SR}{PRR}
$$

#### **Question 4**

Le nombre d'empreintes est égal à l'angle de champ de vision divisé par le pas angulaire :

$$
N_f = \frac{FOV}{\Delta\theta} = \frac{PRR}{SR}
$$

La densité de points est le produit du nombre d'empreintes par le nombre de lignes divisé par la surface balayée durant le temps de vol  $\Delta t$ .

$$
d_p = \frac{N_l \times N_f}{SW \times v\Delta t} = \frac{PRR}{SW \times v}
$$

L'espace inter-empreinte correspond à la largeur de bande divisée par le nombre d'empreintes :

$$
a = \frac{SW}{N_f - 1} \cong \frac{SW \times \Delta\theta}{FOV} \cong \frac{SW \times SR}{PRR} = 2H \times \frac{SR}{PRR} \times \tan\left(\frac{FOV}{2}\right)
$$

L'espace interligne correspond à la distance parcourue durant la période du balayage, i.e.  $dt = 1/SR$  $\dot{b} = v dt = \frac{v}{c}$  $SR$ 

#### **Question 5**

Pour  $L = 80$  m,  $H = 16$  m,  $D = 30$  m,  $a = 2$  cm,  $b = 2cm$ ,  $SR = 200$  Hz De l'expression de la largeur de bande, le champ de vision est déduit :

$$
FOV = 2 \times \tan^{-1}\left(\frac{SW}{2D}\right) = 2 \times \tan^{-1}\left(\frac{16}{60}\right) \cong 30^{\circ}
$$

De l'expression de l'espace inter-empreinte, la fréquence PRR est déduite :

$$
PRR = \frac{SW \times SR}{a} = \frac{16 \times 200}{0.02} = 160 \, kHz
$$

De l'expression de l'espace interligne, la vitesse du drone est déduite :  $v = SR \times b = 200 \times 0.02 = 4 m/s$ 

#### **Question 6**

Un point 3D est codé sur 16 octets et il y a  $N = N_1 \times N_f$  points de mesure, ce qui donne un volume de données en octets :

$$
C = 16 \times N_l \times N_f = 16 \times \Delta t \times PRR = 16 \times 20 \times 160000 = 51.2 \, Mo
$$

#### **Question 7**

```
class CLidar:
     def __init__(self,p_PRR,p_SR,p_FOV,p_gamma):
         self.__PRR=p_PRR
         self.__SR=p_SR
        self.__FOV=p_FOV*math.pi/180.0
       self._gamma=p_gamma
       self.__deltaTheta=0.
       self.__omega=0.0
       self.__Nf=0.
       self.___lMatrixPoint=[]
     def getPRR(self):
        return(self.__PRR)
     def getSR(self):
        return(self.__SR)
    def qetFOV(self):
        return(self.__FOV)
     def getGamma(self):
        return(self.__gamma)
     def getOmega(self):
        self. omega=self. SR*self. FOV
        return(self.__omega)
     def getDeltaTheta(self):
        self. deltaTheta=self.getOmega()/self. PRR
        return(self.__deltaTheta)
     def getNf(self):
       self.__Nf= self.__FOV/self.getDeltaTheta()
        return(self.__Nf)
    def setFOV(self, p FOV):
       self. FOV=p_FOV
```
## **Question 8**

class CDrone: def \_\_init (self,p\_h,p\_v,p\_deltaT,p\_lidar):

```
self. h=p_h;self.__v=p_v;self.__deltaT=p_deltaT;self.__Lidar=p_lidar
        self. SW=\overline{0.}; self. A=0.; self. Nl=0; self. Nf=0;
        self. density=0;self. widthSpace=0.;self. lengthSpace=0.
       self. pointX=0;self. pointY=0
       self. lPoints=[]
     def getSW(self):
       self. SW=2*self. h*math.tan(self. Lidar.getFOV()/2.0)
        return(self.__SW)
     def getA(self):
       self. A=self. SW*self. v*self. deltaT
        return(self.__A)
```

```
 def getNl(self):
        self. Nl=self. deltaT*self. Lidar.getSR()
         return(self.__Nl)
     def getDensity(self):
        self. density=self. Nl*self. Lidar.getNf()/self.getA()
        return(self. density)
     def getWidthSpace(self):
self. widthSpace=self. SW*self. Lidar.getSR()/self. Lidar.getPRR()
        return(self.__widthSpace)
    def getLengthSpace(self):
        self. lengthSpace=self. v/self. Lidar.getSR()
        return(self. lengthSpace)
Question 9
def listeFootPrint(self):
        for i in range(int(self.getNl())):
            for j in range(int(self.__Lidar.getNf())):
                self._pointX=self._lengthSpace*j
                self. pointY=self. widthSpace*i
                self. __ lPoints.append((self. __ pointX, self. __ pointY))
        return(self. IPoints)
```
Ce terme signifie que l'acquisition des points 3D s'effectue avec une résolution spatiale fine. Par pulse du lidar, il est possible d'acquérir plusieurs échos par points 3D.

Si la répartition spatiale n'est pas uniforme il faut procéder à un traitement de « rastering » dont le but est de construire une grille régulière (maillage) à partir des points de mesure.

## **PARTIE 2 : Modélisation 3D par lasergrammétrie**

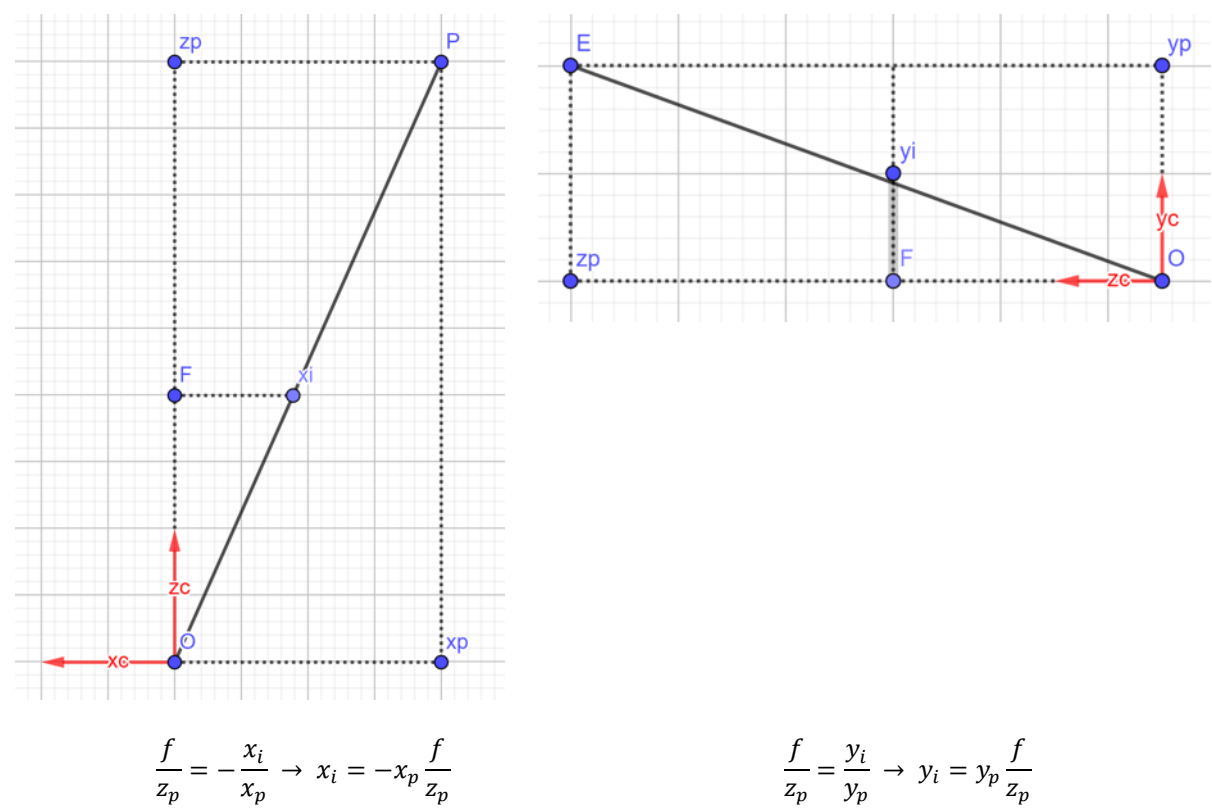

$$
x'_{i} = -fx_{p} \quad \text{donc}
$$
  
\n
$$
y'_{i} = fy_{p}
$$
  
\n
$$
z_{i} = z_{p}
$$
  
\n
$$
y'_{i} = \frac{y'_{i}}{z_{i}} = \frac{f(x_{p})}{z_{p}}
$$
  
\n
$$
y_{i} = \frac{y'_{i}}{z_{i}} = \frac{f(y_{p})}{z_{p}}
$$

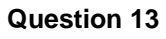

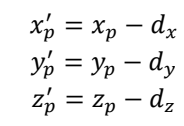

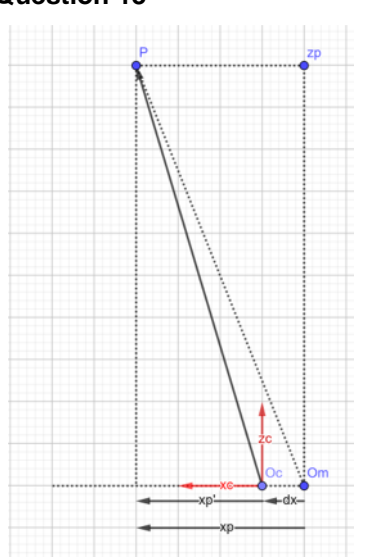

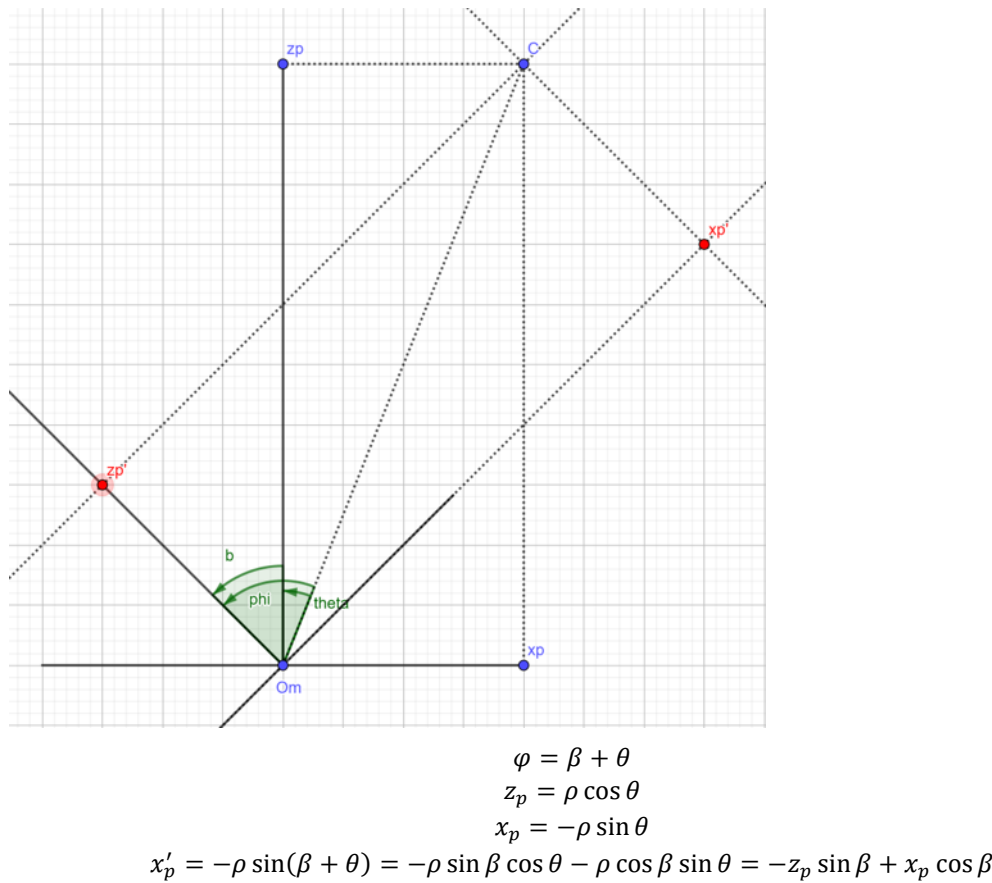

$$
z_p' = \rho \cos(\beta + \theta) = \rho \cos \beta \cos \theta - \rho \sin \beta \sin \theta = z_p \cos \beta + x_p \sin \beta
$$

$$
\begin{bmatrix} x_p' \\ y_p' \\ z_p' \end{bmatrix} = \begin{bmatrix} \cos \beta & 0 & -\sin \beta \\ 0 & 1 & 0 \\ \sin \beta & 0 & \cos \beta \end{bmatrix} \begin{bmatrix} x_p \\ y_p \\ z_p \end{bmatrix}
$$

$$
\begin{bmatrix} x_i \\ y_i \\ 1 \end{bmatrix} \cong FRT \begin{bmatrix} x_p \\ y_p \\ z_p \\ 1 \end{bmatrix} = FP \begin{bmatrix} x_p \\ y_p \\ z_p \\ 1 \end{bmatrix}
$$

$$
\begin{bmatrix} x_i \\ y_i \\ 1 \end{bmatrix} \cong F \begin{bmatrix} R_{11} & R_{12} & R_{13} & 0 \\ R_{21} & R_{22} & R_{23} & 0 \\ R_{31} & R_{32} & R_{33} & 0 \\ 0 & 0 & 0 & 1 \end{bmatrix} \begin{bmatrix} 1 & 0 & 0 & -d_x \\ 0 & 1 & 0 & -d_y \\ 0 & 0 & 1 & -d_z \\ 0 & 0 & 0 & 1 \end{bmatrix} \begin{bmatrix} x_p \\ y_p \\ z_p \\ z_p \\ 1 \end{bmatrix} = FP \begin{bmatrix} x_p \\ x_p \\ z_p \\ z_p \\ 1 \end{bmatrix}
$$

$$
P = \begin{bmatrix} R_{11} & R_{12} & R_{13} & 0 \\ R_{21} & R_{22} & R_{23} & 0 \\ R_{21} & R_{22} & R_{23} & 0 \\ R_{31} & R_{32} & R_{33} & 0 \\ 0 & 0 & 0 & 1 \end{bmatrix} \begin{bmatrix} 1 & 0 & 0 & -d_x \\ 0 & 1 & 0 & -d_y \\ 0 & 0 & 1 & -d_z \\ 0 & 0 & 0 & 1 \end{bmatrix} = \begin{bmatrix} R_{11} & R_{12} & R_{13} & -(R_{11}d_x + R_{12}d_y + R_{13}d_z \\ R_{21} & R_{22} & R_{23} & -(R_{21}d_x + R_{22}d_y + R_{23}d_z \\ R_{31} & R_{32} & R_{33} & 0 \\ 0 & 0 & 0 & 1 \end{bmatrix} = \begin{bmatrix} R_{11} & R_{12}
$$

$$
u = \frac{L}{2} + x_i
$$
  
\n
$$
v = \frac{H}{2} + y_i
$$
  
\n
$$
\begin{bmatrix} u \\ v \\ 1 \end{bmatrix} = SD \begin{bmatrix} x_i \\ y_i \\ 1 \end{bmatrix} = \begin{bmatrix} S_x & 0 & 0 \\ 0 & S_y & 0 \\ 0 & 0 & 1 \end{bmatrix} \begin{bmatrix} 1 & 0 & \frac{L_{cmos}}{2} \\ 0 & 1 & \frac{H_{cmos}}{2} \\ 0 & 0 & 1 \end{bmatrix} \begin{bmatrix} x_i \\ y_i \\ 1 \end{bmatrix}
$$
  
\n
$$
\begin{bmatrix} u \\ v \\ 1 \end{bmatrix} \cong SDFP \begin{bmatrix} x_p \\ y_p \\ z_p \\ 1 \end{bmatrix} = \begin{bmatrix} S_x & 0 & 0 \\ 0 & S_y & 0 \\ 0 & 0 & 1 \end{bmatrix} \begin{bmatrix} 1 & 0 & \frac{L_{cmos}}{2} \\ 0 & 1 & \frac{H_{cmos}}{2} \\ 0 & 0 & 1 \end{bmatrix} \begin{bmatrix} -f & 0 & 0 & 0 \\ 0 & f & 0 & 0 \\ 0 & 0 & 1 & 0 \end{bmatrix} \begin{bmatrix} R & -Rd \\ 0 & 1 & \frac{Y_p}{2} \\ 0 & 1 & 1 \end{bmatrix}
$$

$$
\begin{bmatrix}\nR & -Rd \\
0_3^T & 1\n\end{bmatrix}\n\begin{bmatrix}\nx_p \\
y_p \\
z_p\n\end{bmatrix} =\n\begin{bmatrix}\nR_{11} & R_{12} & R_{13} & -(R_{11}d_x + R_{12}d_y + R_{13}d_z) \\
R_{21} & R_{22} & R_{23} & -(R_{21}d_x + R_{22}d_y + R_{23}d_z) \\
R_{31} & R_{32} & -(R_{31}d_x + R_{22}d_y + R_{33}d_z) \\
R_{11} & R_{22} & R_{33} & -(R_{31}d_x + R_{22}d_y + R_{33}d_z) \\
R_{21} & R_{22} & R_{23} & -(R_{31}d_x + R_{22}d_y + R_{33}d_z) \\
R_{31} & R_{32} & R_{33} & (R_{31}d_x + R_{32}d_y + R_{33}d_z) \\
R_{31} & R_{32} & R_{33} & (R_{31}d_y + R_{32}d_y + R_{33}d_z \\
R_{31} & R_{32} & R_{33} & (R_{31}d_y + R_{33}d_y + R_{33}d_z \\
R_{31} & R_{32} & R_{33} & (R_{31}d_y + R_{33}d_y + R_{33}d_z \\
R_{31} & R_{32} & R_{33} & (R_{31}d_y + R_{33}d_z \\
R_{31} & R_{32} & R_{33} & (R_{31}d_y + R_{33}d_z \\
R_{31} & R_{32} & R_{33} & (R_{31}d_y + R_{33}d_z \\
R_{31} & R_{32} & R_{33} & (R_{31}d_y + R_{33}d_z \\
R_{31} & R_{32} & R_{33} & (R_{31}d_y + R_{33}d_z \\
R_{31} & R_{33} & R_{33} & (R_{31}d_y + R_{33}d_z \\
R_{31} & R_{32} & R_{33} & (R_{31}d_y + R_{33}d_z \\
R_{31} & R_{33} & R_{33} & (R_{31}d_y + R_{33}d_z \\
R_{31} & R_{32} & R_{33} & (R_{31}d_y + R_{33}d
$$

Selon le principe des coordonnées homogènes :

$$
\begin{bmatrix} u & v & 1 \end{bmatrix} \cong \begin{bmatrix} wu & wv & w \end{bmatrix} = \begin{bmatrix} u' & v' & w \end{bmatrix}
$$

$$
\begin{bmatrix} u' \\ w' \end{bmatrix} = \begin{bmatrix} -S_x f(R_{11}(x_p - d_x) + R_{12}(y_p - d_y) + R_{13}(z_p - d_z)) + S_x \frac{L_{cmos}}{2} R_{31}(x_p - d_x) + R_{32}(y_p - d_y) + R_{33}(z_p - d_z) \\ S_y f(R_{21}(x_p - d_x) + R_{22}(y_p - d_y) + R_{23}(z_p - d_z)) + S_y \frac{H_{cmos}}{2} R_{31}(x_p - d_x) + R_{32}(y_p - d_y) + R_{33}(z_p - d_z) \\ R_{31}(x_p - d_x) + R_{32}(y_p - d_y) + R_{33}(z_p - d_z) \end{bmatrix}
$$

$$
\begin{bmatrix} u' \\ \vdots \\ u'' \end{bmatrix} = \begin{bmatrix} \begin{bmatrix} \frac{L_{cmos}}{2} - f(R_{11}(x_p - d_x) + R_{12}(y_p - d_y) + R_{13}(z_p - d_z)) \\ \frac{L_{cmos}}{2} - f(R_{11}(x_p - d_x) + R_{12}(y_p - d_y) + R_{13}(z_p - d_z) \end{bmatrix} \end{bmatrix}
$$

$$
\begin{bmatrix} u = \frac{u}{w} \\ v = \frac{v'}{w} \end{bmatrix} = \begin{bmatrix} s_x \overline{z} - f \overline{(R_{31}(x_p - d_x) + R_{32}(y_p - d_y) + R_{33}(z_p - d_z))} \\ s_y \overline{z} + f \overline{(R_{21}(x_p - d_x) + R_{22}(y_p - d_y) + R_{23}(z_p - d_z))} \\ f \overline{(R_{31}(x_p - d_x) + R_{32}(y_p - d_y) + R_{33}(z_p - d_z))} \end{bmatrix}
$$

#### **Question 17**

```
def read3dPointTextFile(pointFileName):
     fileNuagePoints=open(pointFileName,'r')
     linesNuage=fileNuagePoints.readlines()
     fileNuagePoints.close()
     N_Nuage=len(linesNuage)
     tabNuage=np.zeros((N_Nuage,4))
     tabVecNorm=np.zeros((N_Nuage,3))
     for i in range(len(linesNuage)):
         oneLine=linesNuage[i]
         tabNuage[i,0]=float(oneLine.split(' ')[0])
         tabNuage[i,1]=float(oneLine.split(' ')[1])
         tabNuage[i,2]=float(oneLine.split(' ')[2])
         tabNuage[i,3]=1.0
         tabVecNorm[i,0]=float(oneLine.split(' ')[3])
         tabVecNorm[i,1]=float(oneLine.split(' ')[4])
         tabVecNorm[i,2]=float(oneLine.split(' ')[5])
     return(tabNuage,tabVecNorm,N_Nuage)
```
#### **Question 18**

 matP**[**0**,**0**:**3**]=**matR**[**0**,**0**:**3**]** matP**[**1**,**0**:**3**]=**matR**[**1**,**0**:**3**]**

```
def matRotation(camOrien):
    matA=np.zeros((3,3))
    matA[0,]=np.array([1,0,0])
    matA[1,]=np.array([0,math.cos(camOrien[0,0]),math.sin(camOrien[0,0])])
    matA[2,]=np.array([0,-math.sin(camOrien[0,0]),math.cos(camOrien[0,0])])
    matB=np.zeros((3,3))
    matB[0,]=np.array([math.cos(camOrien[1,0]),0,-math.sin(camOrien[1,0])])
    matB[1,]=np.array([0,1,0])
    matB[2,]=np.array([math.sin(camOrien[1,0]),0,math.cos(camOrien[1,0])])
    matG=np.zeros((3,3))
    matG[0,]=np.array([math.cos(camOrien[2,0]),math.sin(camOrien[2,0]),0])
    matG[1,]=np.array([-math.sin(camOrien[2,0]),math.cos(camOrien[2,0]),0])
    matG[2,]=np.array([0,0,1])
    matR=np.zeros((3,3))
    matR=np.matmul(matB,matA)
    matR=np.matmul(matG,matR)
     return(matR)
def matProjection(matR,camPos):
     matRt=np.zeros((3,1))
    matRt=-np.matmul(matR,camPos)
    matP=np.zeros((4,4))
```

```
 matP[2,0:3]=matR[2,0:3]
 matP[0:3,3]=matRt[0:3,0]
 matP[3,3]=1
 return(matP)
```
#### **Question 19 tabImage**=**np**.**zeros**((**N\_Nuage**,**3**))

Type : tableau de réels de N\_Nuage lignes et de 3 colonnes car calcul matriciel N\_Nuage : nombre de lignes du tableau : nombre de points du nuage Colonne 0 : composante  $u'$ Colonne 1 : composante  $v^{\prime}$ Colonne  $2:$  composante  $w$ 

#### **Question 20**

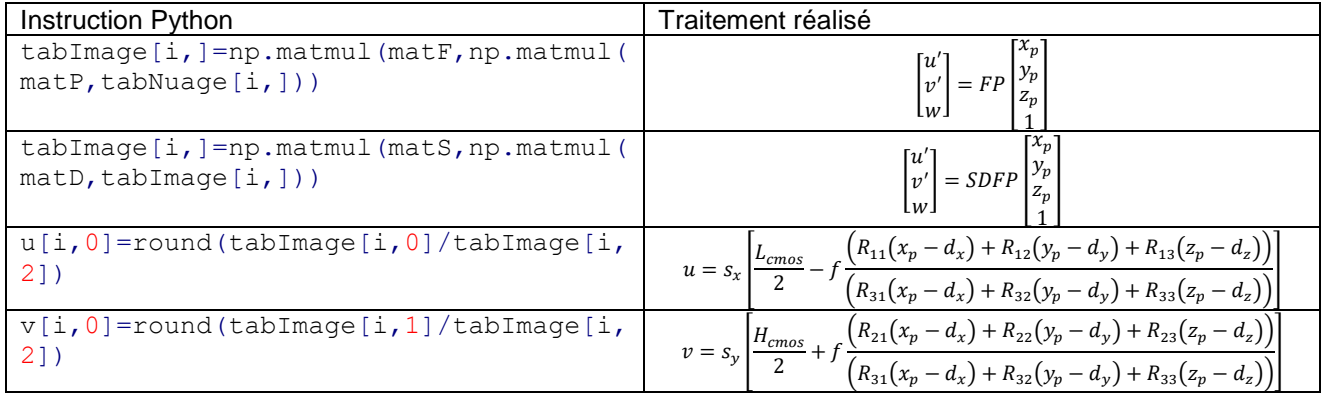

#### **Question 21**

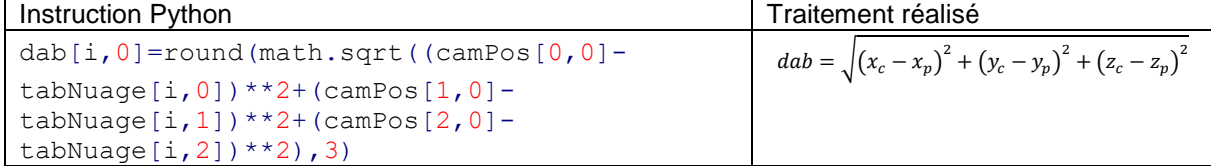

Rôle de la structure conditionnelle :

```
if(u[i,0]<L and u[i,0]>=0 and v[i,0]<H and v[i,0]>=0):
       lpixels_dab.append([int(u[i,0]),int(v[i,0]),dab[i,0],index])
       index=index+1
```
Permet de garder les valeurs de  $u$  et de  $v$  positives ou nulles et inférieures aux dimensions de l'image.

#### **Question 22**

On pose n la taille de la liste à trier. Complexité en espace mémoire : O(n) et tri sur place Complexité en temps : O(nlog(n)) dans le meilleur des cas

```
def partition_ag_simple(ldata,G,D):
     pivot=ldata[G];i=G;X=ldata[i]
     for j in range(G+1,D+1):
         if(ldata[j]>=pivot):
              ldata[j],ldata[i+1]=ldata[i+1],ldata[j]
              i=i+1
     if(i!=G):
         ldata[i],X=X,ldata[i]
     return(i)
def quickSort_ag_simple(ldata,G,D):
     if(G>=D):
         return(None)
     else:
```

```
 p=partition_ag_simple(ldata,G,D)
 quickSort_ag_simple(ldata,G,p-1)
 quickSort_ag_simple(ldata,p+1,D)
```

```
Question 23
```

```
def partition_ag(ldata,G,D):
     pivot=ldata[G][2];i=G;X=ldata[i]
     for j in range(G+1,D+1):
         if(ldata[j][2]>=pivot):
              i=i+1
             X=ldata[j]
             ldata[j]=ldata[i]
             ldata[i]=X
     ldata[i]=ldata[G]
     ldata[G]=X
     return(i)
def quickSort_ag(ldata,G,D):
     if(G>=D):
         return(None)
     else:
         p=partition_ag(ldata,G,D)
         quickSort_ag(ldata,G,p-1)
         quickSort_ag(ldata,p+1,D)
```
Pseudo-code :

Expression de k :

 $k = u + v \times L$ 

Entier v : index des lignes 0 à H-1 Entier u : index des colonnes 0 à L-1 Entrée : liste contenant des doublons de pixels « l\_pixels\_dab=[v,u,dab,index] » Création d'une liste « ltempo » de taille égale au nombre de cases d'une image (LxH),

Dans une première boucle FOR sur la taille de « I pixels dab » -calcul de l'index k unique à partir des pixels de «  $l$  pixels dab » : k=u+v\*L -Remplissage de la nouvelle liste avec l'élément correspondant de l pixels dab Si un doublon est trouvé, la liste étant triée selon dab dans l'ordre décroissant, c'est la valeur de dab la plus petite qui est gardée.

Dans une deuxième boucle FOR Nouvelle liste avec suppression des éléments égaux à [0,0,0,0]

```
def suppression_doublons(lpixels_dab,H,L):
     NCase=H*L
     ltempo=[[0,0,0,0]]*NCase
     l=[]
     for i in range(len(lpixels_dab)):
         index=lpixels_dab[i][0]+L*lpixels_dab[i][1]
         ltempo[index]=lpixels_dab[i]
     for i in range(NCase):
         if(ltempo[i]!=[0,0,0,0]):
             l.append(ltempo[i])
```
**return** l

Deux boucles FOR successives sont utilisées : complexité en temps = O(n) En revanche, le traitement n'est pas effectué uniquement avec la liste de départ. Au moins une liste supplémentaire de taille (L x H) est nécessaire.

```
quickSort_ag(lpixels_dab,0,len(lpixels_dab)-1)
l1=suppression_doublons(lpixels_dab,H,L)
```
La variable  $\lim_{\alpha}$  est une matrice à deux dimensions de taille H x L, chaque cellule contient 4 réels de 32 bits. La taille totale est égale à H x L x 4 x 4 octets.

```
imSrc=cv2.imread("IMG_4000.jpg")
plt.figure(0)
plt.imshow(imSrc)
#Stockage de l'image solide dans un tableau numpy à 4 éléments
dt=np.dtype((np.float32,(4)))
img=np.zeros((H,L),dtype=dt)
for i in range(len(l1)):
       img[l1[i][1]][l1[i][0]][0]=float(imSrc[l1[i][1]][l1[i][0]][0]/255.0)
       img[l1[i][1]][l1[i][0]][1]=float(imSrc[l1[i][1]][l1[i][0]][1]/255.0)
       img[l1[i][1]][l1[i][0]][2]=float(imSrc[l1[i][1]][l1[i][0]][2]/255.0)
       img[l1[i][1]][l1[i][0]][3]=l1[i][2]
```
#### **Question 27**

Complexité en temps du programme principal en additionnant chaque coût (boucle FOR + fonction de tri + fonction de suppression des doublons + remplissage de l'image solide) :

$$
C\text{o}\hat{u}t = n + n\log(n) + n + n \approx n\log(n)
$$

Complexité en espace du programme principal en additionnant la taille des variables du type tableau et liste :

-variable tabImage : tableau 2D de taille N\_Nuage x 3 -variable lpixels\_dab : liste de 4 éléments x N\_Nuage

-fonction de tri : tri sur place : 1 x N\_Nuage

-fonction suppression des doublons : liste auxiliaire : 2 x N\_Nuage -variable  $\text{imq}$  : tableau 3D de taille H x L x 4 : indépendant de N\_Nuage

 $C$ *o*û $t = n + n + n + n \approx n$ 

#### **PARTIE 3 : Solution de photogrammétrie**

#### **Question 28**

En identifiant les triangles semblables :

$$
\Delta PO_1 N \propto \Delta I_1 O_1 x_1 \rightarrow \frac{Z}{f} = \frac{X}{x_1}
$$

$$
\Delta PO_2 N \propto \Delta I_1 O_2 x_2 \rightarrow \frac{Z}{f} = \frac{X - B}{x_2}
$$

 $x_2$ 

Par soustraction :

$$
\frac{Z}{f}x_1 - \frac{Z}{f}x_2 = \frac{Z}{f}(x_1 - x_2) = X - X + B = B
$$

Donc pour Z, X et Y :

$$
Z = \frac{Bf}{(x_1 - x_2)} = \frac{Bf}{d}
$$
  

$$
\frac{X}{x_1} = \frac{Z}{f} \to X = \frac{Zx_1}{f} = \frac{Bx_1}{d}
$$
  

$$
Z = \frac{Bf}{(x_1 - x_2)} = \frac{Bf}{d}
$$
  

$$
\frac{Y}{y_1} = \frac{Z}{f} \to Y = \frac{Zy_1}{f} = \frac{By_1}{d}
$$

Ce qui permet de retrouver l'expression matricielle :

$$
\begin{bmatrix} X \\ Y \\ Z \end{bmatrix} = \frac{B}{d} \begin{bmatrix} x_1 \\ y_1 \\ f \end{bmatrix}
$$

$$
d = \frac{Bf}{Z} = \frac{10 \times 0.035}{30} = 0.011
$$
  
\n
$$
\Delta X = \frac{B}{d} \Delta x_1 = \frac{10}{0.011} \times \frac{0.0359}{7360} = 4 \text{ mm}
$$
  
\n
$$
\Delta Y = \frac{B}{d} \Delta y_1 = \frac{10}{0.011} \times \frac{0.024}{4912} = 4 \text{ mm}
$$

$$
d = \frac{Bf}{Z}
$$

$$
\Delta d = \frac{d}{dz} \left(\frac{Bf}{Z}\right) = -\frac{Bf}{Z^2} \Delta Z
$$

$$
|\Delta Z| = \frac{Z^2}{Bf} \Delta d = -\frac{30^2}{10 \times 0.035} \times \frac{0.0359}{7360} = 1.2 \text{ cm}
$$

Amélioration de la résolution en profondeur en augmentant la distance  $B$ .

#### **Question 31**

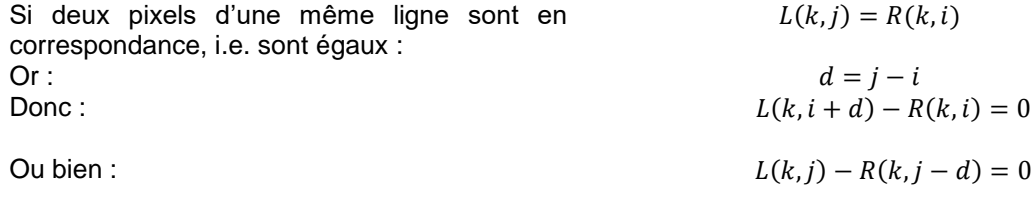

# **Question 32**

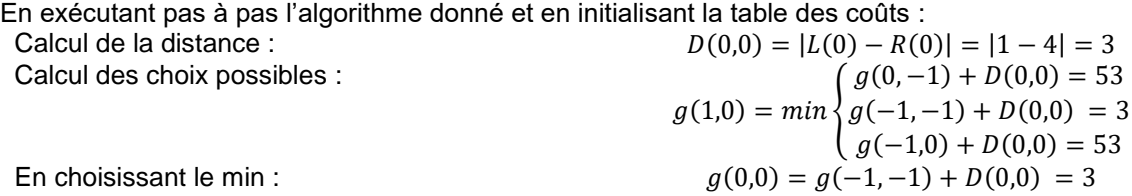

Ce qui correspond à un déplacement en diagonal. La résolution minimale est égale à 1 pixel car les déplacements s'effectuent de pixel en pixel.

Table des coûts et chemin :

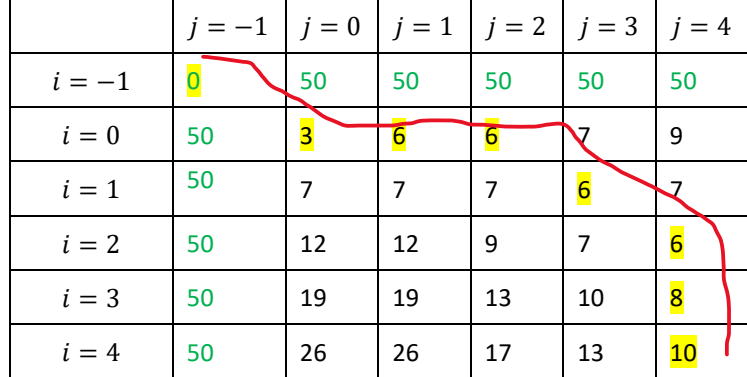

#### **Question 33**

**import** numpy **as** np

```
L=[1,1,4,5,6]
R=[4,5,6,8,8]
N=len(L)
g=np.zeros((N+1,N+1))
P=np.zeros((N+1,N+1))
#Coût maximal
vmax=50
for i in range(N+1):
    g[0,i]=vmax
    g[i,0]=vmax
```

```
g[1,1]=abs(L[0]-R[0])
```

```
for i in range(1,N+1):
     for j in range(1,N+1):
         D=abs(L[j-1]-R[i-1])
         g[i,j]=D+np.amin([g[i,j-1],g[i-1,j-1],g[i-1,j]])
         P[i,j]=np.argmin([g[i,j-1],g[i-1,j-1],g[i-1,j]])+1
```

```
i=N
j=N
d=[]
while(i>0 and j >0):
     #print("i=",i,"j:",j)
     if(P[i,j]==2):
          #print("diag")
         if(g[i,j]==g[i-1,j-1]):
              d.append((j-i,j-1))
          i=i-1
         j=j-1
     elif(P[i,j]==1):
          #print("hori")
         if(g[i,j]==g[i,j-1]):
              d.append((j-i,j-1))
         j=j-1
     else:
          #print("vert")
          if(g[i,j]==g[i-1,j]):
              d.append((j-i,j-1))
        i=i-1
```
#### **Question 35**

 $L:$  Largeur d'une image en pixels

 $H:$  Hauteur d'une image en pixels

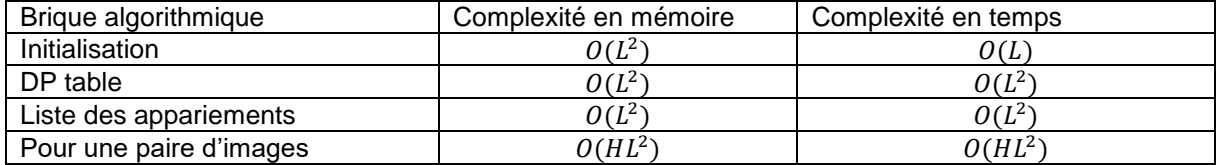

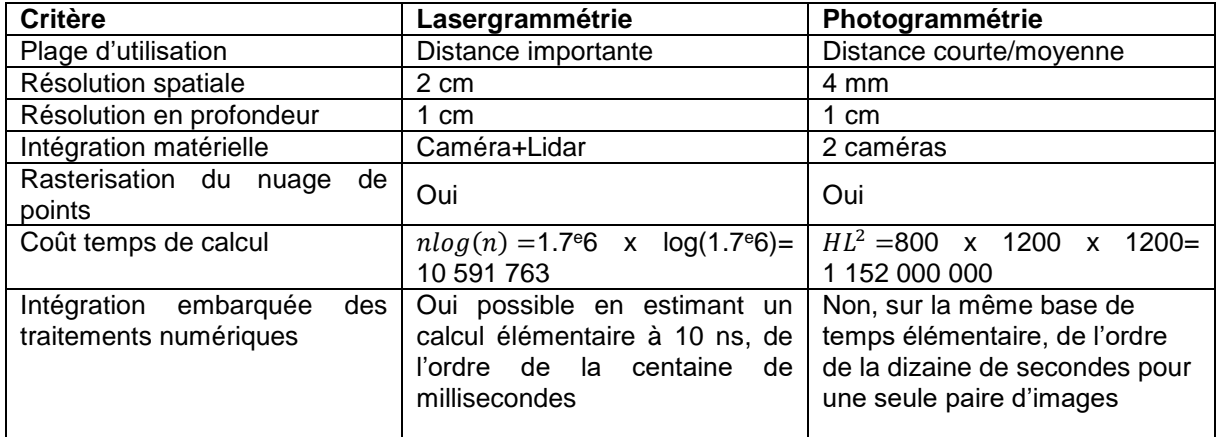
# **PARTIE 4 : Analyse des images par segmentation**

### **Question 37**

```
def conv_y(image,h):
     H,L=np.shape(image)
     imgF=np.zeros((H-2,L-2))
     for y in range(0,H-2):
        for x in range(0, L-2):
             for i in range(0,3):
                  for j in range(0,3):
                      imgF[y,x]=imgF[y,x]+h[i,j]*image[y+i,x+j]
```
return(imgF)

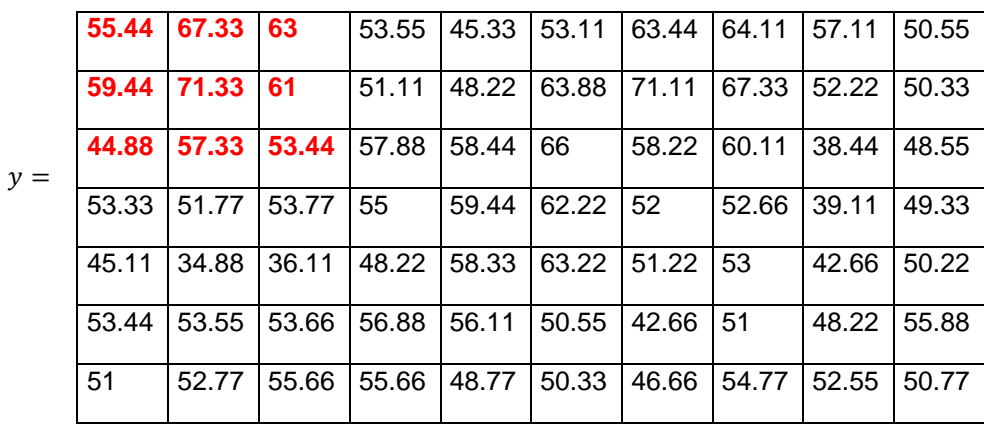

#### **Question 38**

Par distributivité du produit de convolution :

$$
Dog(x, y, \sigma) = L(x, y, k\sigma) - L(x, y, \sigma) = I(x, y) * (G(x, y, k\sigma) - G(x, y, \sigma))
$$

**Question 39**

$$
\Delta L(x, y, \sigma) = \frac{x^2 + y^2 - 2\sigma^2}{2\pi\sigma^6} e^{-\left(\frac{x^2 + y^2}{2\sigma^2}\right)}
$$

Filtre LoG : L'opérateur laplacien est appliqué uniquement à la fonction Gaussienne 2D en raison des propriétés du produit de convolution vis-à-vis de la dérivée.

#### **Question 40**

En utilisant la formule de Taylor d'un accroissement de  $\sigma(k-1)$  autour du point  $\sigma$  à l'ordre 1 :

$$
\frac{\partial G}{\partial \sigma} = \frac{G(x, y, k\sigma) - G(x, y, \sigma)}{\sigma(k - 1)} = \frac{x^2 + y^2 - 2\sigma^2}{2\pi\sigma^6} e^{-\left(\frac{x^2 + y^2}{2\sigma^2}\right)}
$$

$$
DoG = \sigma(k-1)\Delta L(x, y, \sigma)
$$

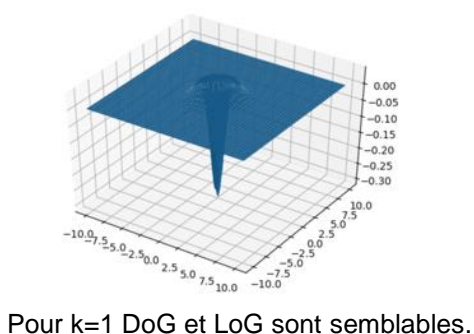

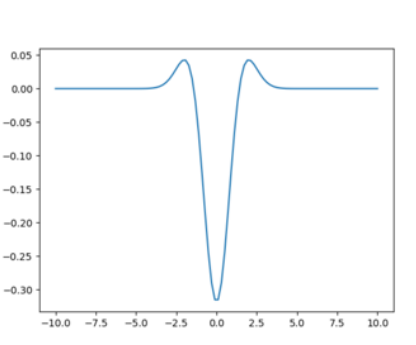

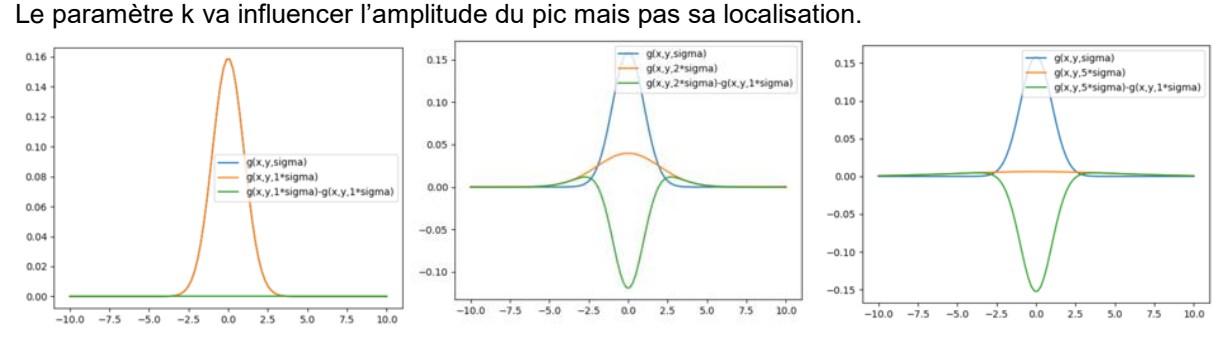

#### **Question 42**

```
def g2D(x,y,sigma):
     return((1.0/(2*np.pi*sigma**2))*np.exp(-(x**2+y**2)/(2*sigma**2)))
```

```
def masque2D(p,sigma):
     h=np.zeros((2*p+1,2*p+1))
     somme=0
     #Calcul de -p à p de la Gaussienne
     #Pour symétrie dans le masque 2D
     for i in range(-p,p+1):
         for j in range(-p,p+1):
             h[i+1,j+1]=g2D(i,j,sigma)
     for i in range(0,2*p+1):
             for j in range(0,2*p+1):
                  somme=somme+h[i,j]
     return(h/somme)
```
#### **Question 43**

Depuis la définition du produit de convolution en 2D :

$$
G^{\sigma}(x, y) * I(x, y) = G^{\sigma}(x)G^{\sigma}(y) * I(x, y)
$$
  
= 
$$
\iint G^{\sigma}(x, y)I(x - x', y - y')dx'dy' = \int G^{\sigma}(x) \left( \int G^{\sigma}(y)I(x - x', y - y')dy' \right) dx'
$$
  
= 
$$
G^{\sigma}(x) * G^{\sigma}(y) * I(x, y)
$$

#### **Question 44**

Une Convolution 2D : pour 1 pixel et un masque 2D (matrice) de dimension  $(2p + 1)$  :  $N_c = (2p + 1) \times (2p + 1)$ Deux convolutions 1D successives pour un 1 pixel et deux masques 1D (vecteur) de dimension  $(2p +$ 

1) :  $N_c = (2p + 1) + (2p + 1)$  d'où le gain :  $gain = \frac{(2p+1)\times(2p+1)}{2}$  $\frac{1}{(2p+1)+(2p+1)}$ 

```
def g1D(x,sigma):
     """Calcul de la Gaussienne pour x et sigma données"""
     return((1.0/(np.sqrt(2*np.pi)*sigma))*np.exp(-(x**2)/(2*sigma**2)))
def masque1D(p,sigma):
     """Calcul du masque de -p à p de la Gaussienne pour symétrie
     Taille du masque : 2p+1"""
     h=np.zeros((1,2*p+1))
     somme=0
     for i in range(-p,p+1):
         h[0,i+1]=g1D(i,sigma)
     for i in range(0,2*p+1):
         somme=somme+h[0,i]
     return(h/somme)
def conv_L(image,sigma,p):
     """Produit de convolution avec séparabilité filtre gaussien
    Associé à la fonction de convolution L(x,y,sigma)
```

```
 Sans gestion des bords"""
     H,L=np.shape(image)
     conv_tab=np.zeros((H,L),dtype=np.float32)
     conv_tab2=np.zeros((H,L),dtype=np.float32)
     #Masque 1D Gaussien
     h1D=masque1D(p,sigma)
     print(h1D)
     #Convolution suivant la largeur de l'image
     for x in range(0,H-p):
         for y in range(p,L-p):
             for j in range(0,2*p+1):
                 conv_tab[x,y]=conv_tab[x,y]+h1D[0,j]*image[x,y+j-p]
     #Convolution suivant la hauteur de l'image
     for x in range(p,H-p):
         for y in range(0,L-p):
             for i in range(0,2*p+1):
                 conv_tab2[x,y]=conv_tab2[x,y]+h1D[0,i]*conv_tab[x+i-p,y]
     return(conv_tab2)
def DoG(image,k,sigma,p):
     """Calcul de la différence de Gaussiennes
    Dog=L(x,y,ksigma)-L(x,y,sigma)"""
     #Soustraction pixel par pixel
```
dog\_tab**=**abs**(**conv\_L**(**image**,**k**\***sigma**,**p**)-**conv\_L**(**image**,**sigma**,**p**))**

```
Question 46
```
 **return**(dog\_tab)

```
def DoGN(image,N,k,sigma,p):
     """Calcul de l'image filtrée pour 1 octave de N-1 Dog"""
     H,L=np.shape(image)
    maxi=np.zeros((H,L))
     dog_liste=[]
     old=conv_L(image,sigma,p)
     for i in range(N):
         #Soustraction pixel par pixel
         new=conv_L(image,k**(i+1)*sigma,p)
         dog=abs(new-old)
         dog_liste.append(dog)
         old=new
     #Recherche maxi pixel dans chaque DoG
     for x in range(H):
         for y in range(L):
             #Valeur maximale de référence prise sur le premier dog à pixel 
donné
             maxi[x,y]=dog_liste[0][x,y]
             for k in range(N):
                 if(dog_liste[k][x,y]>maxi[x,y]):
                      maxi[x,y]=dog_liste[k][x,y]
```

```
 return(maxi)
```

```
def DoGMR(image,N,k,sigma,p,nO):
     """Calcul sur nO octaves du DoGN
     Sigma multiplié par 2 à chaque octave
     Recherche du maximum parmi les DoGN de chaque octave
     Parcours pixel par pixel sur l'image d'origine (H,L)
     Pour les images sous échantillonnées, les indices sont recalculés"""
     H,L=np.shape(image)
     dogmr_liste=[]
    maxi=np.zeros((H,L))
     for i in range(0,nO):
```

```
 imgSub=image[::2**(i),::2**(i)]
         #A chaque octave, multiplication par 2 de sigma
         dogn=DoGN(imgSub,N,k,sigma*2**(i),p)
         print(np.shape(dogn))
         print(dogn)
         dogmr_liste.append(dogn)
     #Recherche du maxi parmi les maximums de chaque octave
     maxi=dogmr_liste[0]
     for x in range(H):
         for y in range(L):
             for i in range(1,nO):
valMax=max(dogmr_liste[i][x//(2**i),y//(2**i)],dogmr_liste[i-1][x//(2**(i-
```

```
1)),y//(2**(i-1))])
```

```
 if(valMax>maxi[x,y]):
     maxi[x,y]=valMax
```
**return**(maxi)

#### **Question 48**

```
(1 - w^n)^k = 1 - P
```
Soit  $k = \frac{\log(1-P)}{\log(1-w)}$  $log(1-w^n)$ 

#### **Question 49**

```
from IPython import get_ipython
get_ipython().magic('reset -sf') 
from sklearn import linear model, datasets
import csv
def contour ransac(X, Y):
    ransac = linear model.RANSACRegressor()
     ransac.fit(X,Y)
    a=ransac.estimator.coef
     b=ransac.estimator_.intercept_
     angle=np.arctan(a)
     writer=csv.writer(open("angle.csv","a"))
     writer.writerow(a,b,angle)
     return(angle)
```
# Prédiction model,angle=contour\_ransac(X,y)

### **Question 50**

Le principe de clustering ou de classification automatique est de répartir un ensemble d'informations en groupes (clusters) en fonction de leurs similitudes. Les K-means (K-moyennes) permettent de diviser les éléments en K groupes en minimisant une fonction de distance entre les éléments au sein de chaque groupe. On évalue la distance d'un point par rapport à la distance moyenne des objets de son groupe.

```
from IPython import get ipython
get_ipython().magic('reset -sf') 
from sklearn import linear model, datasets
from sklearn.cluster import KMeans
import csv
data=csv.reader(open("angle.csv","r"))
x=pd.read_csv('angle.csv')
```
model=KMeans(n\_clusters=18) model.fit(x) **print**(model.labels\_)

### **Question 51**

$$
M(A_i, B_i, C_i) = \sum_{j=1}^{n} (A_i X j + B_i Y_j + C_i - Z_j)^2
$$
  

$$
\frac{\partial M(A_i, B_i, C_i)}{\partial A_i} = 0
$$
  

$$
\leftrightarrow \frac{\partial}{\partial A_i} \sum_{j=1}^{n} (A_i X_j + B_i Y_j + C_i - Z_j)^2 = 0
$$
  

$$
\leftrightarrow \sum_{j=1}^{n} 2X_j (A_i X_j + B_i Y_j + C_i - Z_j) = 0
$$
  

$$
\leftrightarrow \sum_{j=1}^{n} (A_i X_j^2 + X_j B_i Y_j + X_j C_i - X_j Z_j) = 0
$$
  

$$
\leftrightarrow \left(\sum_{j=1}^{n} X_j^2\right) A_i + \left(\sum_{j=1}^{n} X_j Y_j\right) B_i + \left(\sum_{j=1}^{n} X_j\right) C_i = \sum_{j=1}^{n} Z_j X_j
$$

De même :

$$
\frac{\partial M(A_i, B_i, C_i)}{\partial B_i} = 0
$$
  

$$
\leftrightarrow \left(\sum_{j=1}^n X_j Y_j\right) A_i + \left(\sum_{j=1}^n Y_j^2\right) B_i + \left(\sum_{j=1}^n Y_j\right) C_i = \sum_{j=1}^n Z_j Y_j
$$

De même :

$$
\frac{\partial M(A_i, B_i, C_i)}{\partial C_i} = 0
$$
  

$$
\leftrightarrow \left(\sum_{j=1}^n X_j\right) A_i + \left(\sum_{j=1}^n Y_j\right) B_i + \left(\sum_{j=1}^n 1\right) C_i = \sum_{j=1}^n Z_j
$$

Le système des trois équations issues des dérivées partielles s'écrit alors sous forme matricielle :

$$
\left[\sum_{j=1}^{n} x_{j}^{2} \sum_{j=1}^{n} x_{j} \cdot y_{j} \sum_{j=1}^{n} x_{j} \cdot y_{j} \sum_{j=1}^{n} x_{j} \right] \cdot \left[\sum_{j=1}^{n} x_{j} \cdot z_{j}\right]
$$
\n
$$
\sum_{j=1}^{n} x_{j} \cdot y_{j} \sum_{j=1}^{n} y_{j}^{2} \sum_{j=1}^{n} y_{j} \right] \cdot \left[\sum_{C_{i}}^{A_{i}}\right] = \left[\sum_{j=1}^{n} x_{j} \cdot z_{j}\right]
$$
\n
$$
\sum_{j=1}^{n} x_{j} \sum_{j=1}^{n} y_{j} \cdot z_{j}
$$

### **Question 52**

$$
F = \begin{bmatrix} x_1 & y_1 & 1 \\ \dots & & & \\ x_j & y_j & 1 \\ \dots & & & \\ x_n & y_n & 1 \end{bmatrix} \qquad D = \begin{bmatrix} z_1 \\ \dots \\ z_j \\ z_n \end{bmatrix} \qquad E = \begin{bmatrix} A_i \\ B_i \\ C_i \end{bmatrix}
$$

#### **Question 53**

```
def moindre_carre(x,y,z):
```

```
tmp F = []tmp^{-}D = [] for i in range(len(xs)):
    tmp_F.append([xs[i], ys[i], 1])
   tmp D.append(zs[i])
D = np.\overline{matrix(tmp D).T}F = np.matrix(tmp_F)fit = (F.T * F) \cdot T * F.T * Derreur = D - A * fit print ("erreur:")
 print (erreur)
 return fit
```
#### **Question 54**

$$
\theta = \operatorname{atan}\left(\frac{B_i}{A_i}\right)
$$

$$
\varphi = \text{atan}\left(\frac{\left(\frac{C_i}{A_i}\right)}{\sqrt{1 + \left(\frac{B_i}{A_i}\right)^2}}\right)
$$

#### **Question 55**

 $K = 18*18 = 324$ 

```
from IPython import get_ipython
get_ipython().magic('reset -sf') 
from sklearn import linear model, datasets
from sklearn.cluster import KMeans
import csv
```

```
data=csv.reader(open("angle3D.csv","r"))
```

```
def estime_plan(data): 
   x=pd.read_csv('angle.csv') 
   model=KMeans(n_clusters=324)
   model.fit(x)
   print(model.labels_)
   return(model.labels_)
```
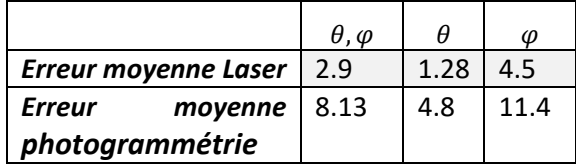

# **D. Commentaires du jury**

Le sujet s'appuie sur le savoir-faire de l'entreprise Altamètris filiale de la SNCF. Son domaine d'activité concerne la surveillance des voies ferrées, de leurs abords et des ouvrages tels que les ponts et les viaducs. Une flotte de drones est utilisée afin de collecter des données. Ses différents logiciels de traitement des données permettent de fournir des modèles 3D et des plans.

Ce sujet est composé de quatre parties indépendantes.

La première partie propose tout d'abord aux candidats de calculer les grandeurs permettant de caractériser un nuage de points acquis à l'aide d'un scanner-lidar embarqué sur un drone.

Puis, ces calculs sont implémentés en langage Python sous la forme de deux classes permettant de générer une structure de données contenant un nuage de points 3D simulés.

L'objectif de cette partie est de vérifier la maîtrise des candidats quant à l'exploitation d'une documentation technique d'un capteur et les concepts élémentaires de la programmation orientée objet.

Cette partie est traitée par une grande majorité des candidats et les résultats sont plutôt convenables du point de vue technique et du point de vue de la programmation orientée objet.

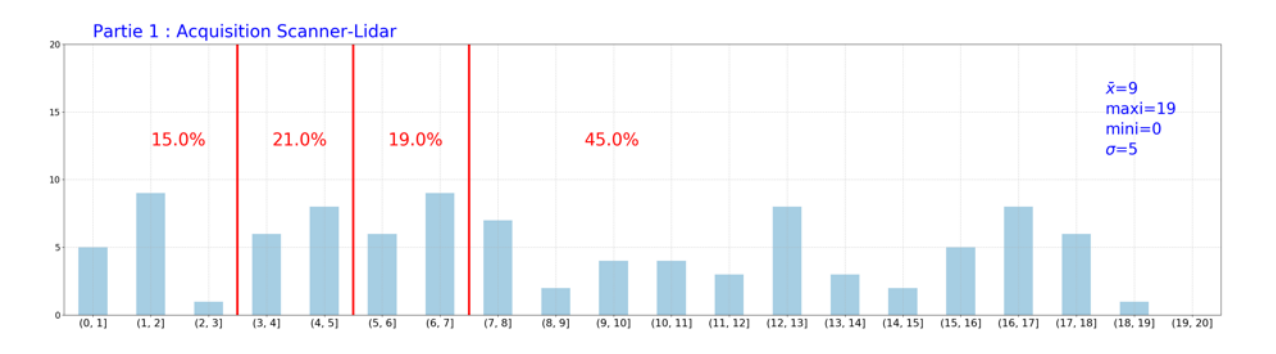

La deuxième partie propose d'étudier le processus permettant de superposer le nuage de points 3D acquis précédemment dans une image prise par une caméra. Cette partie reproduit fidèlement le traitement réalisé par un des logiciels d'Altamètris.

Dans un premier temps, le modèle « pinhole » d'une caméra permet aux candidats d'étudier les transformations géométriques afin de justifier les différentes expressions matricielles.

Dans un deuxième temps, un programme procédural Python est à compléter par les candidats.

Ce programme permet, à partir du fichier de configuration de la caméra et du fichier de mesures de points 3D, d'implémenter les relations matricielles données dans le sujet.

Certaines fonctions sont à compléter et d'autres à définir intégralement en utilisant la bibliothèque Numpy et les listes natives de Python. Puis un algorithme de tri rapide et un algorithme de suppression de doublons sont proposés aux candidats afin d'implémenter ces derniers en Python.

Enfin, dans un troisième temps, le calcul des complexités en temps et en mémoire permet aux candidats d'analyser le programme final.

L'objectif de cette partie est de vérifier la capacité des candidats à compléter et à déterminer les briques algorithmiques permettant de mettre en œuvre le traitement des données en partant du modèle mathématique d'une caméra jusqu'à son implémentation en langage Python dans une version procédurale. La synthèse de cette partie permet de vérifier la capacité des candidats à analyser des programmes à la lumière de leur complexité en temps et en mémoire.

Les résultats concernant cette partie sont faibles pour la grande majorité des candidats.

Le jury déplore les lacunes des candidats concernant le modèle mathématique d'une caméra. Ce modèle est largement utilisé dans les domaines du traitement d'images et de la modélisation 3D. Le jury déplore également le faible niveau algorithmique des candidats en ce qui concerne le tri rapide et la suppression de doublons. Ce qui ne permet pas d'analyser finement un programme d'un point de vue de ses performances en temps et en mémoire.

Néanmoins, le jury constate un niveau convenable des candidats concernant l'utilisation du langage Python et le paradigme de la programmation procédurale traduisant ainsi la capacité des candidats à comprendre qualitativement le traitement des données.

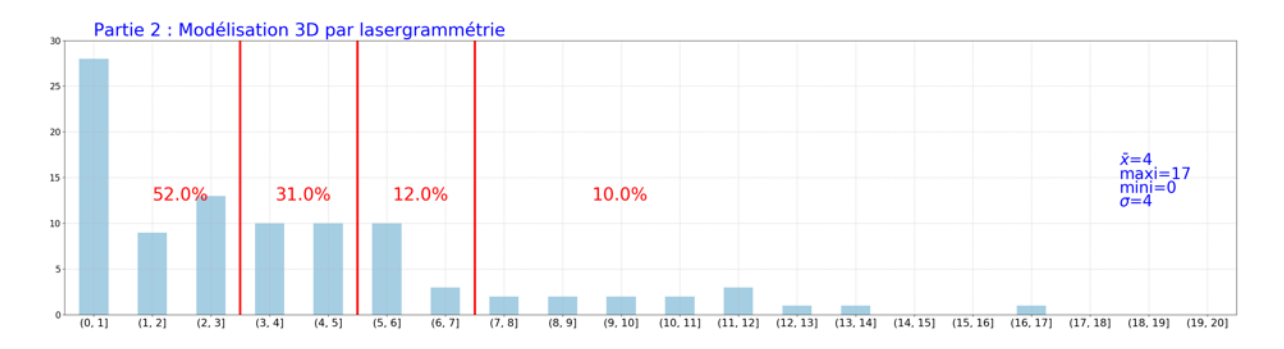

La troisième partie a pour objectif de comparer la solution d'acquisition des points 3D par lasergrammétrie avec une solution utilisant les principes de photogrammétrie. En guise de synthèse, les candidats sont invités à réfléchir sur l'intégration des traitements dans une cible matérielle en analysant les coûts des traitements des deux solutions.

Les premières questions permettent de mettre en place la méthode de détermination de la position d'un point à partir de l'information issue de deux caméras. La résolution spatiale est estimée à partir des caractéristiques des caméras.

Un algorithme de mise en correspondance des pixels basé sur une programmation dynamique est alors fourni. Les questions consistent à réaliser une table des coûts pour trouver le chemin de moindre coût. L'implémentation de l'algorithme est demandée en Python.

Les résultats concernant cette partie sont très faibles pour la grande majorité des candidats. Une majorité importante des candidats n'a pas traité cette partie.

Le jury déplore, d'une part, les difficultés des candidats à exploiter un modèle mathématique d'un système technique dans l'objectif de le caractériser et, d'autre part, les difficultés des candidats à comprendre un algorithme de recherche de chemin de moindre coût fourni.

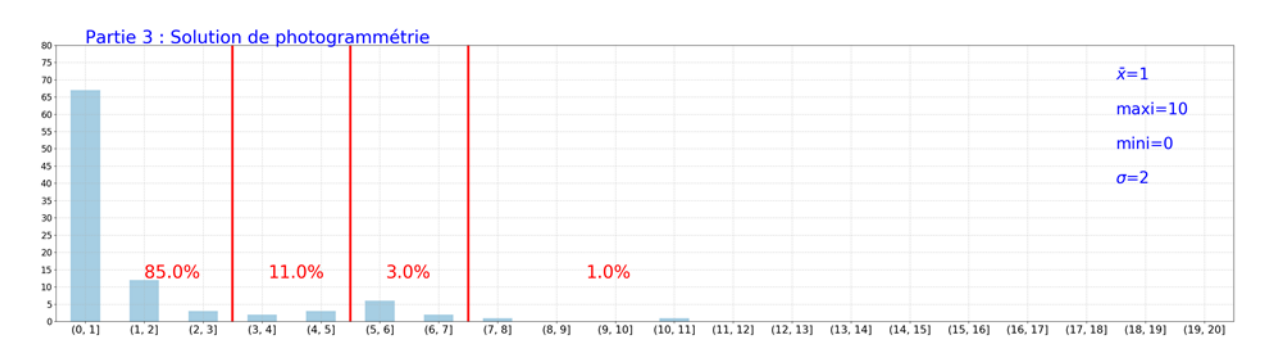

La quatrième partie avait pour objectif d'analyser les images solides des parois rocheuses pour la détermination des signatures caractéristiques des fragilités. Les traitements numériques sont basés sur l'exploitation des données, images 2D, points 3D et images solides acquises par un drone d'inspection. Ils doivent permettre la classification des discontinuités présentes dans les images acquises.

Dans un premier temps un filtre multirésolution de type DOG (Differrence of Gaussian) est mis en place afin de détecter des contours, l'analyse multiéchelle permettant de mettre en évidence différentes tailles de structure dans une image. Ce filtre est alors comparé avec un filtre LoG (Laplacian of Gaussian).

Dans un deuxième temps, la séparabilité du filtre Gaussien est utilisée afin de réduire le coût de calcul. Après avoir estimé le gain en opération, l'implémentation du filtre s'appuyant sur le produit de convolution, la réalisation d'un masque et une pyramide d'image est réalisée en Python.

Dans un troisième temps, afin d'estimer les paramètres géométriques de chaque contour linéaire, la segmentation qui permet de séparer chaque contour linéaire et de les labelliser est mise en place à l'aide de l'algorithme RANSAC – Random Sample Consensus.

Dans un quatrième temps les orientations des segments sont classifiées par clustering en utilisant l'algorithme K-means de la bibliothèque Scikit-learn. Puis la méthode est étendue à des plans en utilisant la fonction de Hough.

Enfin, les paramètres de chaque plan sont déterminés par une méthode de minimisation des moindres carrés.

Cette partie est traitée par très peu de candidats. Les résultats concernant cette partie sont faibles pour la grande majorité des candidats l'ayant traitée.

Le jury déplore les lacunes des candidats concernant la mise en œuvre numérique du produit de convolution 2D permettant le filtrage des images. D'une manière générale, le jury constate que les bases mathématiques concernant le traitement du signal ne sont pas connues par une grande majorité des candidats.

Le jury déplore également le manque de culture scientifique concernant les algorithmes classiques de Machine Learning. En effet, l'utilisation d'une bibliothèque logicielle simplifiait la production des programmes Python.

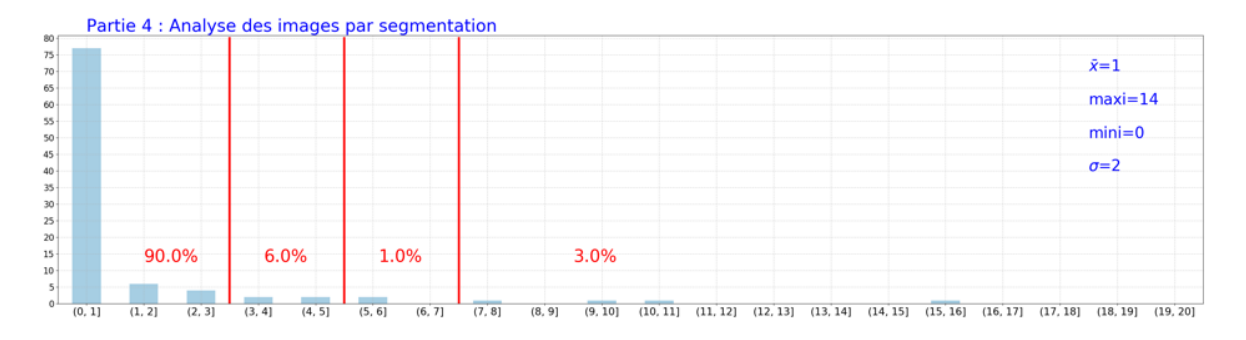

# **Conclusion**

L'épreuve de modélisation a pour objectif de vérifier la capacité des candidats à exploiter et à définir des modèles de systèmes et de sous-systèmes dans l'objectif d'effectuer des traitements numériques et logiciels permettant ainsi leur caractérisation formelle.

Le jury conseille aux candidats, lors de la préparation de cette épreuve :

- de s'appuyer sur le programme officiel de l'agrégation de SII-Ingénierie informatique et les anciens rapports de jury ;
- de développer sa culture technologique en étudiant les applications classiques de l'informatique en ingénierie et de cibler plus précisément les savoirs et les savoir-faire du programme officiel ;

- d'acquérir les bases mathématiques de chaque thématique du programme officiel (traitement du signal et de l'information, systèmes embarqués, développement logiciel, système d'exploitation, réseaux et bases de données).

Le jury conseille aux candidats, lors de la composition :

- de traiter même partiellement toutes les parties d'un sujet d'agrégation ;
- d'exploiter de manière optimale les informations données dans un sujet d'agrégation ;
- de s'appuyer sur des données chiffrées dans les questions d'analyse et de conclusion afin d'étayer leurs raisonnements ;
- de rédiger avec soin et clarté les réponses aux questions.

# **E. Résultats**

Les statistiques générales pour cette épreuve sont données ci-dessous.

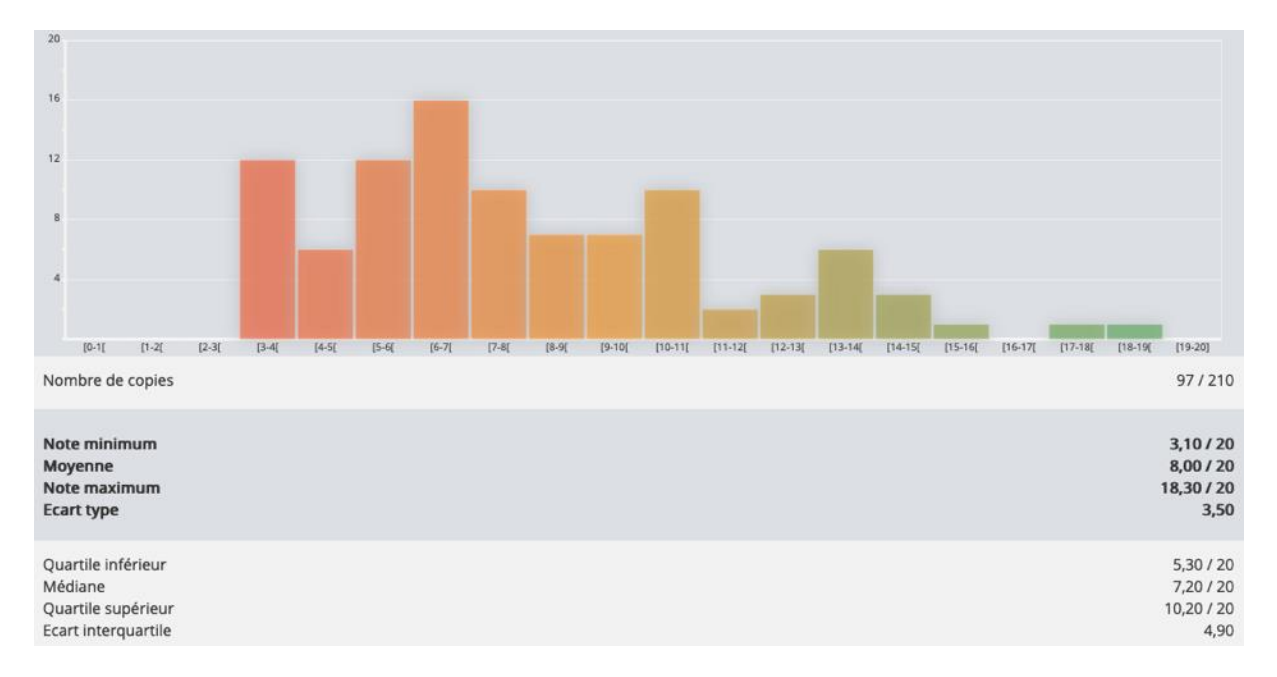

# **Épreuve d'admissibilité de conception préliminaire d'un système, d'un procédé ou d'une organisation**

# **A. Présentation de l'épreuve**

*Arrêté du 28 décembre 2009 modifié*

- Durée totale de l'épreuve : 6 heures
	- Coefficient 1

L'épreuve est spécifique à l'option choisie.

À partir d'un dossier technique comportant les éléments nécessaires à l'étude, l'épreuve a pour objectif de vérifier les compétences d'un candidat à synthétiser ses connaissances pour proposer ou justifier des solutions de conception et d'industrialisation d'un système technique dans le domaine de la spécialité du concours dans l'option choisie.

# **B. Sujet**

Le sujet est disponible en téléchargement sur le site du ministère à l'adresse :

[https://media.devenirenseignant.gouv.fr/file/agregation\\_externe/00/0/s2021\\_agreg\\_externe\\_sii\\_inform](https://media.devenirenseignant.gouv.fr/file/agregation_externe/00/0/s2021_agreg_externe_sii_informatique_3_1390000.pdf) [atique\\_3\\_1390000.pdf](https://media.devenirenseignant.gouv.fr/file/agregation_externe/00/0/s2021_agreg_externe_sii_informatique_3_1390000.pdf)

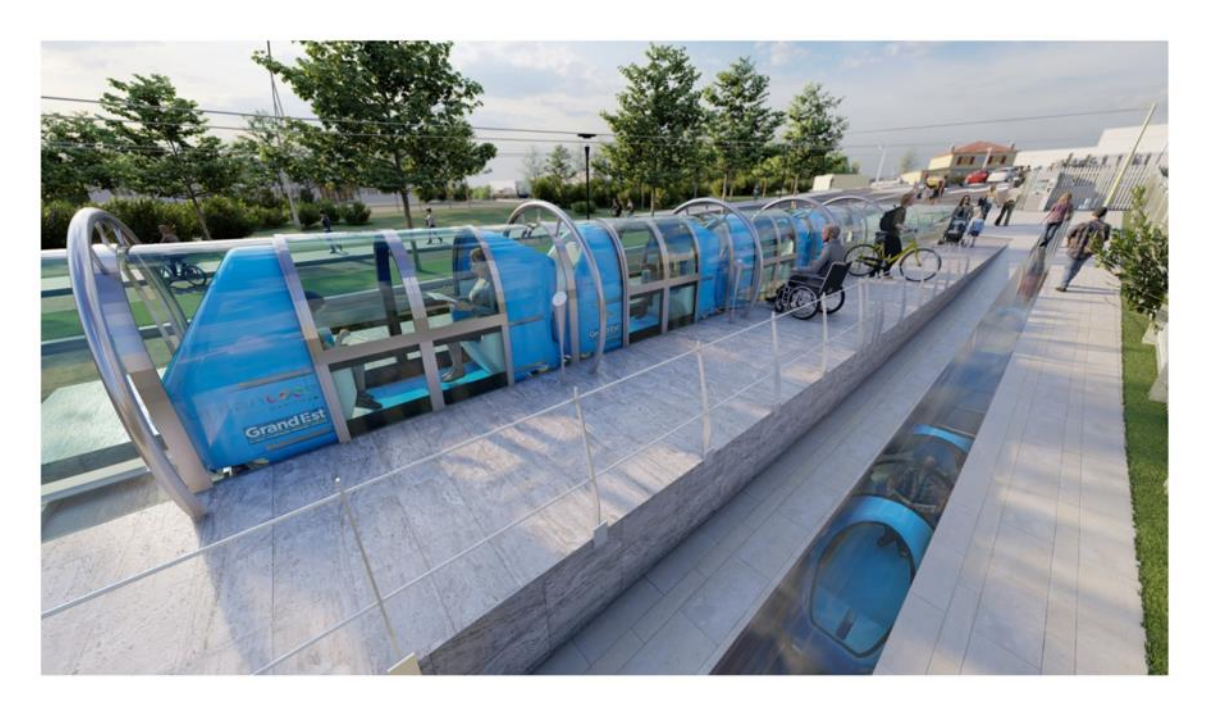

# **C. Éléments de correction**

# **Partie 1. Conception du système d'information**

**Q1.** 8 +32 + 32 + 64 +8 = 144 bits de données.

Soit un total de 144 bits à écrire. Avec une correction d'erreur de niveau Q, la version 2 (de 25x25) permet de saisir toutes les données.

# **Q2.**

```
QRGEncoder qrgEncoder = new QRGEncoder(data, null, QRGContents.Type.TEXT, 
imageSize);
        return qrgEncoder.getBitmap();
```
**Q3.** ^[A-Za-z0-9.\_%+-]{1,}@(?:[A-Za-z0-9-]{1,}\\.){1,}[A-Za-z]{2,}\$

```
Q4.
public class MailUtilsTest {
     @Test
    public void isValid() {
        assertEquals(true,
MailUtils.isValid("dupont.robert@urbanloop.fr"));
        assertEquals(true, MailUtils.isValid("urbanloop@univ-
lorraine.fr"));
        assertEquals(false, MailUtils.isValid("ne-pas-
répondre@ubanloop.fr"));
         assertEquals(true,
MailUtils.isValid("Alain.Genieur@prod.urbanloop.com"));
         assertEquals(true,
MailUtils.isValid("capsule45217854@54000.urbanloop"));
         assertEquals(false,
MailUtils.isValid("jdoe@urbanloop..fr"));
    }
}
```
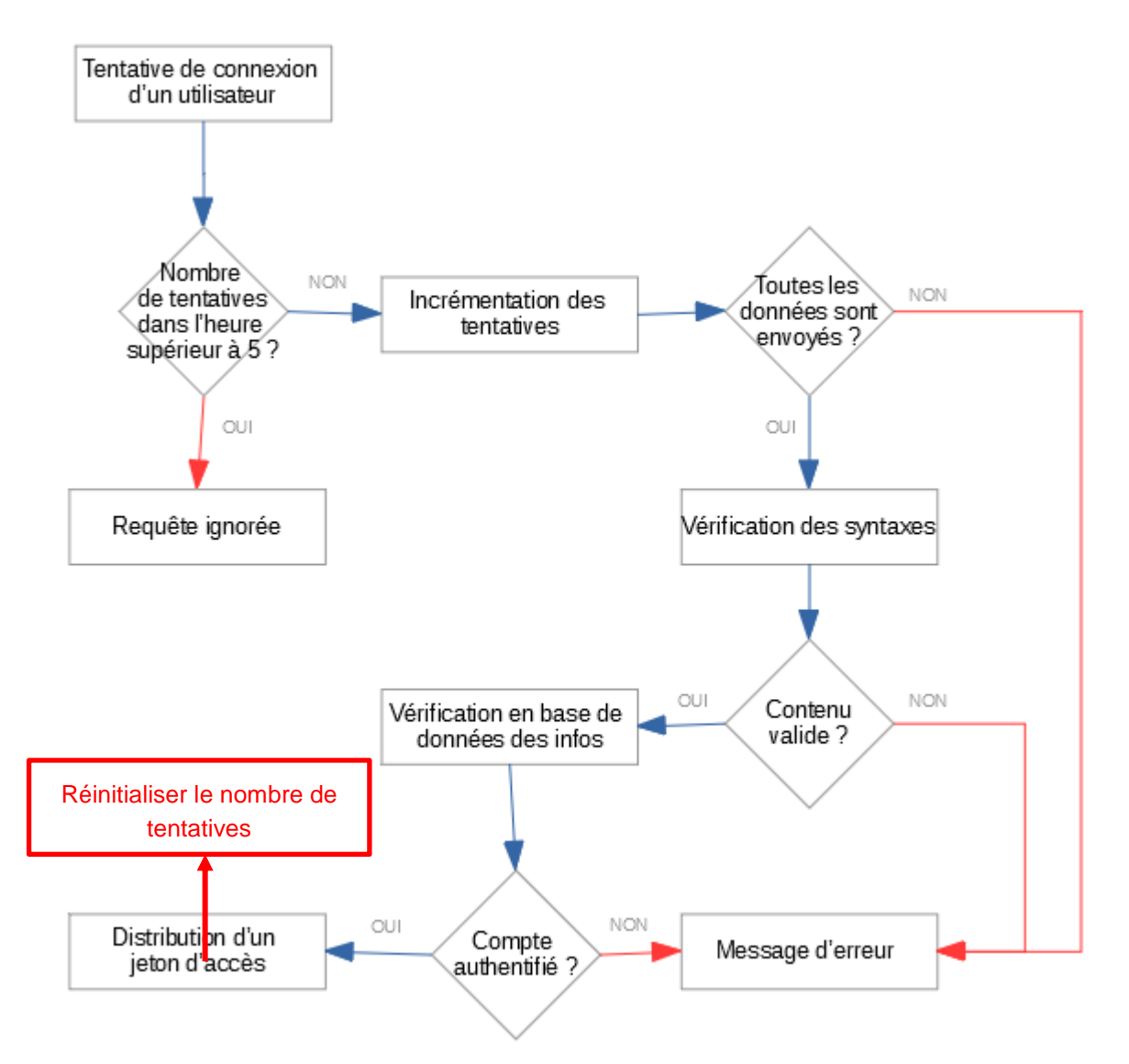

SELECT (SELECT station.name FROM station WHERE station.id = run.ending\_station\_id) as nom FROM run

INNER JOIN customer ON run.customer\_id = customer.id WHERE customer.mail = 'dupont.robert@fournisseur.fr' GROUP BY run.ending\_station\_id ORDER BY count(run.ending\_station\_id) DESC LIMIT 3

**Q7.** La réponse du serveur est donnée au format JSON. Il s'agit d'un format de données répandu, simple et léger, facilement interprétable.

**Q8.** Le code d'erreur 401 est le code attendu. Le code 403 est plus approprié dans le cas où une fonctionnalité est non accessible à l'utilisateur.

**Q9.** En ajoutant un ou plusieurs serveurs applicatifs, il est possible de répartir la charge sur les différentes machines. Le serveur HTTPS frontal doit alors répartir les requêtes vers l'un ou l'autre des serveurs. Cette évolution est répétée autant de fois que nécessaire à l'absorption de la charge (scaling horizontal).

# **Partie 2. Transmission de la feuille de route**

**Q10.** D'après la documentation du DT6 la topologie Peer-to-peer est la plus adaptée car elle permet d'utiliser des routeurs intermédiaires pour étendre la portée du réseau et fiabiliser les échanges en cas de défaillance d'une route. Un réseau de type Mesh comportant des routeurs intermédiaires, dans les stations par exemple, peut être créé pour joindre toutes les capsules. Le coordinateur est la centrale de gestion et les capsules des « end devices ». La proposition de la topologie cluster tree convient également.

**Q11.** Les deux modes de fonctionnement des modules Xbee sont le mode transparent et le mode API. En mode transparent, les modules se contentent de retransmettre les octets reçus par la liaison UART à un module distant appairé. Il n'y a pas de gestion réseau disponible dans ce mode ni de communication sécurisée. La configuration en mode API est indispensable pour pourvoir former un réseau de communication sécurisé et fiable entre les différents modules Xbee.

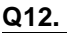

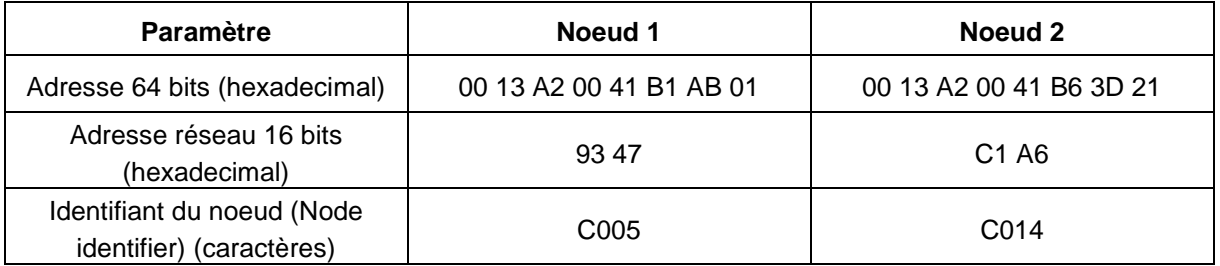

**Q13.** Un code CRC est ajouté à la trame après application d'un algorithme sur les bits de la trame. Le destinataire peut appliquer le même algorithme pour vérifier le code CRC.

Un checksum est une simple somme de contrôle calculée en faisant la somme d'un certain nombre de bits de la trame avant sa transmission.

Le principal avantage du checksum est sa compacité, en général un octet, et la facilité de programmation et de vérification.

L'avantage du code CRC est de permettre de réparer certaines erreurs de transmission, ce que ne permet pas le checksum.

**Q14.** D'après le DT6 pour vérifier la validité d'une trame, on additionne tous les octets d'une trame y compris le checksum mais sans le start delimiter et la taille (les 3 premiers octets). La trame est valide si l'octet de poids faible obtenu est à FF.

Pour la trame du nœud 1 on obtient en hexadécimal :

95+00+13+A2+00+41+B1+AB+01+93+47+02+93+47+00+13+A2+00+41+B1+AB+01+43+30+30+35+  $00+00+00+02+02+C1+05+10+1E+3E = 8FF$ 

L'octet de poids faible est bien à FF, la trame du nœud 1 est valide.

**Q15.** Adressage 16bits : l'adresse 64 bits est mise à 0xFFFFFFFFFFFFFFFF (DT7). Transmission de l'heures préfixe 0x48 et traduction hexadécimale de 1 599 208 323 = 0x5F51FB83

### 7E **00 12 10** 01 **FF FF FF FF FF FF FF FF 93 47** 00 00 **48 5F 51 FB 83 A6**

**Q16.** Un trajet dure environ 5 minutes soit 300 secondes. Il faut 2 octets pour coder le temps.

**Q17.** L'échantillonnage de 1 Hz donne une position par seconde soit 4 octets par seconde dans le fichier, ce qui donne une taille de 4\*300 = 1200 octets

Chaque trame commence par l'identifiant 0x46 de transmission de la feuille de route, il reste 254 octets pour les données. Pour ne pas couper un couple temps-position il faut envoyer un multiple de 4 octets soit 254/4=63,5 -> 63\*4 octets = 252 octets.

On envoie au maximum 252 octets par trame. Il faut donc 1200/252 = 4,7 soit 5 trames pour transmettre le fichier.

**Q18.**

```
static void receive_cb(const RemoteXBeeZB& remote, bool broadcast, const
uint8_t *const data, uint16_t len)
{
```

```
 uint32_t heure = 0;
```

```
 static uint8_t indice=0;
     switch(data[0])
     {
         case 0x46 :
           heure = data[1]<<24 |data[2]<<16 | data[3]<<8 | data[4];
           set_time(heure);
           break;
         case 0x48 :
           int k=1;
           while(k<len){
              uint16_t buffer=0;
              buffer = data[k]<<8 | data[k+1];
              feuille_route[indice][0] = buffer;
              buffer =data[k+2]<<8 | data[k+3];
              feuille_route[indice][1] = buffer;
              k=k+4;
              indice++;
 }
            break;
         default :
          printf("invalid data ID\r\n");
          break;
 }
```

```
}
```
**Q19.** D'après le DT6, l'adressage du coordinateur consiste à placer son adresse 64 bits entièrement à 0 soit : #define ADRR64\_COORDINATOR ((uint64\_t)0x0000000000000000)

D'après le code de la fonction, le booléen syncr à false force le Frame ID à 0 pour désactiver l'envoi d'une trame de réponse (cf. DT6 description de la trame Transmit Request), si le booléen syncr est à True, une trame de réponse est émise avec le même frame ID que la trame reçue.

**Q20.** L'initialisation du booléen syncr est faite dans le fichier Xbee.ZB.h qui définit la classe XbeeZB.

Si le booléen syncr est placé à TRUE, le module émetteur d'une trame de données reçoit une réponse de type Extended Transmit Status lui permettant de s'assurer de la bonne réception des données. Si le booléen syncr est placé à FALSE il n'y a pas de trame de réponse.

La réception d'une réponse lors de la transmission de l'heure et de la feuille de route par le coordinateur permet de s'assurer de la bonne réception des trames et une retransmission en cas de problème. Il est donc important de maintenir le paramètre syncr à TRUE.

**Q21.** D'après les questions précédentes, une trame de Transmit Request compte 18 octets d'entête plus les octets de données. Il faut 5 trames pour transmettre l'ensemble d'une feuille route. Soit  $18*5+1200 = 1290$  octets.

Temps de transmission RF :  $1290*8/250000 = 41$  ms.

Temps de transmission UART :  $1290*8/115200 = 89.5$  ms.

**Q22.** La latence est définie comme le délai entre le moment où une information est envoyée et le moment où elle est reçue.

Pour 1 octet, 8/250000 = 32 µs, pour 32 octets, 1 ms

**Q23.** On attend ici des candidats qu'ils évoquent l'allongement de la durée des transmissions en cas de réponse à chaque envoi de données. Les durées de transmission étant de l'ordre de la milliseconde la communication temps réel est compromise.

**Q24.** Le réseau Zigbee est facile d'installation et de mise en œuvre car les modules sont configurés pour communiquer de manière automatique lorsqu'ils sont sur le même réseau. L'utilisateur n'a pas besoin de gérer la partie RF.

Cependant le débit de ce genre de réseau reste limité et la latence relativement élevée, le protocole Zigbee est développé dans l'optique de communications basse consommation et non pour des communications en temps réel avec plus d'une centaine de modules.

Un protocole de communication plus complexe et haut débit est nécessaire dans le cadre de l'exploitation d'une centaine de capsules par réseau. La 4G ou la 5G semble plus adaptée.

# **Partie 3. Génération des feuilles de routes**

**Q25.** S 7 3 5 22.2

**Q26.** Pour dessiner un trajet de 5 km il faut 1000 nœuds et 1000 segments.

Un nœud est composé 16 caractères environ avec des identifiants à 3 chiffres soit 18 octets.

Un segment est composé 16 caractères environ en considérant que les identifiants seront sur 3 chiffres soit 16 octets environ.

La taille du fichier peut être estimée à 18000 octets + 16000 octets = 34000 octets. La taille d'un fichier texte est de l'ordre de 30 koctets

```
Q27.
for element in document:
     if element[0] == 'N':
         numero = int(element[1]) # Compléter ici
         coordx = int(element[2]) # Compléter ici
         coordy = int(element[3]) # Compléter ici
         type_point = int(element[4]) # Compléter ici
         point = Point((coordx, coordy),type_point=type_point,
numero=numero)
         self.ajoute_point(point)
         s = Segment(noeud_origine, noeud_destination,
limitation_vitesse=limitation_vitesse) # Compléter ici
Q28.
def suivant(etat,delta_t,acceleration,vitesseMax):
     distanceParcourue=etat[0]
     vitesse=etat[1]
     etat=[ distanceParcourue + vitesse *
delta_t,min(vitesse+acceleration*delta_t,vitesseMax)]
     return etat
```
**Q29.** L'accélération est en théorie infinie pour un moment extrêmement court.

**Q30.** L'accélération maximale dépend du pas de temps.

**Q31.** Dans un mouvement circulaire uniforme, l'accélération normale vaut  $\frac{v^2}{R}$  $\frac{\nu}{R}$  donc  $V_{max} = \sqrt{\gamma_{max}} R$ 

**Q32.** Avec trois points non alignés :  $P1(x_1, y_1)$ ,  $P2(x_2, y_2)$ ,  $P3(x_3, y_3)$  le rayon du cercle devient :  $R_{a} = \sqrt{(x_1 - x_{a})^2 + (y_1 - y_{a})^2}$ 

avec

$$
x_c = \frac{\frac{x_3^2 - x_2^2 + y_3^2 - y_2^2}{2(y_3 - y_2)} - \frac{x_2^2 - x_1^2 + y_2^2 - y_1^2}{2(y_2 - y_1)}}{\frac{x_2 - x_1}{y_2 - y_1} - \frac{x_3 - x_2}{y_3 - y_2}}
$$
 et  $y_c = -\frac{x_2 - x_1}{y_2 - y_1} x_c + \frac{x_2^2 - x_1^2 + y_2^2 - y_1^2}{2(y_2 - y_1)}$ 

**Q33.** 
$$
d_{cible} = \frac{V_{cible} - V}{\gamma}
$$

**Q34.**  $d = \int v(t)dt$  et avec  $v(t) = V + \gamma t$  il vient  $d = \frac{(V_{cible}^2 - V^2)}{2V}$  $2\gamma$ AN :  $t_{cihle}$  = 7,4 s et d = 111,1 m

**Q35. def** DistanceProchainFreinage**(**vitesseEntree**,**listeSegments**,**gamma**):**

```
"""retourne la distance du prochain freinage par rapport au point 
    d'entrée dans le segment 0"""
distance_cumulee=0
     resultat=float('inf')
     for i in range(1, len(listeSegments)):
         vitesse_cible=listeSegments[i][1]
          d=(vitesse**2-vitesse_cible**2)/(2*gamma)
         distance_cumulee =distance_cumulee+listeSegments[i-1][0]
         if distance_cumulee+d<resultat:
             resultat=distance_cumulee+d
             segment=i
         return resultat
```
#### **Q36.**

Si Distance à parcourir avant prochain freinage <= 0 : alors décélérer ; Sinon si vitesse courante==vitesse\_max :

alors maintenir la vitesse ;

sinon

accélérer ;

**Q37**. La fonction permet de calculer le plus rapide chemin entre 2 stations à l'aide de l'algorithme de Dijkstra. Le critère d'optimisation est la somme des temps de trajet entre chaque station.

Le dictionnaire temps\_minimal\_detecté tient à jour, pour chaque point, la durée minimale trouvée. Le bloc try except permet de gérer le cas où le point n'a pas encore été visité et n'a pas de temps de trajet de référence.

**Q38.** Toutes les capsules ont les mêmes consignes de vitesse aux mêmes endroits, c'est-à-dire que même si la vitesse d'une capsule varie au cours du temps, toutes les capsules subissent les mêmes variations de vitesse aux mêmes endroits. Le flux de capsule se compresse et se dilate mais les capsules n'entrent pas en collision. Pour insérer une capsule dans le réseau, une solution est de calculer la trajectoire de la capsule en amont et de vérifier qu'à chaque nœud d'intersection, le nœud est disponible au temps où la capsule passera dedans. Tant que tous les nœuds ne sont pas disponibles, le départ de la capsule peut être retardé d'un petit délai.

# **Partie 4. Système de positionnement**

**Q39.** Périmètre de la roue P = π\*0,4 = 1,25 m

Vitesse min 25 km/h soit 7 m/s, vitesse de rotation 7/1,25 = 5,5 tr/s Soit un signal de sortie du capteur de 5,5 Hz. Vitesse moyenne de la capsule = 60 km/h soit 16,67 m/s, vitesse de rotation 16,67/1,25 = 13,3 tr/s Soit un signal de sortie du capteur de 13,3 Hz Vitesse max = 80 km/h, soit 22,2 m/s, vitesse de rotation  $22,2/1,25 = 17,76$  tr/s Soit un signal de sortie du capteur de 17,8 Hz

**Q40.** Un Timer est un compteur synchronisé sur une horloge. La connaissance de la fréquence de l'horloge permet de transposer la valeur du registre de comptage en temps écoulé depuis le début du comptage. En mode capture, la valeur du compteur du Timer est recopiée dans un registre à chaque changement d'état de la broche du microcontrôleur sur laquelle est configurée la capture, soit à chaque passage de l'aimant devant le capteur à effet Hall.

La soustraction d'une valeur du registre avec la précédente permet de connaître le temps écoulé entre 2 captures, connaissant le diamètre de la roue, cela permet de calculer la vitesse.

**Q41.** La fréquence d'acquisition est au maximum de l'ordre de 18 Hz, pour éviter des débordements trop fréquents du Timer l'horloge externe ACLK de fréquence 32768 Hz est préconisée.

#### **Q42.**

// Intialisation du Timer en mode continu Timer\_A\_initContinuousModeParam Modeparam **= {**0**};** Modeparam**.**clockSource **=** TIMER\_A\_CLOCKSOURCE\_ACLK**;**

```
Modeparam.clockSourceDivider = TIMER_A_CLOCKSOURCE_DIVIDER_1;
Modeparam.timerInterruptEnable_TAIE = TIMER_A_TAIE_INTERRUPT_DISABLE;
Modeparam.timerClear = TIMER_A_DO_CLEAR;
Modeparam.startTimer = false;
Timer_A_initContinuousMode(TIMER_A0_BASE, &Modeparam);
```

```
Timer_A_clearCaptureCompareInterrupt(TIMER_A0_BASE,
```
TIMER\_A\_CAPTURECOMPARE\_REGISTER\_0**);**

```
Timer_A_initCaptureModeParam CompParam = {0};
CompParam.captureRegister = TIMER_A_CAPTURECOMPARE_REGISTER_0;
CompParam.captureMode = TIMER_A_CAPTUREMODE_FALLING_EDGE; 
CompParam.captureInputSelect = TIMER_A_CAPTURE_INPUTSELECT_CCIxA; 
CompParam.synchronizeCaptureSource = TIMER_A_CAPTURE_SYNCHRONOUS; 
CompParam.captureInterruptEnable = TIMER_A_CAPTURECOMPARE_INTERRUPT_ENABLE;
CompParam.captureOutputMode = TIMER_A_OUTPUTMODE_OUTBITVALUE;
Timer_A_initCaptureMode(TIMER_A0_BASE, &initCompParam);
```
Timer\_A\_startCounter**(**TIMER\_A0\_BASE**,** TIMER\_A\_CONTINUOUS\_MODE**);**

#### **Q43.** Lignes 45, 46, 47 et 48 du DT12

**Q44.** À chaque interruption déclenchée par une capture sur le capteur à effet Hall, le temps de comptage est obtenu en soustrayant la valeur actuelle du registre du Timer notée Reg et sa valeur lors de l'interruption précédente stockée dans l'entier timervalue.

La soustraction Reg-timervalue donne un résultat positif sauf si le Timer est arrivé au maximum et repassé à 0 entre 2 captures, dans ce cas le résultat est négatif. Le registre du Timer étant 16 bits, le résultat correct devrait être 2<sup>16</sup> – Reg + timervalue, ou encore 2<sup>16</sup> – (Reg – timervalue) ce qui correspond au codage **en complément à 2** du résultat négatif de la soustraction effectivement faite dans le code. Le résultat de la soustraction est donc correct même en cas de débordement du registre du Timer.

#### **Q45.** En suivant la procédure décrite DT10 :

 $N = fBRCLK/baud rate = 8000000/9600 = 833.333$  N  $> 16$  on utilise l'oversampling UCOS16=1 clockPrescalar = INT(N/16) = 52, correspond à la ligne 78 du programme. firstModReg = INT([(N/16) – INT(N/16)] × 16) = 0,0625\*16 = 1, correspond à la ligne 79 Partie fractionnaire de N = 0,333, soit UCBRSx = secondModReg = 0x49, correspond à la ligne 80.

**Q46.** Pour une vitesse de 9600 bauds, 1 bit = 0,104 ms. Un caractère = 10 bits (8 données+start+stop) =  $1,04$  ms Le code-barres compte 3 lettres et 4 chiffres = 7 caractères + 0x0D = 8 caractères Une trame = 8 caractères + 7 IDLE =  $8*1,04+7*4,5 = 40$  ms

**Q47.** Une interruption est une suspension temporaire de l'exécution d'un programme informatique par le microprocesseur afin d'exécuter un programme prioritaire (appelé service d'interruption). Le vecteur TIMER0 A0 VECTOR et la routine Timer A0 ISR correspondent à la capture d'un évènement sur le timer et sont déclenchés par le passage de l'aimant devant le capteur à effet Hall Le vecteur PORT1\_VECTOR et la routine Port\_1\_ISR correspondent à la détection d'un changement d'état sur une broche du microcontrôleur et sont déclenchés par le capteur inductif. Le vecteur USCI\_A0\_VECTOR et la routine USCI\_A0\_ISR correspondent à la liaison UART et sont déclenchés par l'arrivée d'un caractère lors de la lecture du code-barres

**Q48.** La détection des traverses et la lecture de leur code-barres sont simultanées. Il y a un risque de déclenchement simultané des deux interruptions. Le risque est moindre avec l'interruption de mesure de vitesse mais pas totalement absent.

D'après le DT13 l'interruption UART de lecture du code-barres est prioritaire devant l'interruption de capture du timer et devant celle du capteur inductif.

Dans le cas où les 3 interruptions seraient simultanées, la lecture d'un caractère du code-barres est prioritaire. Puis vient l'interruption Timer sur le capteur à effet Hall et en dernier l'interruption sur le capteur inductif.

L'interruption UART se déclenche à chaque caractère reçu (les caractères sont espacés de 4,5 ms). L'acquisition d'un caractère prend 1,04 ms

Une instruction s'exécute en maximum 6 cycles d'horloge soit 750 ns.

Pour que le temps d'exécution d'une des deux autres interruptions soit significatif il faudrait qu'elle comporte plusieurs centaines d'instructions, ce qui n'est pas réaliste.

Après chaque caractère les deux autres interruptions sont prises en compte et n'allongent pas significativement le temps d'acquisition des données. Ce temps est bien de l'ordre de la milliseconde.

**Q49.** Un parcours optimisé du tableau de code-barres permettant de synchroniser le numéro de traverse était attendu.

```
unsigned int barcode_synchro(const char *barcode){
     unsigned int taille_barcode=0,trouve=0,num_traverse=0;
     taille_barcode = strlen(barcode);
    while((trouve==0)&&(num_traverse<taille_barcode)){
         if(strcmp(barcode,traverse_bc[num_traverse])==0){
             trouve=1;
 }
         Num_traverse++;
     }
     return num_traverse;
}
```
**Q50.** Le traitement le plus long correspond à la lecture du code-barres des traverses et au parcours du tableau traverse bc pour associer le code-barres lu au numéro de traverse. Cette opération est effectuée dans la fonction main à chaque fin de lecture d'un code-barres par les lignes 17 à 23.

Pour minimiser le temps d'exécution, le parcours du tableau de code-barres n'est effectué que si le code-barres lu ne correspond pas à celui du numéro de traverse actuel. S'il n'y a pas d'erreur, l'exécution du test sans parcours du tableau est très courte. Les autres calculs de mise à jour de la position sont très rapides. Le numéro de traverse et la position sont mis à jour dans l'interruption GPIO sans délai notable.

**Q51.** D'après la question 39, la fréquence maximum de détection du capteur à effet Hall est de 18 Hz soit une période d'environ 55 ms, Les traverses sont positionnées tous les 2 m, à la vitesse maximum, leur période de détection est d'environ 90 ms.

La question 45 donne une durée de 40 ms pour la réception d'un code-barres. La question 48 permet de montrer que la mise à jour de la position est de l'ordre de la milliseconde.

Le traitement le plus long est le parcours du tableau des code-barres en cas d'erreur de détection. Ce traitement est supposé ne pas dépasser la milliseconde.

L'acquisition et la mise à jour de la position pourra donc être au maximum de l'ordre de 42 ms ce qui est en dessous de la période de détection du capteur à effet Hall et des traverses. Le temps d'acquisition d'une position est donc compatible avec la fréquence de mise à jour des données des capteurs.

**Q52.** La question précédente permet de montrer que la mise à jour de la position à chaque traverse est de l'ordre de 42 ms ce qui est compatible avec un suivi temps réel de la position de la capsule.

A la vitesse maximum, la transmission des certificats ne pose pas de problème puisque la correction de la position s'effectue toutes les 90 ms soit suffisamment régulièrement pour un certificat toutes les 500 ms.

À la vitesse minimum, le rafraichissement de la position est de l'ordre de 5 Hz par mesure de vitesse et de 3,5 Hz par comptage des traverses soit 286 ms environ. Il y a peu de rafraichissements de la position entre 2 certificats, le suivi en temps réel sera plus délicat mais les glissements moins nombreux donc le suivi de la position par mesure de vitesse sera plus précis et la transmission d'un certificat a une fréquence de 2 Hz est réaliste.

# **D. Commentaires du jury**

Même s'il s'agit d'une épreuve en temps limité, le jury estime qu'un minimum de soin est à apporter à la présentation et à la rédaction ; ce n'est malheureusement pas toujours le cas. Certaines copies sont difficilement lisibles. Communiquer est une compétence particulièrement importante pour un futur enseignant.

Le sujet comporte quatre parties et couvre différents points du programme du concours. Les candidats ont abordé l'ensemble des parties, cependant, il est à noter que dans les parties 3 et 4 seules 15% des questions environ ont été traitées correctement pas les candidats, ce qui laisse supposer que les candidats ne maîtrisent pas tous les aspects du programme. Le jury note également une réticence globale à développer du code quel que soit le langage utilisé. Les candidats ont des difficultés à appréhender l'objectif d'ensemble et la cohérence de chacune des parties et donc répondent peu aux questions ouvertes de synthèse ou nécessitant une prise de recul et une compréhension globale du système et de sa conception.

### Partie 1 : réussie par 60 % des candidats.

Cette partie aborde les notions de classes (instanciation, utilisation d'une libraire), la vérification d'expression régulière, le langage SQL et les bases de données, les formats de données, et l'architecture de système d'information. Il est à noter que peu de candidats maîtrisent le langage SQL. Cette partie est essentiellement basée sur l'étude des documents proposés dans le sujet.

#### Partie 2 : réussie par 27 % des candidats.

L'architecture du réseau Zigbee a été abordée et comprise par une majorité de candidats. Les candidats ne lisent pas toujours attentivement les documents techniques ce qui conduit à des réponses approximatives ou erronées, notamment sur l'envoi et la réception de trames par les modules Zigbee. Les notions de CRC et de cheksum sont insuffisamment maitrisées. Trop de candidats ne maitrisent pas le changement de base décimale, binaire, hexadécimale.

### Partie 3 : réussie par 15 % des candidats.

Un certain nombre de candidats ne lisent pas attentivement l'introduction et ne prennent pas en compte des informations importantes (format texte pour un fichier). La modélisation mathématique n'est pas toujours traitée et sa traduction informatique encore moins.

### Partie 4 : réussie par 11,5 % des candidats.

Peu de candidats maitrisent la notion d'interruption et l'utilisation de fonctions bas-niveau comme les timers sur les microcontrôleurs. La question 42 sur la configuration du timer, nécessite de lire attentivement les données du sujet pour en extraire les informations nécessaires, trop de candidat ne le font pas et proposent des configurations au hasard. Très peu de candidats montrent une capacité à prendre du recul sur l'ensemble de la partie et à répondre aux questions de synthèse faisant appel aux premières questions de cette partie.

Comme les années précédentes, le jury tient à préciser que l'informatique ne se limite pas au codage mais intègre aussi des éléments technologiques d'architecture logicielle et matérielle. Les communications numériques, dont les éléments les plus connus sont les protocoles TCP et IP, ont aussi une grande importance et les candidats doivent en maîtriser les bases.

# **E. Résultats**

Les statistiques générales pour cette épreuve sont données ci-dessous.

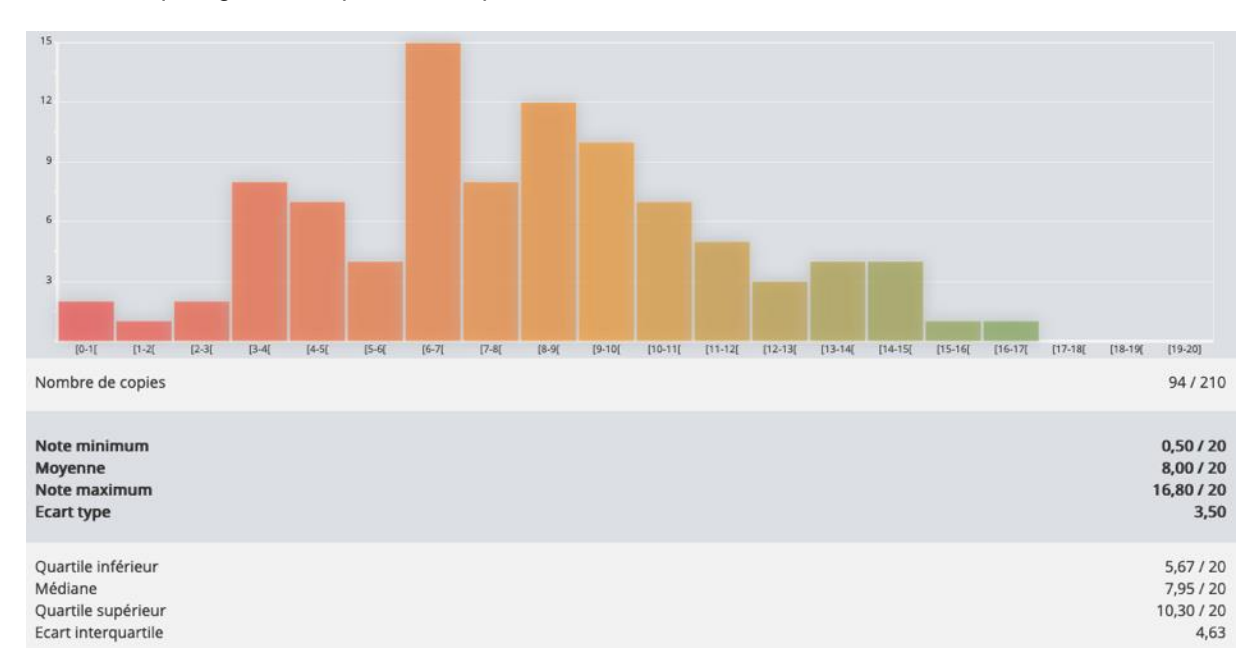

# **Épreuve d'admission d'exploitation pédagogique d'une activité pratique relative à l'approche globale d'un système pluritechnologique**

# **A. Présentation de l'épreuve**

# **Texte de référence**

[http://www.devenirenseignant.gouv.fr/cid98734/les-epreuves-de-l-agregation-externe-section](http://www.devenirenseignant.gouv.fr/cid98734/les-epreuves-de-l-agregation-externe-section-sciences-industrielles-de-l-ingenieur.html)[sciences-industrielles-de-l-ingenieur.html](http://www.devenirenseignant.gouv.fr/cid98734/les-epreuves-de-l-agregation-externe-section-sciences-industrielles-de-l-ingenieur.html)

- Durée totale : 6 heures (activités pratiques : 4 heures, préparation de l'exposé : 1 heure, exposé : 30 minutes maximum, entretien : 30 minutes maximum)
- Coefficient 2
- 10 points sont attribués à la partie liée aux activités pratiques et 10 points à la partie liée à l'exposé et à l'entretien avec le jury.

L'épreuve fait appel à des connaissances technologiques et scientifiques communes à l'ensemble des options.

Le candidat est amené au cours de cette épreuve à élaborer **une séquence pédagogique dont le contexte est imposé**. Il doit notamment y intégrer le développement d'une séance à caractère expérimental. Elle sera construite autour d'activités pratiques proposées par le candidat, sur un support didactique imposé.

Pour la session 2021, l'exploitation pédagogique demandée est relative aux enseignements technologiques transversaux du cycle terminal sciences et technologies de l'industrie et du développement durable (STI2D), de l'enseignement de spécialité sciences de l'ingénieur du cycle terminal sciences de l'ingénieur de la voie générale du lycée ainsi que celui des classes préparatoires aux grandes écoles.

Le support didactique fourni est un système pluri technique qui permet une analyse systémique globale.

Au cours de l'entretien, le candidat est conduit à préciser certains points de sa présentation. Il est amené à expliquer et justifier les choix didactique et pédagogique qu'il a opérés notamment dans l'élaboration de la séquence de formation présentée ainsi que pour les contenus de la séance à caractère expérimental conçue.

# **Déroulement de l'épreuve**

L'objectif de la première épreuve d'admission de l'agrégation de SII est de permettre d'évaluer chez les candidats leurs compétences pour s'inscrire dans la démarche d'un agrégé de sciences industrielles de l'ingénieur capable d'élaborer une exploitation pédagogique à partir d'une activité pratique relative à l'approche globale d'un système pluritechnologique.

Le titre d'une séquence pédagogique étant imposé, le candidat doit d'abord préparer la trame détaillée de celle-ci en respectant le niveau de formation visé et les effectifs de la classe. Il doit ensuite répondre à une problématique technique et scientifique comprenant des activités pratiques. Le candidat prépare enfin une séance à caractère expérimental s'inscrivant dans la séquence imposée, **les activités expérimentales proposées doivent être différentes de celles déjà effectuées pour répondre à la problématique technique et scientifique et être adaptées au niveau du sujet.**

Les compétences attendues par le jury sont pédagogiques, comportementales et scientifiques. Le candidat doit montrer ses aptitudes à :

concevoir, organiser et décrire une séquence dans un contexte pédagogique imposé ;

- s'approprier un système réel ou un équipement et son environnement ;
- élaborer, justifier, conduire et exploiter un protocole expérimental ;
- analyser le comportement d'un système à partir d'un modèle ;
- maitriser, conduire et exploiter une simulation numérique ;
- formuler des conclusions pour choisir et décider ;
- savoir mener des démarches avec rigueur et évoluer avec autonomie.

L'évaluation du candidat s'effectue en trois phases :

# **Première phase – Conception et organisation d'une séquence de formation à un niveau imposé (durée = 4h00)**

Cette première phase d'une durée totale de 4h00 compte quatre parties.

Elle se déroule dans un laboratoire où sont mis à disposition du candidat un support d'étude, un environnement numérique de travail relié à Internet, des moyens de mesure ou de simulation et si besoin des logiciels spécifiques d'acquisition.

### **Première partie (durée : 0h45) – Réflexions pédagogiques sur la séquence imposée**

Pour cette première partie, le candidat doit réfléchir et proposer une séquence de formation parmi deux qui lui sont proposées. Pour chacune d'entre elles, le contexte pédagogique est imposé. Ce dernier est composé :

- du titre d'une des deux séquences imposées ;
- du niveau de formation visé ;
- d'une proposition de progression didactique liée à la formation visée ;
- du programme du niveau de formation visé ;
- d'une liste non exhaustive de supports matériels pédagogiques d'un laboratoire de Sciences de l'Ingénieur.

Le candidat doit recenser les compétences à développer, en intégrant les savoir-faire et savoirs du programme du niveau imposé en lien avec le titre d'une des deux séquences proposées au choix. Puis il doit proposer une trame détaillée de celle-ci (activités, durée, coordination). Les prérequis de la séquence doivent être identifiés vis-à-vis de la progression didactique proposée et présentée. Le candidat doit justifier ses choix pédagogiques et didactiques (TP, TD, cours, projet ...). L'ensemble de ces éléments doit être rédigé sur un support de présentation numérique, qui sera présenté et évalué lors de la troisième phase.

### **Deuxième partie (durée : 0h30) – Prise en main du support**

Pour cette deuxième partie, les manipulations proposées ont pour objectif de faciliter la compréhension du fonctionnement global du système. À la fin de cette première partie, l'examinateur s'assure que le candidat s'est bien approprié le support de TP. L'objectif de cette partie est de faire émerger une problématique technique et scientifique à résoudre.

# **Troisième partie (durée : 2h00) – Expérimentations pour répondre à une problématique technique et scientifique imposée**

Pour cette partie, le candidat doit répondre aux activités à caractère expérimental proposées afin de résoudre la problématique technique et scientifique, par la mobilisation de compétences caractéristiques du niveau de l'agrégation. L'exploitation des résultats obtenus (hypothèses, modèles, résultats expérimentaux, valeurs numériques…), la mise en évidence des écarts entre les performances souhaitées, les performances mesurées et les performances simulées et la proposition de solutions pour les réduire doivent permettre d'apporter une réponse aux problèmes posés.

## **Quatrième partie (durée : 0h45) – Élaboration du scénario d'une séance à caractère expérimental**

Pour cette quatrième partie, le candidat doit décrire une séance à caractère expérimental s'insérant dans la séquence pédagogique en :

- situant la séance à caractère expérimental dans sa proposition de séquence pédagogique ;
- précisant l'organisation matérielle et pédagogique de la séance (nombre d'élèves, systèmes utilisés, travail en ilots) ;
- décrivant la (ou les) démarche(s) pédagogique(s) retenue(s) (démarche d'investigation, de résolution de problème technique, de projet ...) ;
- détaillant le scénario des activités que doivent réaliser les élèves ;
- proposant et en mettant en œuvre au moins un protocole expérimental différent de ceux qu'il a effectués dans la troisième partie ;
- explicitant clairement l'apport de la séance proposée dans le développement des compétences des élèves.

Pendant toute la durée de cette phase, le candidat a accès aux logiciels de simulation, au système et aux matériels de travaux pratiques. Le candidat doit donc entreprendre de réaliser de nouvelles simulations ou expérimentations utiles pour étayer et créer la trame de sa séance. Les examinateurs n'évaluent pas durant cette partie et sont disponibles en tant qu'assistant technique.

### **Deuxième phase – Préparation de l'exposé (durée = 1h00)**

Le candidat prépare son intervention devant le jury permanent en complétant son support de présentation numérique. Le candidat n'a plus accès au matériel de travaux pratiques, c'est-à-dire, ni au système, ni aux modèles associés, ni aux logiciels de simulation, mais conserve à sa disposition l'ensemble des ressources associées au sujet. Il dispose d'un poste informatique relié à Internet et doté des logiciels courants de bureautique, et des résultats obtenus lors de la phase précédente qu'il aura stockés dans un espace dédié sur un serveur.

### **Troisième phase – Exposé oral et entretien avec le jury en salle (durée = 1h00)**

Le candidat a à sa disposition un tableau, un ordinateur et un vidéoprojecteur pour la présentation devant le jury.

L'exposé du candidat devant le jury a une durée de 30 minutes maximum sans intervention du jury. L'exposé doit comporter :

- la description du contexte pédagogique imposé ;
- la présentation de ses réflexions pédagogiques et la justification de ses choix de modalités pédagogiques ;
- la présentation de la trame de la séquence pédagogique en y intégrant l'évaluation ;
- la présentation des savoir-faire et savoirs à transmettre dans chaque séance ;
- la justification de la pertinence du support didactisé dans un contexte pédagogique (durée maximale 5 minutes) ;
- la démarche mise en œuvre dans la séance à caractère expérimental ;
- la présentation d'une ou des activités que devraient mener les élèves durant la séance d'activités à caractère expérimental ;
- la présentation de la valeur ajoutée pédagogique dans la formation de la séance proposée.

Il est à noter que durant la présentation des travaux devant le jury, il n'est absolument pas attendu des candidats qu'ils présentent à nouveau les résultats aux activités menées dans le cadre des deuxième et troisième temps de la phase 1. En effet, ceux-ci ont déjà conduit à une évaluation par le jury en salle de TP. Seule est attendue la présentation des activités envisagées de faire réaliser aux élèves lors de la séance à caractère expérimentale incluse dans la séquence pédagogique exposée.

L'exposé du candidat est suivi d'un entretien avec le jury d'une durée maximale de 30 minutes.

Le jury est amené à interroger les candidats, afin d'apprécier leur connaissance des principes fondamentaux du système éducatif et du cadre réglementaire de l'école, sur la manière dont ils envisagent d'accompagner les élèves dans leur parcours de formation, ou bien sur leur positionnement vis-à-vis d'une équipe pédagogique.

Au cours de l'entretien, les candidats sont amenés à :

- préciser certains points de leurs présentations ;
- expliciter et justifier les choix de nature didactique et/ou pédagogique qu'ils ont opérés.

### **Utilisation des logiciels pendant l'interrogation :**

Aucun prérequis ne peut être exigé du candidat concernant l'utilisation d'un logiciel. Les consignes d'utilisation sont indiquées dans le sujet ou fournies oralement. Les modeleurs volumiques ne sont pas utilisés comme outil de conception de formes mais comme un outil de lecture de documents.

Les supports retenus lors de la session 2021 sont les suivants :

- volet roulant :
- système de travelling ;
- imprimante 3D;
- monture de télescope ;
- robot d'assistance à la chirurgie laparoscopique ;
- ventilation mécanique contrôlée double flux ;
- système de déplacement de caméra ;
- robot haptique.

Ces supports permettent aux candidats de mettre en œuvre leurs compétences à haut niveau scientifique sur les activités suivantes :

- élaboration et mise en œuvre d'un protocole expérimental ;
- identification des comportements de constituants ou d'un système ;
- mesure de comportement de constituants ou d'un système ;
- détermination des paramètres significatifs d'une chaîne de mesure ;
- détermination des paramètres significatifs d'une chaîne d'information ;
- détermination des paramètres significatifs d'une chaîne d'énergie ;
- détermination des paramètres significatifs d'une modélisation ;
- analyse d'algorithmes simples ou de quelques lignes de programmes simples (en langage python, arduino, etc) ;
- recalage d'un modèle multiphysique ou non ;
- choix des modèles de comportement ou de connaissance ;
- validation de modèles ;
- simulation et prédiction de performance ;
- évaluation des écarts.

# **B. Commentaires du jury**

## **Analyse des résultats**

Les candidats préparés mobilisent à bon escient leurs compétences pour répondre à la problématique pédagogique demandée. Le déroulement de la séquence pédagogique est structuré et cohérent. Ils positionnent convenablement la séance à caractère expérimental en présentant de nouvelles activités pratiques qu'ils réalisent durant la 4ème partie de la première phase. Les prérequis, les objectifs, les démarches pédagogiques et d'évaluation sont bien assimilés et correctement décrits lors de l'exposé oral. Ces candidats produisent généralement une présentation orale de qualité. La conduite des expérimentations pour répondre à la problématique technique et scientifique est traitée par la majorité des candidats.

Certains candidats présentent une séquence pédagogique qui ne respecte pas le contexte imposé, se plaçant ainsi hors sujet. Lors de l'exposé oral, quelques candidats présentent le système et les résultats obtenus pendant la troisième partie de la première phase, or ce ne sont pas les attendus de l'épreuve. De même, les activités pratiques réalisées pendant la 3<sup>ème</sup> partie de la première phase sont souvent reprises dans la séance, alors que le jury en attend de nouvelles. L'explication de la pertinence du système, dans le cadre de la séance expérimentale proposée est souvent oubliée.

### **Commentaires sur les réponses apportées et conseils aux futurs candidats**

# **Phase 1 : première partie - réflexions pédagogiques sur la séquence imposée**

Le jury constate que :

- les déroulements des séquences sont souvent imprécis et peu approfondis ;
- **·** les compétences visées sont peu ciblées ;
- le choix des stratégies pédagogiques mises en œuvre est rarement pertinent et justifié ;
- l'évaluation est souvent absente de la séquence.

Le jury attend une séquence pédagogique structurée en lien avec la thématique proposée pour les niveaux prébac. Elle doit faire apparaître les prérequis, les compétences et connaissances visées, le positionnement temporel, le déroulement des différentes séances la constituant et l'évaluation adéquate.

Depuis cette session, il est proposé au candidat le choix entre deux séquences pédagogiques associant des compétences différentes d'un même niveau. Cette possibilité laissée au candidat a été bien appréhendée. Pour la majorité des sujets, l'une et l'autre des propositions ont été traitées.

Les outils et méthodes de l'ingénierie pédagogique doivent être connus et maîtrisés. Le jury ne peut se satisfaire d'un exposé de pédagogie formel ou d'une récitation d'un extrait de programme. Il souhaite qu'il soit fait preuve d'imagination et de créativité dans le contenu pédagogique présenté afin de susciter l'intérêt et la motivation des élèves.

Pour les futures sessions, le jury conseille aux candidats d'étudier préalablement et attentivement les programmes et les objectifs des formations dont peuvent être issus les contextes pédagogiques imposés : enseignement de spécialité « sciences de l'ingénieur », enseignements technologiques de spécialités du cycle terminal STI2D et enseignement « sciences de l'ingénieur » des CPGE. Cette étude, ainsi que la lecture des documents « ressources pour faire la classe » et des guides d'équipement, leur permettront de proposer une exploitation pédagogique en adéquation avec le niveau imposé. Une réflexion pédagogique sur les objectifs de formation de ces séries et classes post bac est indispensable pour réussir cette partie de l'épreuve.

Le jury engage les candidats à clairement indiquer la ou les démarches pédagogiques qui structureront l'organisation pédagogique retenue (démarche d'investigation, démarche de résolution de problème technique, démarche scientifique ou encore démarche de projet technologique).

# **Phase 1 : deuxième partie - prise en main du support**

Pour cette partie, les manipulations ainsi que les activités proposées ont pour objectif de faciliter la compréhension du fonctionnement global du système, de s'approprier le support du travail pratique et la problématique technique et scientifique proposée. Les candidats disposent d'un dossier technique, d'un dossier ressource, ainsi que diverses ressources numériques. Le système proposé au candidat peut être le système réel ou un système didactisé.

# **Phase 1 : troisième partie - expérimentations pour répondre à une problématique technique et scientifique imposée**

Pour cette phase, le jury tient à porter à l'attention des candidats les points suivants :

- la maîtrise du raisonnement scientifique et la caractérisation des échanges d'énergie, de matière et d'information à un niveau de généralité permettent de s'adapter à une large diversité de systèmes ;
- l'extraction des informations pertinentes dans les ressources mises à disposition constitue un préalable indispensable à l'appropriation du système et de la problématique ;
- la problématique scientifique et technique doit être comprise afin d'y répondre. Elle permet d'appréhender correctement le fil directeur des activités et manipulations proposées ;
- les analyses externes et internes des systèmes gagnent en pertinence lorsqu'elles sont appuyées sur des outils formalisés (schéma des chaînes d'énergie et d'information, diagrammes SysML) ;
- une bonne culture personnelle pluritechnologique, fondée sur l'observation et l'analyse de systèmes variés et modernes, est indispensable.

Le candidat est amené à :

- utiliser une instrumentation spécifique dédiée à la mesure de grandeurs physiques sur les systèmes instrumentés ;
- mettre en œuvre différents outils informatiques (logiciels de pilotage et/ou d'acquisition dédiés aux supports, logiciels de simulation, modeleur, logiciel de calculs par éléments finis, tableurs, traitements de textes, logiciels de calcul ou de visualisation…).

Le jury assiste le candidat en cas de difficultés matérielles ou de mise en œuvre des différents outils informatiques. La maitrise de ces logiciels n'est pas exigée.

Lors des activités pratiques, le jury souhaite que les candidats s'attachent à :

- lire et analyser l'ensemble du sujet proposé ;
- maitriser la durée consacrée à chaque activité ;
- maitriser les outils d'analyse courants (structurels, fonctionnels et comportementaux) ;
- exploiter et interpréter l'ensemble des résultats des expérimentations et des mesures dans leur totalité et de façon rigoureuse ;
- corréler les résultats des simulations et des expérimentations en les associant à des phénomènes physiques et à des solutions technologiques ;
- effectuer une analyse critique des résultats expérimentaux ;
- vérifier la cohérence et la pertinence des résultats expérimentaux ;
- mettre en œuvre une démarche de résolution du problème technique et scientifique posé ;
- réfléchir à de nouvelles activités pratiques pouvant nourrir la séance expérimentale qui sera présentée.

Le jury précise que les supports de travaux pratiques sont principalement issus des laboratoires SI, STI2D, CPGE et couvrent l'ensemble des champs disciplinaires transversaux des sciences industrielles de l'ingénieur.

# **Phase 1 : quatrième partie - élaboration du scénario d'une séance à caractère expérimental** Le jury constate que :

- cette partie est la plus délicate pour un grand nombre de candidats :
- la séance à caractère expérimental n'intègre pas toujours des activités pratiques différentes de celles réalisées lors de la troisième partie de la première phase ;
- les activités proposées aux élèves sont peu détaillées.

Le candidat doit développer une séance expérimentale contextualisée, positionnée avec pertinence dans la séquence pédagogique proposée. Il est attendu la description des activités proposées aux élèves. La configuration pédagogique choisie doit être justifiée.

Les manipulations et protocoles de mesures insérés dans la séance doivent être adaptés au niveau requis. Ils doivent être différents de ceux réalisés lors de la troisième partie « expérimentations » tout en utilisant le système de l'épreuve. Des modalités d'évaluation doivent également être présentées et justifiées pédagogiquement.

### **Troisième phase – Exposé oral et entretien avec le jury en salle**

La majorité des candidats n'utilise pas le temps imparti pour la présentation : 30 minutes. L'utilisation de la durée prévue leur permettrait de préciser leurs réflexions pédagogiques trop souvent formatées.

Le jury attend lors de cette phase de présentation de la séquence pédagogique que le candidat soit capable de :

- présenter le contexte pédagogique imposé ;
- situer la séquence de formation en l'inscrivant dans la formation au niveau requis ;
- expliciter les connaissances et les compétences visées par la séquence ;
- décrire le déroulement de la séquence ;
- situer la séance expérimentale dans la séquence pédagogique ;
- expliciter les connaissances et compétences visées dans la séance ;
- présenter la pertinence du système pour les activités pratiques de la séance ;
- définir l'enchaînement des activités réalisées par les élèves dans la séance ainsi que les résultats attendus ;
- justifier les choix pédagogiques retenus ;
- présenter les moyens de l'évaluation des connaissances et compétences acquises par les élèves ou étudiants.

Le jury attend également du candidat qu'il mette en œuvre des compétences professionnelles telles que :

- produire un discours clair, précis et rigoureux en sachant attirer l'attention du jury ;
- être pertinent et réactif aux questions posées ;
- être capable de dégager l'essentiel, de donner du sens aux connaissances développées et de captiver l'auditoire.

Le jury conseille, aux candidats qui n'en auraient pas eu la possibilité au cours de leur formation, de prendre contact avec un établissement scolaire dispensant les filières de formation visées par le concours et de s'y déplacer afin de prendre connaissance des réalités matérielles, humaines et organisationnelles du terrain.

#### **Comportement des candidats**

Les candidats doivent être méthodiques et rigoureux pour appréhender un système pluritechnologique dans sa globalité et dans sa complexité. L'exploitation pédagogique d'une activité pratique relative à l'approche globale et transversale d'un système pluritechnologique ne s'improvise pas. Elle doit se préparer tout au long des formations conduisant à l'agrégation. Les candidats doivent éviter les présentations stéréotypées ne permettant pas de mettre en valeur la qualité de leur réflexion personnelle. Les contenus scientifiques des séquences doivent être maitrisés par les candidats, l'accès à Internet est toujours possible sur des sites publics.

Le jury déplore les fautes d'orthographe dans les supports numériques présentés, elles nuisent à l'image du candidat. Les candidats se présentant au concours de l'agrégation se destinent à être de futurs cadres de l'éducation nationale. Ils se doivent d'avoir un vocabulaire, un comportement et une tenue en adéquation avec le métier d'enseignant.

### **Conclusion**

La session 2021 de l'agrégation externe SII confirme que l'usage d'un laboratoire unique, composé de systèmes pluritechnologiques, commun aux quatre options de l'agrégation de sciences industrielles de l'ingénieur, impose au candidat de s'approprier tous les champs disciplinaires transversaux liés au triptyque « matière, énergie et information ». Au-delà même de la juxtaposition des savoirs pluridisciplinaires indispensables pour réussir cette épreuve, cette session met aussi en évidence toute l'importance, pour un candidat, d'être réellement apte à appréhender les systèmes dans leur globalité. Enfin, les compétences en ingénierie pédagogique attendues lui imposent une connaissance approfondie des différents programmes, des objectifs de formation associés et des stratégies pédagogiques préconisées.

# **C. Résultats**

La moyenne des notes obtenues est de 10/20. L'écart-type est 4,6. La meilleure note est 20/20. Et la plus faible est 2/20. La moyenne des candidats admis est de 13,1.

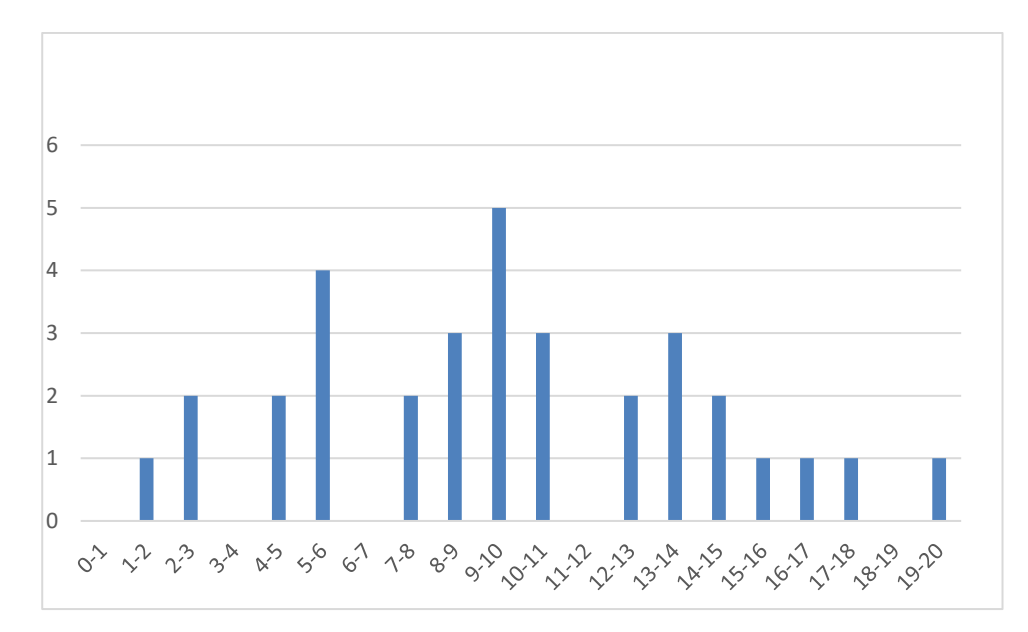

# **D. Exemple de sujet**

# **Étude d'une monture de télescope**

*Phase 1 – conception et organisation d'une séquence de formation à un niveau imposé (durée : 4h00)*

#### *Partie 1.1 – conception de l'architecture de la séquence de formation imposée (0h45)*

**Objectifs** : **s'approprier** le besoin pédagogique imposé par le jury et **concevoir** l'architecture de la séquence de formation.

#### **Contexte pédagogique de la séquence de formation imposée :**

La séquence pédagogique à construire est associée à un des deux contextes pédagogiques suivants, à choisir par le candidat :

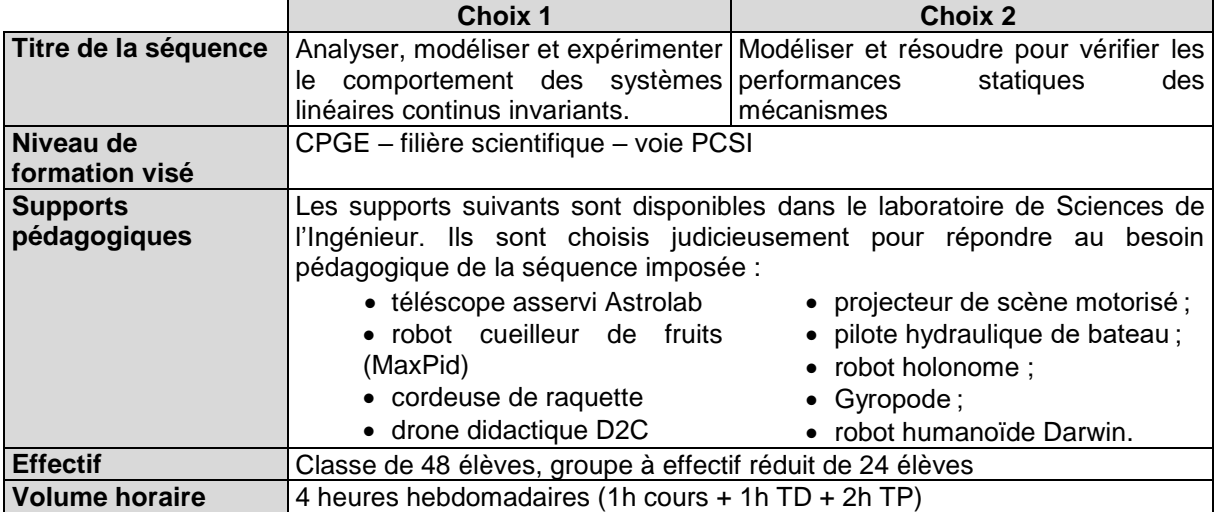

Les documents suivants sont fournis et accessibles dans le dossier « Contexte pédagogique » :

- le programme du niveau de formation visé (fichier *Programme PCSI.pdf*) ;
- une proposition de séquences adaptées au niveau de formation visé (fichier *Progression didactique PCSI-PSI.xlsx*).

#### **Production attendue :**

Une architecture de la séquence pédagogique doit être proposée en s'assurant de la cohérence, de la faisabilité et de la pertinence des choix effectués après avoir :

- contextualisé la séquence pédagogique dans une grande thématique ;
- recensé les compétences à développer et les savoir-faire et savoirs à faire acquérir aux élèves ;
- identifié les prérequis et le positionnement temporel de la séquence dans une progression pédagogique (vis-à-vis de la proposition de liste de séquences fournie) ;
- spécifié les modalités pédagogique et didactique (TP, TD, cours, projet, évaluation, remédiation, ...), leurs coordinations et leurs organisations.

### **Partie 1.2 – prise en main du support didactisé (durée : 0h30)**

**Objectif : s'approprier** l'environnement et la structure du support didactisé du laboratoire.

#### *Le candidat dispose des éléments suivants :*

- un télescope MEADE ETX-90 instrumenté ;
- une carte de commande externe programmable par le logiciel Matlab R2021a permettant de substituer la carte de commande équipant le télescope MEADE ETX-90 ;
- un chronomètre.

Un dossier technique est fourni sous forme papier. Il comprend notamment :

- la définition du contexte d'utilisation du télescope ;

- la présentation documentée des principaux constituants du produit (documents constructeurs, …).

Un logiciel de commande et d'acquisition en mode Autostar (Matlab-Simulink R2021a) installé sur le poste informatique permet, entre autres :

- de piloter le télescope sur les axes d'azimut et d'élévation ;
- de réaliser des simulations numériques de modèles ;
- de réaliser des mesures à l'aide de la carte d'acquisition installée dans le télescope.

Prendre connaissance de l'annexe « Les télescopes optiques terrestres géants » du dossier ressource.

**Activité 1** Identifier et caractériser quelques contraintes liées à la phase de construction des infrastructures du télescope E-ELT et à sa phase d'utilisation.

Prendre connaissance de l'annexe « Analyse structurelle partielle du télescope du laboratoire » du dossier technique et du protocole expérimental n°1 fourni dans le dossier ressource.

On se place, pour l'activité suivante, dans le cadre de la phase préliminaire de prépositionnement du tube optique dans l'axe de l'astre à observer.

**Activité 2** Mettre en œuvre le protocole expérimental n°1 pour évaluer la vitesse de rotation (en °/s) de l'axe d'azimut du télescope, pour une commande en vitesse maximale. L'écart de vitesse observé est-il compatible vis-à-vis des performances attendues dans cette phase préliminaire de prépositionnement ?

Prendre connaissance de l'annexe « Chaînes d'énergie partielles du télescope » du dossier technique.

**Activité 3** À partir de la documentation technique pages 5 et 8, compléter et présenter la chaîne fonctionnelle de l'axe d'azimut du télescope sous forme de chaîne d'énergie et de chaîne d'informations sur le document réponse DR1.

#### **Partie 1.3 – expérimentations pour répondre à la problématique technique et scientifique (durée : 2h00)**

### **Problématique technique et scientifique :**

Optimisation de la consommation énergétique d'un télescope et analyse du suivi d'un astre

### **1.3.1 Étude de la consommation énergétique d'un télescope**

#### **1.3.1.1 Mesure de l'énergie consommée par le télescope du laboratoire**

**Activité 4** Proposer un schéma cinématique du télescope, incluant uniquement les classes d'équivalence cinématique : l'embase (bâti), la fourche et le tube optique.

Prendre connaissance du protocole expérimental n°2 fourni dans le dossier ressource.

**Activité 5** Analyser les fonctions des blocs multiplieurs et intégrateurs numériques présents dans le fichier *Astrolab\_Acquisition\_Energie.slx*.

**Activité 6** Piloter le télescope avec la raquette et relever les énergies électriques consommées par les 2 actionneurs ainsi que l'énergie totale consommée par le télescope du laboratoire. Présenter les résultats sous la forme du tableau ci-dessous et conclure quant à la partie la plus énergivore du télescope du laboratoire.

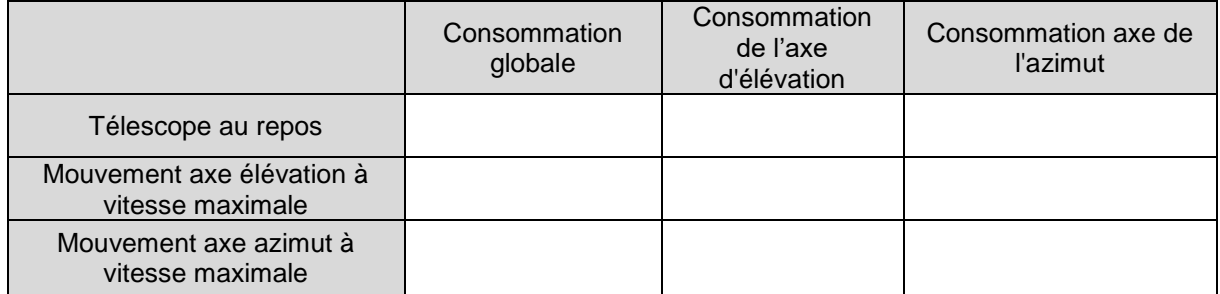

#### **1.3.1.2 Mise en place d'un modèle énergétique de l'axe d'élévation d'un télescope**

La suite de l'étude énergétique se concentre sur l'axe d'élévation (l'axe d'azimut est donc considéré comme fixe). Une modélisation partielle de la chaîne d'énergie de l'axe d'élévation d'un télescope est

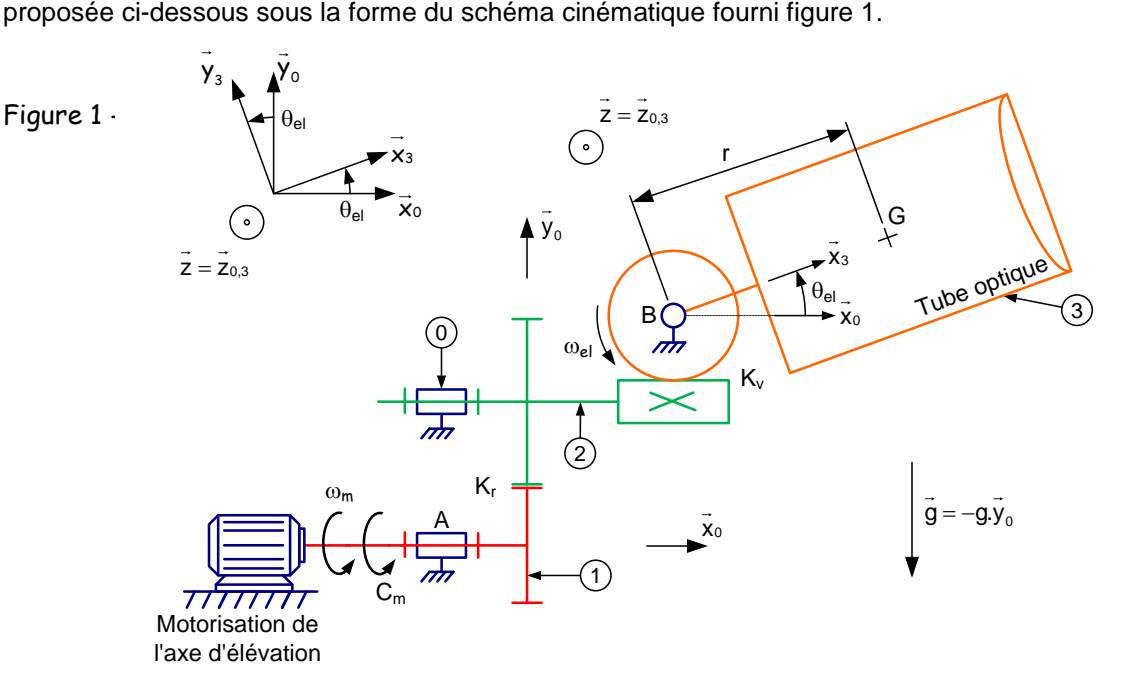

Le modèle de connaissance associe à la chaîne d'énergie de l'axe d'élévation est fourni ci-dessous :

$$
P_m = C_m \times \omega_m = \left[ J_{eq} \times \dot{\omega}_m + C_s + f \times \omega_m + \frac{M \times g \times r}{K_r \times K_v} \times \cos \theta_{el} \right] \times \omega_m \tag{1}
$$

avec :

- $J_{eq} = J_m + J_r + \frac{J_p}{\kappa^2 J}$  $\frac{\varphi}{K_r^2 \times K_v^2}$ , moment d'inertie équivalent de l'ensemble des pièces en mouvement de l'axe d'élévation ramené sur l'arbre du moteur ;
- *Jm*, moment d'inertie de l'arbre de l'actionneur d'élévation ;
- *J<sup>r</sup>* , moment d'inertie de l'ensemble des engrenages rapporté sur l'arbre moteur ;
- *J<sub>p</sub>*, moment d'inertie de l'ensemble des pièces en mouvement en sortie du système roue et vis sans fin, rapporté sur l'arbre de sortie du système roue et vis sans fin ;
- *r,* distance entre le centre de gravité du tube optique dans la direction du tube optique et l'axe de rotation de l'axe d'élévation ;
- *K<sup>r</sup> ,* rapport de transmission du train d'engrenages simple (*Kr*>1) ;
- *K<sup>v</sup>* , rapport de transmission du réducteur à roue et vis sans fin (*Kv*>1) ;
- *M*, masse du tube optique ;
- *g*, accélération de la pesanteur ;
- $\ddot{\theta}_{el}$ , position angulaire du tube optique par rapport à l'horizontale ;
- *f*, coefficient de frottement visqueux équivalent de l'ensemble des pièces en mouvement de l'axe d'élévation ramené sur l'arbre du moteur ;
- *Cs*, couple de frottement sec équivalent de l'ensemble des pièces en mouvement de l'axe d'élévation ramené sur l'arbre du moteur.

**Activité 7** Présenter la démarche ayant permis d'obtenir l'équation (1).

Les équations du modèle de connaissance de l'actionneur de l'axe d'élévation (machine à courant continu à aimants permanents) sont rappelées ci-dessous :

$$
u_m(t) = e(t) + R_m \times i(t) + L \times \frac{di(t)}{dt} \; ; \; e(t) = K_m \times \omega_m(t) \; ; \; C_m(t) = K_m \times i(t)
$$

**Activité 8** Analyser les différentes puissances mises en jeu en régime permanent et préciser les différents paramètres du modèle de la chaîne d'énergie de l'axe d'élévation à minimiser vis-à-vis de la consommation d'énergie globale.

#### **1.3.2 Analyse et mise en œuvre du suivi automatique d'un astre par asservissement de position**

On se place désormais dans le cadre d'une phase de suivi automatique d'un astre par asservissement de position. L'astre à suivre est modélisé à l'aide de la boule en matière plastique fournie. Le télescope est muni d'une webcam permettant de photographier et filmer l'astre à suivre et doit permettre son suivi automatique.

### **1.3.2.1 Mise en œuvre du suivi automatique d'un astre**

Pour les activités suivantes, il est nécessaire de débrancher la raquette Autostar. Pour cela, suivre strictement la procédure ci-dessous :

- placer le commutateur ON/OFF sur le télescope sur la position OFF (LED rouge éteinte) ;
- débrancher la raquette Autostar ;<br>- placer les 2 commutateurs sur la
- placer les 2 commutateurs sur la position Manuel (carte et télescope).

Appeler l'examinateur avant le début de l'expérimentation pour vérifier le branchement.

Prendre connaissance du protocole expérimental n°3 fourni dans le dossier ressource.

**Activité 9** Observer les mouvements des 2 axes du télescope lorsque la boule est déplacée dans l'espace et discuter du type d'asservissement (poursuite ou régulation) mis en œuvre.

**Activité 10** Compléter le schéma-blocs fonctionnel des 2 chaînes d'asservissement du Document Réponse DR2 en faisant apparaître les noms des constituants intervenant dans ces 2 chaînes.

#### **1.3.2.2 Analyse et mise en œuvre du modèle de commande des actionneurs d'un télescope**

Prendre connaissance des annexes « Qu'est-ce qu'une image couleur ? » et « Syntaxe Matlab » du dossier ressource.

**Activité 11** Ouvrir le fichier Matlab-Simulink commande\_suivi\_astre.slx (situé dans le dossier FichiersMatlab), et en double-cliquant sur le bloc Analyse Images du fichier commande\_suivi\_astre.slx.

Analyser les zones correspondantes aux lignes 29 à 42.

**Activité 12** Compléter la zone % Détermination des coordonnées de l'astre (à partir de la ligne 44) pour déterminer les coordonnées centreAstreAzimut et centreAstreElevation correspondant au barycentre de l'astre observé dans l'image fournie par la webcam.

Prendre connaissance du protocole expérimental n°4 du dossier ressource.

**Activité 13** Tester le comportement du télescope en mode suivi automatique d'un astre en changeant les valeurs des gains des 2 correcteurs des boucles d'asservissement, en prenant des valeurs de 0.01, puis 0.02 et enfin 0.05.

**Activité 14** Conclure quant à la possibilité de suivre un astre avec un télescope motorisé et une webcam tout en minimisant la consommation d'énergie électrique.

#### **Partie 1.4 – élaboration du scénario d'une séance à caractère expérimental (durée : 0h45)**

Objectif : développer une séance à caractère expérimental s'intégrant dans la séquence pédagogique proposée dans la partie 1.1.

#### **Production attendue**

Une séance à caractère expérimental pertinente doit être proposée après avoir :

situé cette séance dans la séquence pédagogique (objectifs et prérequis) ;

- décrit l'organisation matérielle et pédagogique de la séance (nombre d'élèves, systèmes utilisés, travail en îlots ou autres) ;
- décrit et justifié la (ou les) démarche(s) pédagogique(s) retenue(s) (démarche d'investigation, de résolution de problème technique, de projet ...) ;
- détaillé le scénario des activités que doivent réaliser les élèves sur le support didactisé à l'aide des documents fournis ci-après ;
- réalisé concrètement au moins une des activités expérimentales proposées dans la séance développée. Cette activité doit être nouvelle et différente de celles réalisées dans la partie 1.3. Préciser l'objectif de la manipulation entreprise, proposer et mettre en œuvre son protocole expérimental comme le feraient les élèves et analyser les résultats obtenus ;
- explicité clairement l'apport de la séance proposée dans le développement des savoir-faire et compétences des élèves.

Les éléments suivants sont fournis pour mener cette partie :

- un fichier de simulation ModeleMultiphysique.slx est disponible dans le dossier 1.4 Fichiers Matlab. Les paramètres *Rm*, *K<sup>m</sup>* et *f* de ce modèle sont erronés volontairement ;
- l'ensemble des fichiers Matlab-Simulink de commandes et de mesures utilisés précédemment ;
- les diagrammes des chaînes fonctionnelles d'énergie et d'information pour les deux commandes mises en œuvre dans le sujet ;
- un jeu de masses ;
- un dynamomètre.

Nota : les éléments ci-dessus ne constituent que des propositions pour le candidat qui ne doit pas se sentir dans l'obligation de les utiliser s'il les juge non pertinent pédagogiquement.

### **Phase 2 – préparation de l'exposé (durée : 1h00)**

Objectif : finaliser le support de présentation pour l'exposé devant le jury.

#### **Production attendue**

Un document numérique doit être réalisé afin de :

- présenter la séquence pédagogique ;
- présenter la pertinence du support didactisé par rapport au besoin pédagogique ;
- présenter la séance à caractère expérimental.

### **Phase 3 – exposé oral et entretien avec le jury en salle (durée : 1h00)**

# **Épreuve d'admission d'activité pratique et d'exploitation pédagogique relative à l'approche spécialisée d'un système pluritechnologique**

# **A. Présentation de l'épreuve**

# **Texte de référence**

[http://www.devenirenseignant.gouv.fr/cid98734/les-epreuves-de-l-agregation-externe-section](http://www.devenirenseignant.gouv.fr/cid98734/les-epreuves-de-l-agregation-externe-section-sciences-industrielles-de-l-ingenieur.html)[sciences-industrielles-de-l-ingenieur.html](http://www.devenirenseignant.gouv.fr/cid98734/les-epreuves-de-l-agregation-externe-section-sciences-industrielles-de-l-ingenieur.html)

- Durée totale : 6 heures (activités pratiques : 4 heures, préparation de l'exposé : 1 heure, exposé : 30 minutes maximum, entretien : 30 minutes maximum)
- Coefficient 2

10 points sont attribués à la première partie liée aux activités pratiques et 10 points à la seconde partie liée à la leçon.

Le support de l'activité pratique proposée permet, à partir d'une analyse systémique globale, l'analyse d'un problème technique particulier relatif à la spécialité du concours dans l'option choisie. La proposition pédagogique attendue, directement liée aux activités pratiques réalisées, est relative aux enseignements technologiques de spécialité du cycle terminal "sciences et technologies de l'industrie et du développement durable (STI2D)" du lycée et des programmes de BTS et DUT relatifs aux champs couverts par l'option choisie.

L'épreuve a pour but d'évaluer l'aptitude du candidat à :

- mettre en œuvre des matériels ou équipements, associés si besoin à des systèmes informatiques de pilotage, de traitement, de simulation, de représentation,
- conduire une expérimentation, une analyse de fonctionnement d'une solution, d'un procédé, d'un processus, dans la spécialité du concours, afin d'analyser et de vérifier les performances d'un système technique,
- exploiter les résultats obtenus et formuler des conclusions,
- concevoir et organiser une séquence de formation pour un objectif pédagogique imposé à un niveau de classe donné et présenter de manière détaillée un ou plusieurs points-clés des séances de formation constitutives. Elle prend appui sur les investigations et les analyses effectuées au préalable par le candidat au cours d'activités pratiques relatives à un système technique.

Le candidat est amené au cours de sa présentation orale à expliciter sa démarche méthodologique, à mettre en évidence les informations, les données et les résultats issus des investigations conduites au cours des activités pratiques qui lui ont permis de construire sa proposition pédagogique.

Au cours de l'entretien, le candidat est conduit plus particulièrement à préciser certains points de sa présentation ainsi qu'à expliquer et justifier les choix de nature didactique et pédagogique qu'il a opérés dans la construction de la séquence de formation présentée.

### **Déroulement de l'épreuve**

Cette épreuve comporte trois phases.

### **Phase 1 – Manipulation expérimentale au laboratoire (durée 4h00)**

Cette phase, d'une durée totale de 4 heures, se déroule en trois parties dans le laboratoire où sont mis à disposition des candidats les différents supports techniques qui permettent à chaque candidat de proposer une séquence pédagogique. Cette dernière s'appuie sur les activités pratiques réalisées par le candidat.

## Première partie (durée ≈ 0h30)

Pour cette partie, les développements ainsi que les activités proposées ont pour objectif de faciliter la compréhension du fonctionnement global du système. À la fin de cette première partie, le jury s'assure que le candidat s'est bien approprié le support de l'activité pratique ainsi que la problématique proposée. Deuxième partie (durée ≈ 2h00)

Pour cette partie, après la présentation du système, le candidat doit suivre les études et le questionnement proposés afin de répondre à la problématique de l'activité pratique. Cette partie permet au candidat, par la mobilisation de compétences caractéristiques du niveau de l'agrégation, de développer/intégrer des modules logiciels, d'intégrer du code, de résoudre les problèmes posés, puis d'en exploiter les résultats obtenus (modèles, algorithmes, jeu de tests, interface graphique, résultats numériques, etc…).

### Troisième partie (durée ≈ 1h30)

Le candidat doit préparer la trame détaillée de sa séquence en s'aidant du support mis à sa disposition, des développements, des investigations et des analyses effectués ou d'autres éléments qu'il a la possibilité de concevoir, en précisant et en validant un ou plusieurs protocoles permettant de répondre à la problématique.

Cette phase 1 se déroule dans le laboratoire dans lequel se trouve le support utilisé.

L'exploitation pédagogique proposée s'appuie sur les activités pratiques réalisées lors des première et seconde parties mais aussi sur les expérimentations que le candidat réalise librement pendant la troisième partie. Elle est relative à l'enseignement spécifique du cycle terminal :

- en lycée, de la voie technologique sciences et technologies de l'industrie et du développement durable de la spécialité système d'information et numérique (STI2D SIN),
- en post bac, des programmes du BTS systèmes numériques (options : informatique et réseaux, électronique et communication) et des DUT génie électrique et informatique industrielle, réseaux et télécommunications, informatique relatifs aux champs couverts par l'option ingénierie informatique.

Les candidats disposent de l'ensemble des moyens nécessaires à l'expérimentation et d'un poste informatique, relié à Internet, doté des logiciels courants de bureautique et des logiciels plus spécifiques liés au sujet qui leur est proposé.

# **Phase 2 – préparation de la présentation (durée 1h00)**

Durant cette phase d'une heure, le candidat s'appuie sur la trame de la séquence qu'il a construite dans la troisième partie de la phase 1 et prépare l'intervention qu'il fera devant le jury. Il dispose d'un poste informatique relié à l'Internet doté des logiciels courants de bureautique et de tous les résultats de mesures, analyses ou investigations issus de la phase 1.

### **Phase 3 – présentation des travaux devant le jury (durée 1h00)**

L'exposé oral est d'une durée maximale de 30 minutes. Le jury n'intervient pas pendant l'exposé du candidat. L'entretien avec le jury est d'une durée maximale de 30 minutes.

Le candidat est amené au cours de sa présentation orale à présenter :

- le système (durée maximale 5 minutes) ;
- une synthèse des activités menées dans la deuxième partie de la première phase de l'activité pratique (durée maximale 5 minutes) ;
- son exploitation pédagogique (durée maximale 20 minutes).

Au cours de l'entretien, le candidat est amené à :

- préciser certains points de sa présentation ;
- expliquer et justifier les choix de nature didactique et pédagogique qu'il a opérés.

Pour la présentation devant le jury, les candidats ont à leur disposition un tableau, un ordinateur et un vidéoprojecteur. Ils disposent d'un poste informatique relié à l'Internet et doté des logiciels courants de
bureautique, et des résultats obtenus lors des phases 1 et 2 qu'ils ont stockés dans l'espace qui leur est dédié.

# **Systèmes proposés**

Pour la session 2021, les systèmes proposés sont les suivants :

- Drone instrumenté communicant ;
- Lunettes immersives et mesures dans un espace en 3D;
- Reconnaissance de panneaux routiers ;
- Objets connectés ;
- Réception et traitement de données issues de modules météorologiques ;
- Robot pédagogique 4 axes ;
- Robot industriel 7 axes en commande articulaire et application d'efforts.

Ces études permettent aux candidats de mettre en œuvre leurs compétences à haut niveau scientifique dans les activités suivantes :

- modélisation de systèmes (UML/SYSML …) ;
- analyse critique et validation de modèles (de calcul, de données, de logiciels, d'échange) et proposition de modifications ;
- programmation en langages C/C++, Java, Python, SQL;
- configuration, déploiement et test de réseaux informatiques ;
- intégration et utilisation de bibliothèques logicielles (traitement d'images, interface graphique…) ;
- développement d'algorithmes spécifiques et prise en compte de leurs performances.

# **B. Commentaires du jury**

#### **Compétences attendues par le jury**

Lors de cette épreuve d'activités pratiques, le jury évalue chez les candidats les compétences suivantes :

- faire preuve d'ingénierie pédagogique en élaborant une séance d'activités pratiques dans une séquence pédagogique cohérente, inscrite dans une progression pédagogique ;
- proposer des activités pratiques ou des modélisations nouvelles, adaptées au niveau imposé et aux objectifs de formation ;
- s'approprier un support, un environnement de développement, un système d'exploitation ;
- s'approprier la problématique associée ;
- élaborer, conduire et justifier un algorithme, un développement et/ou un protocole de test ;
- exploiter et analyser des résultats de tests ;
- élaborer, justifier, analyser de manière critique un modèle ;
- évoluer en autonomie en mobilisant toutes ses connaissances et ses compétences ;
- présenter oralement ses travaux avec clarté, précision et rigueur ;
- être réactif et pertinent dans les réponses aux questions posées par les membres du jury.

#### **Analyse des résultats**

La majorité des candidats répond favorablement aux attentes du jury lors des deux premières parties de la phase de manipulation au laboratoire (phase 1), témoignant ainsi d'une réelle capacité de leur part à expérimenter un système en suivant un fil conducteur proposé. Néanmoins peu de candidats ont utilisé la troisième partie de la phase 1 pour réaliser des manipulations complémentaires pour illustrer leur séquence pédagogique.

La prestation orale des candidats lors de la phase 3 de présentation des travaux devant le jury se révèle souvent insatisfaisante pour les raisons suivantes :

- la présentation du système est parfois insuffisante voire inexistante ;
- l'analyse des résultats expérimentaux est trop souvent superficielle, voire éludée par certains candidats ;
- les temps de présentation préconisés ne sont pas toujours respectés (système, résultats expérimentaux, exploitation pédagogique) ;
- $-$  l'exploitation pédagogique envisagée se limite trop souvent à proposer une séquence pédagogique incluant la seule activité de travaux pratiques conduite précédemment au laboratoire, sans véritable réflexion pédagogique quant aux objectifs poursuivis en liaison avec la classe visée, sans préciser ni les prérequis nécessaires au bon déroulement de la séquence ni les moyens à mettre en œuvre compte tenu du nombre d'élèves ou d'étudiants présents dans la section considérée et sans proposer d'évaluation permettant de mesurer de façon pertinente le niveau d'acquisition des compétences et savoirs visés ;
- Peu de candidats proposent une ou plusieurs séances de formation de manière détaillée. Lorsqu'elle(s) existe(nt), elles ne sont pas adaptées au public d'élèves concernés ;
- De nombreux candidats présentent une exploitation pédagogique ayant un lien superficiel avec le support proposé en travaux pratiques, qui ne permet pas au jury d'apprécier la capacité du candidat à créer du contenu pédagogique à partir de systèmes réels.

# **Conseils apportés aux futurs candidats**

Le jury tient à rappeler que l'expérimentation proposée durant les première et deuxième parties de la phase 1 (2h30) doit permettre au candidat de prendre connaissance du système support puis d'effectuer librement pendant la troisième partie de la phase 1 un certain nombre de développements parmi les plus significatifs afin d'élaborer une exploitation pédagogique pertinente.

Pour réussir au mieux ces deux phases, le jury invite les candidats à maitriser parfaitement l'utilisation des systèmes d'exploitation courants (Windows et Linux), les logiciels de bureautiques habituels (suite bureautique, utilitaires classiques de captures d'écran), les concepts de la programmation objet, leur modélisation en UML et leur implémentation dans les trois langages de programmation que sont le C++, Java et Python. Les futurs candidats doivent garder à l'esprit que cette agrégation demande des qualités dépassant largement le simple codage.

Le jury attend que les candidats mettent à profit le temps dont ils disposent durant la troisième partie de la phase 1 (1h30) pour conduire d'autres développements (exemples de manipulations réalisées par les étudiants) que ceux demandés précédemment, sur lesquels ils pourront s'appuyer pour proposer ensuite une exploitation pédagogique originale et personnelle.

Contrairement à la première épreuve d'admission relative à l'approche globale d'un système pluritechnologique, le jury de la seconde épreuve d'admission relative à l'approche spécialisée d'un système pluritechnologique rappelle que le candidat doit présenter le système étudié, les expérimentations effectuées et les résultats obtenus. Le jury cherche à évaluer la clarté d'expression, les facultés du candidat à s'approprier, à synthétiser et à restituer avec précision et rigueur les contenus techniques et scientifiques exploités lors de la première partie.

Le jury rappelle qu'il s'agit pour le candidat de présenter une séquence pédagogique inscrite dans une progression pédagogique. Dans cette séquence doit apparaître de façon précise un ou plusieurs points caractéristiques des séances de formation proposées. L'ensemble doit prendre appui sur les investigations et les analyses effectuées au préalable par le candidat au cours d'activités pratiques relatives au support proposé, en tenant compte du niveau de la formation visée et en adaptant l'exploitation du support à celui-ci.

Les candidats disposent certes sur leur poste informatique du référentiel des différents diplômes visés par cette épreuve, mais il est impératif, afin de préparer au mieux cette épreuve, qu'ils aient fait une lecture préalable suffisamment fine de ces documents officiels.

Le jury incite donc les candidats à l'agrégation à pousser la porte des lycées et des IUT ainsi que des ESPE ou des ENS, afin d'obtenir de la part d'enseignants de terrain ou formateurs, un maximum d'informations d'ordre pédagogique leur permettant de préparer au mieux cette épreuve.

# **C. Résultats**

La moyenne des notes obtenues est de 10,4. L'écart-type est de 3,8. La meilleure note est 18,5//20 et la plus faible est 3/20. La moyenne des candidats admis est de 13,1/20.

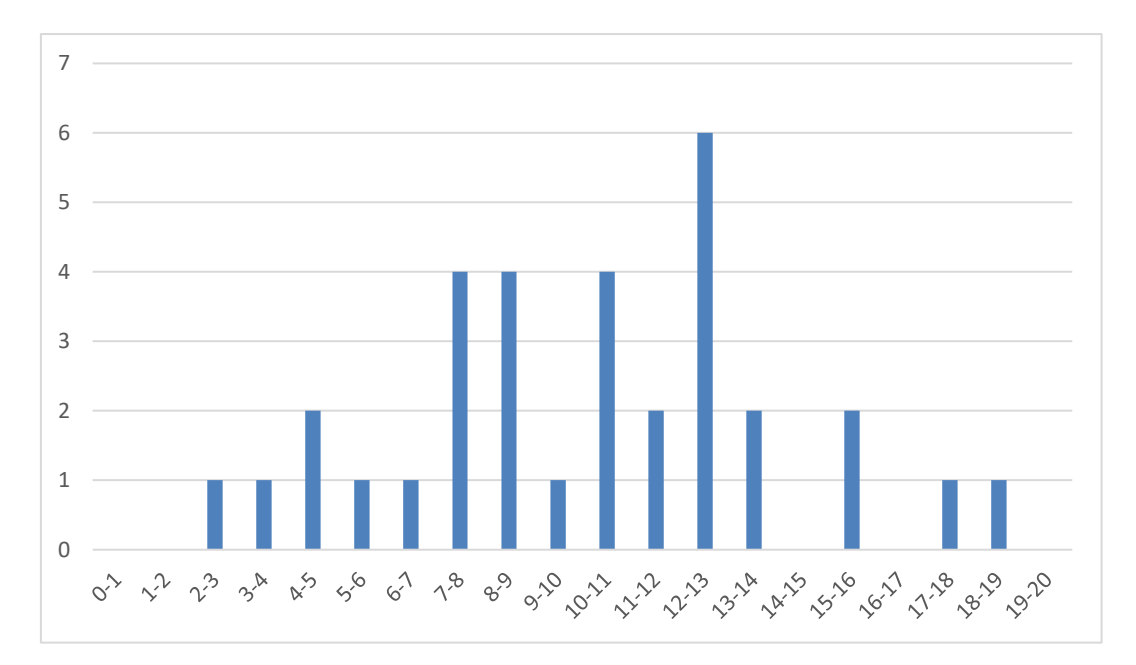

# **D. Exemple de sujet MISE EN SITUATION**

Les constructeurs automobiles proposent aujourd'hui des technologies dites anti-excès de vitesse permettant de lire automatiquement les panneaux de limitation de vitesse sur le bord des routes afin d'intégrer cette information sur le tableau de bord et/ou de la coupler avec les limiteurs automatiques de vitesse.

Ces systèmes ont commencé à être présents sur des véhicules haut de gamme et se démocratisent aujourd'hui sur un parc élargi de véhicules grand public.

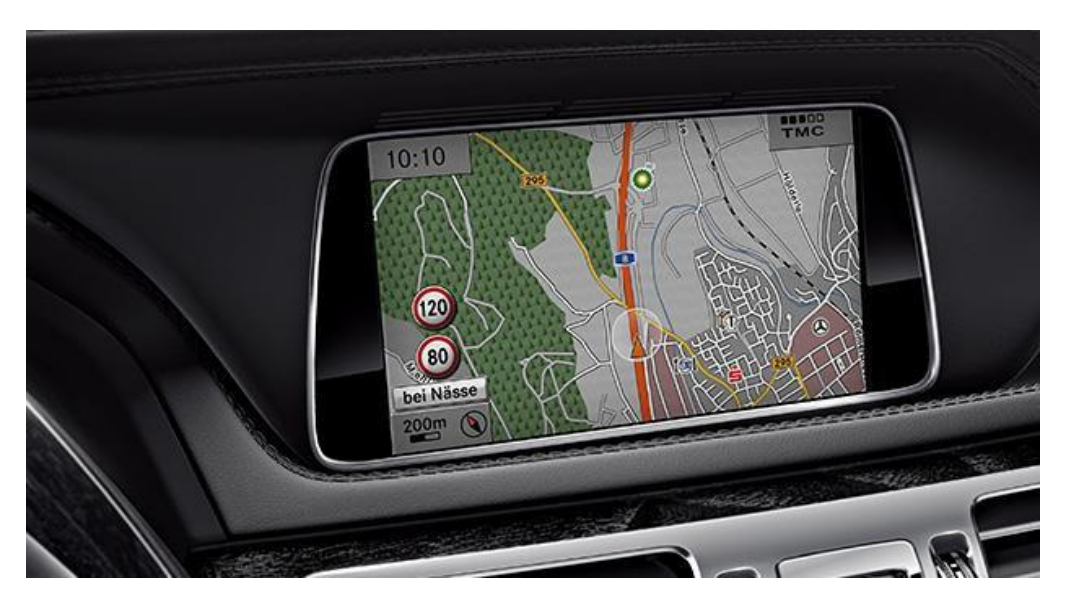

*Figure 1 : Le système « Trafic Sign Assist » de Mercedes est intégré au véhicule*

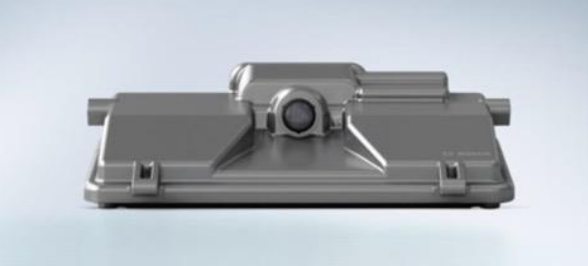

*Figure2 : Caméra multifonctions permettant la détection de panneaux de signalisation [\(BOSCHMPC2\)](http://www.bosch-mobility-solutions.fr/fr_fr/fr/component_9/CO_PC_DA_Road-Sign-Recognition_CO_PC_Driver-Assistance_2563.html?compId=5442)*

Dans ces systèmes une caméra logée dans le haut du pare-brise, ou dans le rétroviseur permet de filmer l'avant du véhicule. La caméra fait partie intégrante du réseau de capteurs d'environnement et est utilisable avec les autres capteurs, tels que les capteurs radar et les capteurs à ultrasons.

Par ailleurs, dans un tout autre registre, il existe aussi des applications Android et IOS, qui fonctionnent également de manière autonome sur un smartphone attaché au pare-brise du véhicule. Ces applications permettent aussi d'informer le conducteur sur la limite de vitesse en cours.

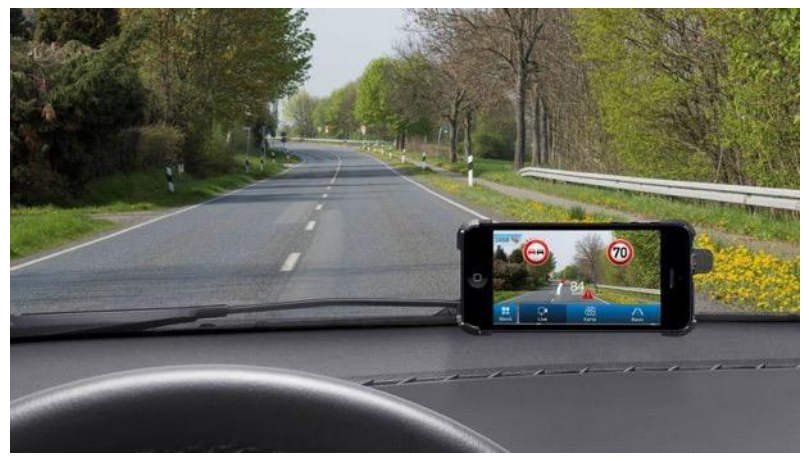

*Figure 2 : L'application « myDriveAssist » de l'équipementier Bosch*

Tous ces systèmes sont basés sur un noyau logiciel de traitement d'images qui est capable de détecter et d'isoler les formes rondes caractéristiques des panneaux de signalisation pris en charge et même de détecter les panonceaux associés.

Le système qui fait l'objet de cette épreuve est purement logiciel, il est composé d'une bibliothèque réalisant cette détection. Le noyau est codé en Java et utilise la bibliothèque [OpenCV 2.4.9.](http://docs.opencv.org/java/2.4.9/)

Ce noyau sera d'abord testé en analysant des images fixes, puis en analysant en temps réel un flux vidéo préenregistré.

# **Travail demandé** :

La réalisation de ce travail expérimental portera sur les thématiques suivantes :

#### **Programmation par objets**

- Concepts de base d'un langage objet (classe, attribut, méthode, etc.) ;
- Utilisation de bibliothèques de composants ;
- Interfaces graphiques ;
- Programmation événementielle.

### **Traitement d'images**

- Introduction aux images numériques ;
- Filtrage 2D ;
- Détection de contours ;
- Introduction aux images couleurs.

#### **Thème de la séquence pédagogique**

La séquence pédagogique à élaborer à partir de ce support, vise le niveau **BTS Systèmes Numériques-Options Informatique et Réseaux,**

Elle devra faire acquérir aux étudiants concernés les compétences et savoirs associés suivants :

#### **COMPETENCES**

### **C4 Réaliser**

C4.4 : Développer un module logiciel C4.6 : Intégrer un module logiciel

# **SAVOIRS ASSOCIES**

S4.3 : Structure et gestion des données

**S4 Développement logiciel**

S4.6 : Programmation orientée objet

# **PREMIERE PHASE : PREMIERE PARTIE (DUREE≈0H30)**

Remarque : cette partie propose 4 manipulations guidées dont la seule fin est de prendre en main les outils logiciels. Le candidat est invité à poser toutes les questions relatives à la prise en main durant cette première demi-heure, de façon à être autonome par la suite.

#### **Présentation des fonctionnalités proposées par le noyau :**

Les différentes étapes de la détection de panneaux sur une image fixe sont présentées ci-dessous.

Les différentes étapes de la détection de panneaux sur une image fixe sont présentées ci-dessous.

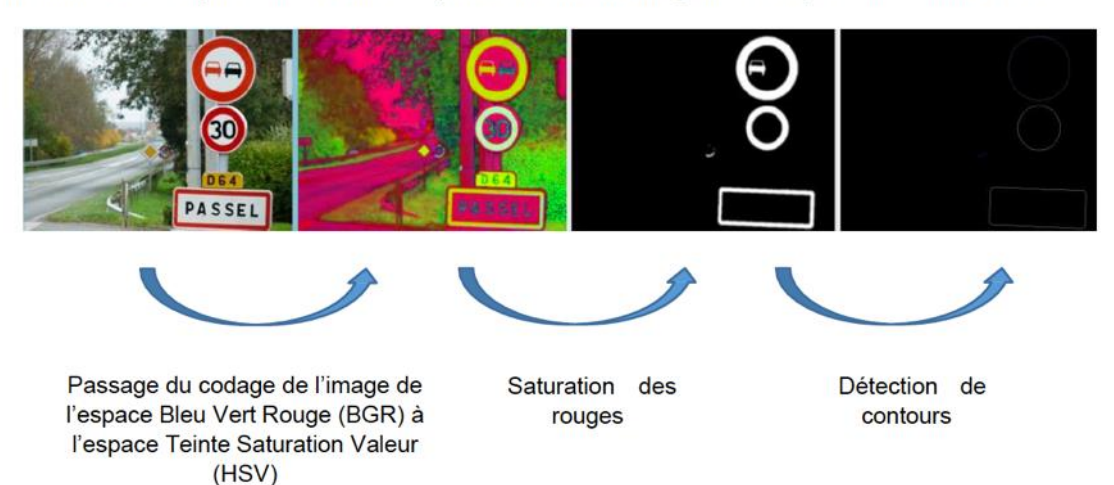

Une analyse de forme est ensuite effectuée sur les contours obtenus. Seuls les contours en forme de cercles, triangles et rectangles sont détectés. Dans cette épreuve, seuls les contours en forme de cercle seront traités.

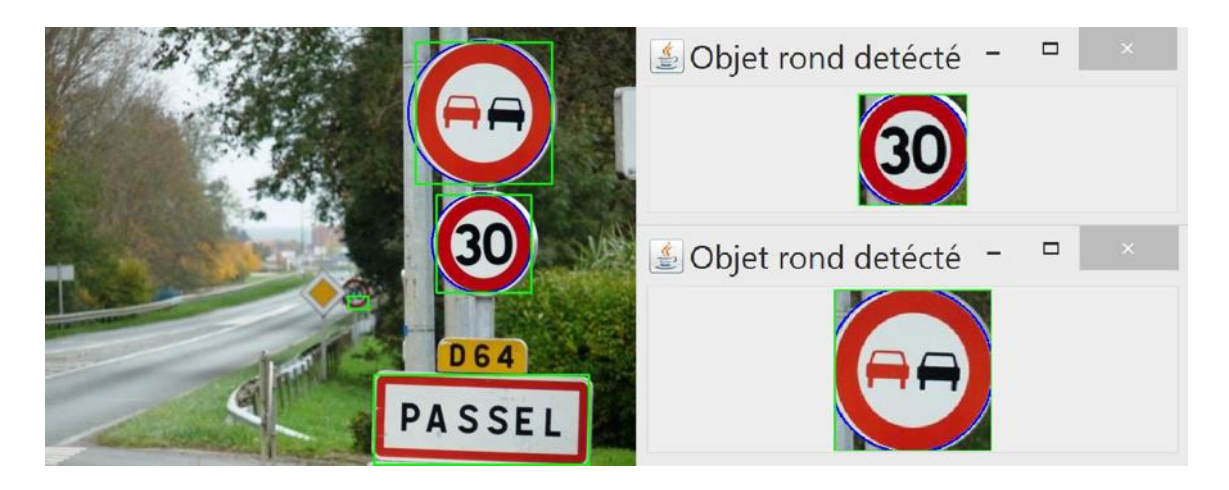

Des images carrées enveloppant ces contours sont ensuite extraites de l'image originale. Elles seront ensuite traitées pour détecter le type de panneau grâce à une méthode proposée par le candidat. Six panneaux de références normalisés sont fournis pour faciliter cette identification.

# **Présentation de l'interface de développement :**

L'environnement de développement Eclipse :

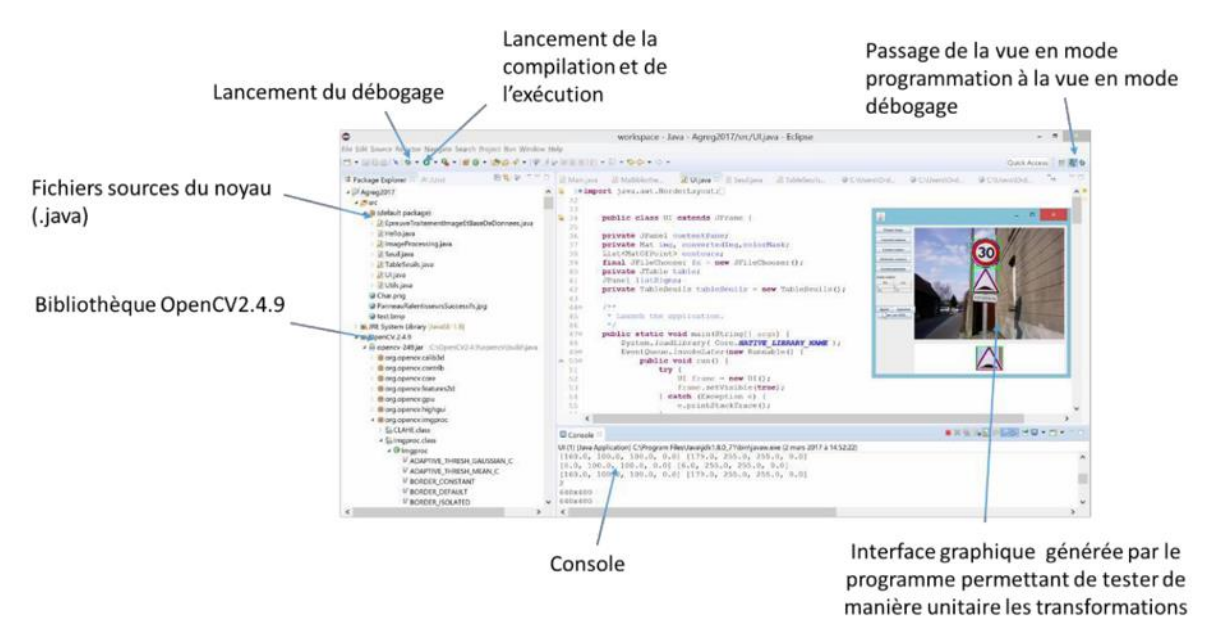

effectuées

# **Activité 0 : (5 min)**

Lire le code existant situé dans la classe « *Activite 0* » du projet « PriseEnMainActivite0 »:

 Exécuter ce programme en appuyant sur le bouton *run* (raccourci CTRL+F11). Ce programme montre l'objectif à atteindre à l'issue de cette épreuve, à savoir : détecter un panneau sur un flux vidéo, l'extraire de l'image et afficher dans la console la limitation de vitesse indiquée par le dernier panneau détecté.

Le code source utilise une bibliothèque au format *.jar*. Le code source de cette bibliothèque n'est pas accessible dans cette activité.

# **Activité1 : (5 min)**

Lire le code existant situé dans la classe « *Activite1* » du projet

#### « **PriseEnMainActivite1** » :

- Exécuter ce programme en appuyant sur le bouton *run*. Ce programme lit chaque pixel de l'image *activite1.png* et le reproduit dans la console avec une symbolique particulière :
	- o le caractère « *+* » est utilisé si le pixel lu est de couleur (non blanc) ;
		- o le caractère « *.* » est utilisé si le pixel lu est blanc ;
- Modifier le programme pour que la symbolique particulière soit :
	- o le caractère « + » est utilisé uniquement si le pixel lu est rouge ;
	- o le caractère « *.* » est utilisé pour tous les autres pixels lus.

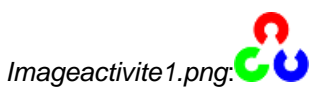

#### **Activité 2 : (10 min)**

Lire le code de la méthode situé dans la classe « *Activite2* » du projet

« *PriseEnMainActivite2* ». Ce programme lit une image et la décompose en 3 canaux bleu, vert et rouge. La composante de chaque canal est ensuite affichée en niveau de gris dans 3 fenêtres graphiques Java indépendantes.

- Exécuter ce programme ;
- Ce programme affiche 3 fenêtres, **modifier le programme pour qu'il n'affiche qu'une seule image**, en niveau de gris, correspondant à la composante verte de l'image originale.

*Imageactivite2.png :*

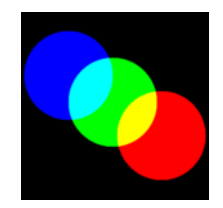

#### **Activité 3 : (10 min)**

Lire le code de la méthode située dans la classe « *Activite3* » du projet « *PriseEnMainActivite***3** » ainsi que les méthodes contenues dans la bibliothèque « **MaBibliothequeTraitementImage** ».

Le code fourni, n'affiche qu'une seule image. Le but de cette activité est de transformer cette image en composantes HSV (*Hue/Saturation/Value* ou *Teinte/Saturation/Valeu*r en français)

**Modifier** le code de la classe « *Activite3* » afin qu'il affiche 2 images : l'image originale ainsi qu'une image des composantes HSV dans 2 fenêtres Java indépendantes comme ci-dessous :

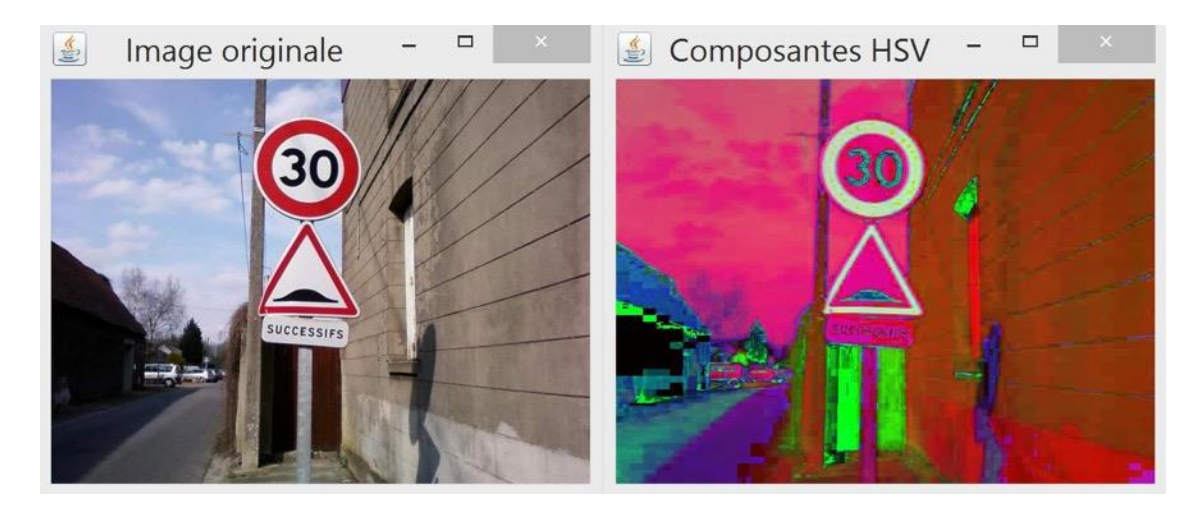

#### **Première étude : (30 min)**

Objectif : extraire les pixels rouges et créer une image saturée

Dans cette partie, l'objectif est de créer, une image en noir et blanc qui ne conserve que les pixels rouges de l'image originale. Cette image devra être créée :

- Avec des pixels blancs lorsque le pixel de l'image originale est dans la palette des rouges ;
- Avec des pixels noirs lorsque le pixel de l'image originale n'est pas dans la palette des rouges.

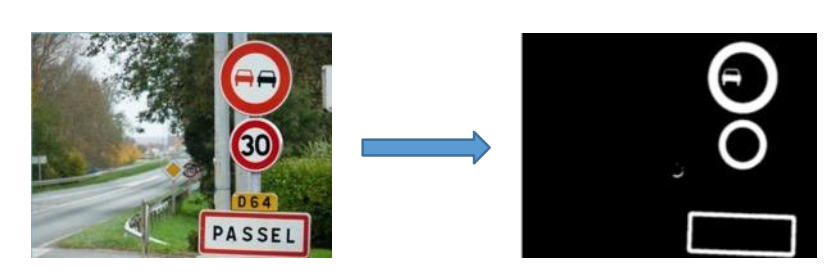

Cette palette des rouges est encadrée par des seuils dans l'espace HSV. Comme le montre l'image ci-dessous représentant des couleurs en fonction des valeurs de teinte et de saturation, la particularité de la couleur rouge est qu'elle est présente à la fois pour des valeurs de teinte faible (inférieure à 6) et pour des valeurs de teinte élevée (supérieure à 170). Afin que le système ne détecte trop de gris, un seuil sur la valeur de saturation est aussi nécessaire (supérieur à 110).

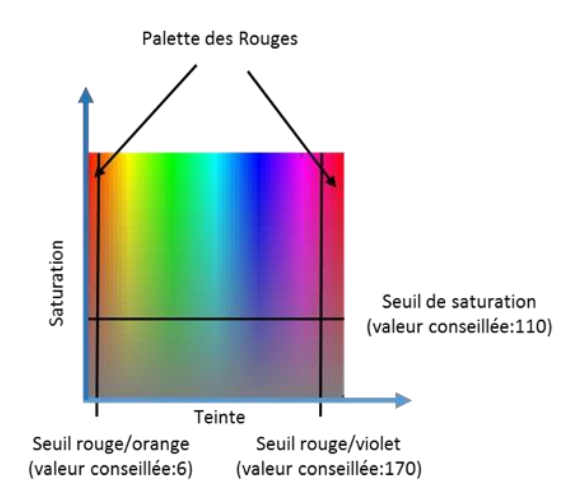

A partir du squelette de code donné dans le projet *« Premiere Etude* », compléter la méthode « **Matseuillage(Mat input, int seuilRougeOrange,int seuilRougeViolet, int seuilSaturation)** » contenue dans la bibliothèque « *MaBibliothequeTraitementImage.java* » afin de réaliser cette opération sur l'image fournie « *p1.jpg ».*

Le candidat choisit les méthodes de son choix. Il peut utiliser toutes les fonctions proposées par la bibliothèque OpenCV dont la documentation en ligne est disponible ici :

<http://docs.opencv.org/java/2.4.9/>

La bibliothèque étant assez vaste, il est donné quelques indications au candidat :

- Créer des objets de type Scalar dans lesquels seront stockées les valeurs des seuils qui définiront les limites de la couleur rouge ;
- Utiliser des méthodes logiques matricielles du type :

#### **void Core.compare(Matsrc1, Scalarsrc2, Mat dst, int cmpop)**

#### **void Core.bitwise\_or(Mat src1, Mat src2, Mat dst)**

#### *void Core.bitwise\_and(Mat src1, Mat src2, Mat dst)*

 Tester le traitement sur l'image « *temoin.png »* présent dans le projet afin de valider l'algorithme et régler les seuils.

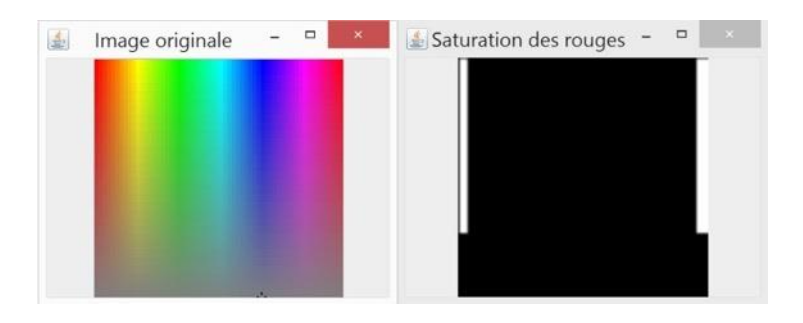

 Remarque : Une méthode « *MatseuillageExemple(Mat input, int seuilRougeViolet)* » est fournie dans la bibliothèque afin de permettre au candidat de ne pas perdre de temps dans des problématiques de syntaxe JAVA. C'est cette méthode à un seul seuil qui est lancée par défaut dans le squelette fourni.

#### **Deuxième étude : (50 min)**

Objectif : reconnaître les formes et les symboles

Dans cette partie, l'objectif est de réaliser une détection de formes sur les panneaux extraits d'images fixes. Cette partie est la suite logique de la première étude. Elle peut néanmoins être abordée par le candidat n'ayant pas achevé la première étude.

#### **Données d'entrées :**

Dans le projet intitulé « *Deuxième étude* » sont fournies 6 images de référence : 5 images de panneaux de limitation de vitesse : 30 km/h, 50 km/h, 70 km/h, 90 km/h et 110 km/h ainsi qu'un panneau d'interdiction de doubler.

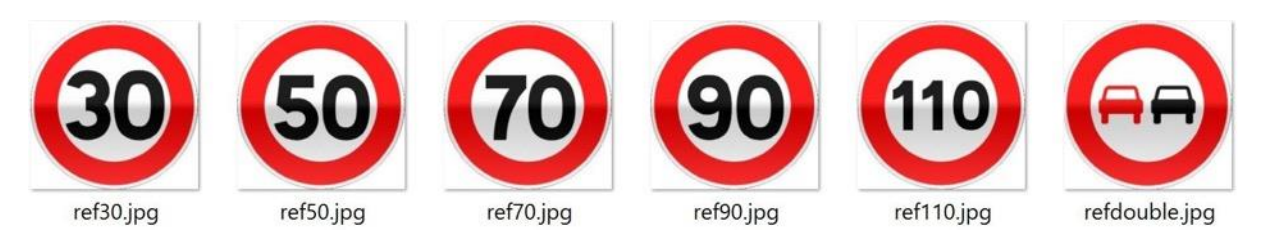

Sont fournies également 10 images de test, numérotées de *p1.jpg* à *p10.jpg*.

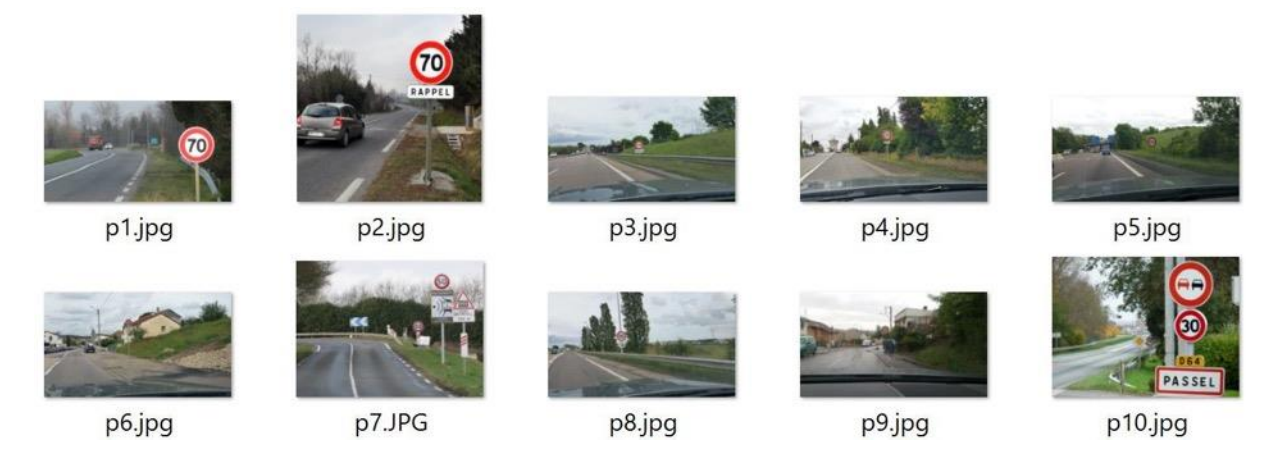

L'objectif de cette partie est de développer une méthode pour reconnaitre un maximum de panneaux sur cet échantillon de 10 images.

Un squelette de programme est fourni. La détection des rouges, des contours ainsi que l'extraction du panneau dans l'image sont déjà réalisées. Il est simplement demandé de compléter la méthode *Similitude* située dans la classe *maBibliothequeTraitementImageEtendue.java*. Son prototype est :

# **public static double Similitude(Mat object, String signfile)**

- La matrice de type *Mat* appelée *object* est fournie par le squelette de programme, elle correspond aux objets ronds et rouges détectés sur l'une des 10 images ;
- La chaine de caractère *Signfile* correspond aux noms des fichiers correspondant aux 6 panneaux de référence. Elle est déjà fournie par le squelette du programme.
- La variable de retour, de type double est la seule valeur à calculer. Elle doit être d'autant plus élevée que les 2 images passées en paramètre se ressemblent.

La décision finale de la valeur du panneau se base sur la comparaison du score obtenu pour le panneau détecté avec tous les panneaux de référence.

La classe *maBibliothequeTraitementImageEtendue.java* est enrichie de deux méthodes, dont le code source est visible. Elles permettent d'extraire les contours des panneaux de l'image ainsi que de détecter le type de forme géométrique.

**Remarque** : Pour calculer ce critère de ressemblance, aucune méthode n'est imposée (OU EXCLUSIF entre l'image obtenue et l'image de référence, méthode des moindres carrés en niveaux de gris ou en couleurs, recherche et comparaison de points d'intérêts…), toutefois le candidat doit justifier de la pertinence de la méthode choisie ainsi que de ses limites.

#### **Troisième étude : (40 min)**

Objectif : intégrer du code et réaliser la détection sur un flux vidéo.

Dans le squelette du projet « *troisiemeEtude* », modifier la classe « **AnalyseVideo.java** » fournie de telle manière à ce que le programme :

- Affiche les images des panneaux détectés dans des fenêtres java indépendantes ;
- Ecrive dans la console le nom du dernier panneau détecté (le programme ne doit pas afficher dans la console 2 fois le même panneau détecté).

Deux fichiers d'entrée vidéo sont proposés : « *video1.avi* » et *« video2.avi* ». Le résultat attendu est similaire à ce qui est produit par le programme du projet « **PriseEnMainActivite0** »

# **Épreuve d'admission de soutenance d'un dossier industriel**

# **A. Présentation de l'épreuve**

### **Texte de référence**

[http://www.devenirenseignant.gouv.fr/cid98734/les-epreuves-de-l-agregation-externe-section](http://www.devenirenseignant.gouv.fr/cid98734/les-epreuves-de-l-agregation-externe-section-sciences-industrielles-de-l-ingenieur.html)[sciences-industrielles-de-l-ingenieur.html](http://www.devenirenseignant.gouv.fr/cid98734/les-epreuves-de-l-agregation-externe-section-sciences-industrielles-de-l-ingenieur.html)

- Durée de la préparation des moyens de l'exposé : 30 minutes
- Durée totale de l'épreuve : 1 heure (présentation : 30 minutes maximum, entretien avec le jury : 30 minutes)
- Coefficient 2

L'épreuve consiste en la soutenance devant le jury d'un dossier technique et scientifique réalisé par le candidat dans un des domaines de l'option préparée, suivie d'un entretien.

L'épreuve a pour but de vérifier que le candidat est capable de rechercher les supports de son enseignement dans le milieu économique et d'en extraire des exploitations pertinentes pour son enseignement en cycle terminal du lycée, en classes préparatoires aux grandes écoles, en sections de techniciens supérieurs et instituts universitaires de technologie.

Le dossier présenté par le candidat est relatif à un système technique dont la dominante est choisie par le candidat. Son authenticité et son actualité sont des éléments décisifs.

L'exposé et l'entretien permettent d'apprécier l'authenticité et l'actualité du problème choisi par le candidat, sa capacité à en faire une présentation construite et claire, à mettre en évidence les questionnements qu'il suscite et à en dégager les points remarquables et caractéristiques. Ils permettent également au candidat de mettre en valeur la qualité de son dossier et l'exploitation pédagogique qu'il peut en faire dans le cadre de son enseignement.

En utilisant les moyens courants de présentation (vidéoprojecteur et informatique associée, en particulier), le candidat présente le support technique qu'il a choisi pour l'épreuve ainsi que les investigations et développements qu'il a conduits pour s'en approprier totalement le fonctionnement et les évolutions potentielles. Lors de la présentation, le candidat justifiera le choix du support d'études et les investigations conduites qui pourraient, selon lui, donner lieu à des exploitations pertinentes en collège ou en lycée.

Pendant l'entretien, le jury conduit des investigations destinées à se conforter dans l'idée que le dossier présenté résulte bien d'un travail personnel du candidat et s'en faire préciser certains points.

Les éléments constitutifs du dossier sont précisés par note publiée sur le site internet du ministère chargé de l'Éducation. Les dossiers doivent être déposés au secrétariat du jury cinq jours francs au moins avant le début des épreuves d'admission.

Le jury cherche également à apprécier la capacité du candidat, en qualité de futur agent du service public d'éducation, à se représenter la diversité des conditions d'exercice du métier et les valeurs qui le portent, dont celles de la République.

# **B. Commentaires du jury**

Au préalable, le jury souhaite souligner :

- qu'il est incompréhensible que quelques dossiers puissent être hors du périmètre de l'ingénierie informatique ou à sa marge ce qui est fortement pénalisant ; faut-il rappeler que le candidat doit réaliser un dossier technique et scientifique où la part d'ingénierie informatique est prépondérante ?
- que le candidat doit s'appuyer sur des éléments authentiques du système présenté pour fonder ses développements scientifiques, technologiques et pédagogiques ;
- que le candidat doit énoncer clairement la ou les problématiques traitées.

Il est rappelé que cette épreuve a pour objectif de mesurer l'aptitude du candidat à trouver « les supports de son enseignement dans le milieu économique et d'en extraire des exploitations pertinentes pour son enseignement ». Pour les candidats qui se représentent au concours, il est conseillé de renouveler lesdits supports.

Les candidats n'ont pas à présenter leur parcours professionnel lors de cette épreuve.

# **Principaux conseils**

L'épreuve de dossier nécessite anticipation, développements et préparation spécifique :

- le dossier réalisé par le candidat est relatif à un système authentique et actuel d'un domaine significatif de l'ingénierie informatique en sciences industrielles de l'ingénieur en lien avec des enjeux sociétaux. Les systèmes novateurs sont appréciés. Les éléments fournis doivent permettre d'attester de l'implication et des apports personnels ;
- la ou les problématiques scientifiques et/ou technologiques liées au système sont à exprimer avec clarté et précision ;
- il est attendu du candidat un développement scientifique et technologique, personnel, d'ingénierie informatique, référencé dans le dossier. Il sera traité à un niveau master 2 avec une démarche et des fondements scientifiques (théories, publications référencées, brevets, …). La modélisation, l'implémentation, la programmation, l'architecture des systèmes, la communication (réseaux, IoT, IHM, IA, …), sont des éléments essentiels de l'ingénierie informatique. Il est attendu du candidat qu'il utilise les outils « métiers » de l'ingénierie informatique adaptés aux problèmes traités ;
- il est attendu du candidat une analyse critique (qualitative, quantitative), une prise de recul, et des éléments de réponse et d'amélioration en rapport avec la problématique initiale annoncée ;
- une simple analyse d'un produit est hors sujet ;
- un partenariat réel avec l'entreprise est demandé. En retour, les études et expertises conduites par le candidat sont communiquées à l'entreprise en vue d'une valorisation. Les éléments témoignant des échanges entre le ou la candidate et l'entreprise sont un gage d'authenticité. Il est souhaitable, dans la mesure du possible, qu'un accord de confidentialité soit signé entre les parties prenantes en vue de protéger les intérêts réciproques. En cas de confidentialité réclamée, il est impératif de la mentionner clairement dans le dossier ;
- les exploitations pédagogiques proposées doivent être en cohérence avec le système support, la problématique, et les développements scientifiques et technologiques. En particulier, au moins une activité (y compris évaluations) sera développée en cohérence avec le référentiel ou programme ciblé, et située dans une progression pédagogique sur un temps plus long. Les documents élèves de cette activité sont à présenter. Une attention particulière sur les stratégies pédagogiques est attendue ;
- l'innovation pédagogique utilisant des outils numériques « métiers » et connexes est appréciée.

# **Réalisation du dossier**

La forme et la qualité de réalisation du dossier montrent que le candidat a réfléchi à la teneur du message qu'il souhaite communiquer aux membres du jury. Pour cela :

- les éléments figurant dans la clé USB doivent être cités dans le corps du texte du dossier chaque fois que nécessaire et référencés dans une annexe ;
- les règles de citation des sources (des tables, illustrations, articles, références ...) doivent être respectées ;
- le dossier doit comporter un titre, un sommaire, une conclusion et être paginé. Les tableaux, graphiques et annexes doivent être correctement référencés et récapitulés dans des tables dédiées ;
- le dossier ne doit en aucun cas être un manuel d'utilisation ou une documentation commerciale ;
- le dossier doit être rédigé dans une langue française soignée en tenant compte des règles grammaticales et orthographiques ;
- les développements et résultats des expérimentations et mesures réalisées doivent être référencés dans le dossier et présents en annexes ;
- l'exploitation pédagogique doit être développée en précisant les référentiels ou programmes choisis au regard de la spécialité ingénierie informatique, les compétences et connaissances associées et l'organisation matérielle des activités d'enseignement. Des propositions d'exploitation pédagogique dans une perspective d'activités pluritechnologiques ou interdisciplinaires sont appréciées ;
- les séquences proposées doivent s'inscrire dans une progression générale formalisée ;
- le dossier doit résulter d'un travail personnel du candidat. Le jury qui a étudié l'ensemble des dossiers au préalable utilise des moyens informatiques de détection de plagiat ;
- les dossiers doivent être parvenus au secrétariat du jury cinq jours ouvrés avant le début des épreuves d'admission.

#### **Présentation orale**

Durant les 30 minutes de l'exposé, le candidat doit mettre en valeur ses qualités de communicant pour expliquer ses choix, ses démarches et ses analyses, dans le champ de l'ingénierie informatique. Le jury veillera à ce que le candidat ne dépasse pas les 30 minutes autorisées. L'échange avec le jury permet d'approfondir certains points présentés dans le dossier ou durant l'exposé. Cet échange porte tant sur les développements scientifiques et technologiques que sur les propositions d'exploitation pédagogique qui en découlent. Le choix des éléments présentés à l'oral est important. Le candidat peut utiliser tout support permettant d'attester des réalisations (vidéo de présentation ou lien vers des démonstrations). Les documents vidéoprojetés doivent être lisibles.

Le jury élargit son questionnement pour vérifier que le candidat a entrepris une réelle réflexion sur :

- les finalités de l'enseignement des sciences industrielles de l'ingénieur, ses interactions avec d'autres disciplines et les démarches pédagogiques ;
- les compétences (référentiel métier) qu'un enseignant doit développer ainsi que sur les missions qui lui sont confiées ;
- les situations au cours desquelles, en tant qu'agent du service public d'éducation, il est en position de faire partager les valeurs et les principes de la République.

# **C. Résultats**

La moyenne des notes obtenues est de 9,1. L'écart-type est de 4 . La meilleure note est 16,5/20 et la plus faible est 2/20. La moyenne des candidats admis est de 11,4/20.

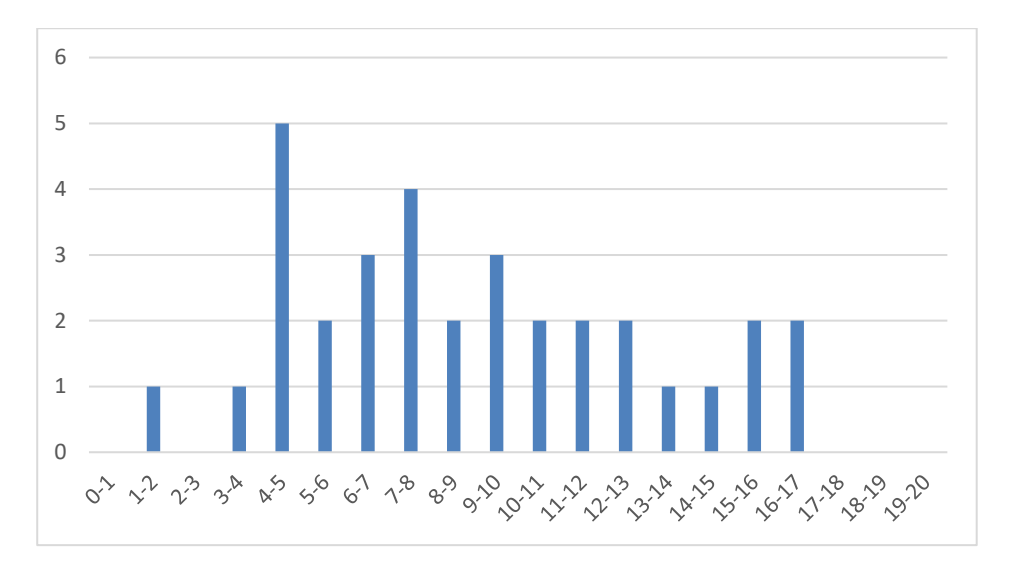

# **Rapport sur la transmission des valeurs et principes de la République**

« Lors des épreuves d'admission, outre les interrogations relatives aux sujets et à la discipline, le jury pose les questions qu'il juge utiles lui permettant d'apprécier la capacité du candidat, en qualité de futur agent du service public d'éducation, à prendre en compte dans le cadre de son enseignement la construction des apprentissages des élèves et leurs besoins, à se représenter la diversité des conditions d'exercice du métier, à en connaitre de façon réfléchie le contexte, les différentes dimensions (classe, équipe éducative, établissement, institution scolaire, société) et les valeurs qui le portent, dont celles de la République.

Le jury peut, à cet effet, prendre appui sur le référentiel des compétences professionnelles des métiers du professorat et de l'éducation fixé par l'arrêté du 1er juillet 2013. »

Texte de référence **(**[http://www.devenirenseignant.gouv.fr/cid98734/les-epreuves-de-l-agregation](http://www.devenirenseignant.gouv.fr/cid98734/les-epreuves-de-l-agregation-externe-section-sciences-industrielles-de-l-ingenieur.html)[externe-section-sciences-industrielles-de-l-ingenieur.html\)](http://www.devenirenseignant.gouv.fr/cid98734/les-epreuves-de-l-agregation-externe-section-sciences-industrielles-de-l-ingenieur.html)

Le candidat doit prendre en compte ces exigences dans la conception des séquences pédagogiques présentées au jury. Il s'agit de faire acquérir, à l'élève, des compétences alliant des connaissances scientifiques et technologiques et des savoir-faire associés, mais également d'installer des comportements responsables et respectueux des valeurs républicaines.

Cet objectif exigeant induit une posture réflexive du candidat lors de la préparation et de la présentation d'une séquence pédagogique. En particulier, les stratégies pédagogiques proposées devront permettre d'atteindre l'objectif de formation visé dans le cadre de « l'école inclusive ». Il est indispensable de donner du sens aux enseignements en ne les déconnectant pas d'un contexte sociétal identifiable. Cela doit contribuer à convaincre les élèves du bien-fondé des valeurs républicaines et à se les approprier.

L'éducation aux valeurs républicaines doit conduire à adopter des démarches pédagogiques spécifiques, variées et adaptées. Il s'agit en particulier de doter chaque futur citoyen d'une culture faisant de lui un acteur éclairé et responsable de l'usage des technologies et des enjeux éthiques associés. À dessein, il est nécessaire de lui faire acquérir des comportements fondateurs de sa réussite personnelle et le conduire à penser et construire son rapport au monde. Les modalités pédagogiques, déployées en sciences industrielles de l'ingénieur, sont nombreuses et sont autant d'opportunités offertes à l'enseignant pour apprendre aux élèves :

- à travailler en équipe et coopérer à la réussite d'un projet ;
- à assumer une responsabilité individuelle et collective ;
- à travailler en groupe à l'émergence et à la sélection d'idées issues d'un débat et donc favoriser le respect de l'altérité ;
- à développer des compétences relationnelles en lui permettant de savoir communiquer une idée personnelle ou porter la parole d'un groupe ;
- à comprendre les références et besoins divers qui ont conduit à la création d'objets ou de systèmes à partir de l'analyse des « modes », des normes, des lois… ;
- à différencier, par le déploiement de démarches rigoureuses, ce qui relève des sciences et de la connaissance de ce qui relève des opinions et des croyances. L'observation de systèmes réels, l'analyse de leur comportement, de la construction ou de l'utilisation de modèles multiphysiques participent à cet objectif ;
- à observer les faits et situations divers suivant une approche systémique et rationnelle ;
- à adopter un positionnement citoyen assumé au sein de la société en ayant une connaissance approfondie de ses enjeux au sens du développement durable. L'impact environnemental, les coûts énergétiques, de transformation et de transport, la durée de vie des produits et leur recyclage, sont des marqueurs associés à privilégier ;
- à réfléchir collectivement à son environnement, aux usages sociaux des objets et aux conséquences induites ;
- à comprendre les enjeux sociétaux liés au respect de l'égalité républicaine entre hommes et femmes ;
- …

Ces différentes approches permettent d'évaluer la posture du candidat par rapport au besoin de transmettre les valeurs et les principes de la République à l'école. La dimension civique de l'enseignement doit être explicite.

Cette déontologie professionnelle suppose au moins l'appropriation par le candidat des ressources et textes suivants :

- les droits et obligations du fonctionnaire présentés sur le portail de la fonction publique [\(https://www.fonction-publique.gouv.fr/droits-et-obligations\)](https://www.fonction-publique.gouv.fr/droits-et-obligations) ;
- les articles L 111-1 à L 111-4 et l'article L 442-1 du code de l'Éducation ;
- le vade-mecum « la laïcité à l'École » [\(https://eduscol.education.fr/1618/la-laicite-l-ecole\)](https://eduscol.education.fr/1618/la-laicite-l-ecole) ;
- le vade-mecum « Agir contre le racisme et l'antisémitisme » [\(https://eduscol.education.fr/1720/agir-contre-le-racisme-et-l-antisemitisme\)](https://eduscol.education.fr/1720/agir-contre-le-racisme-et-l-antisemitisme) ;
- « Qu'est-ce que la laïcité ? », Conseil des sages de la laïcité, janvier 2020 [\(https://www.education.gouv.fr/le-conseil-des-sages-de-la-laicite-41537\)](https://www.education.gouv.fr/le-conseil-des-sages-de-la-laicite-41537) ;
- le parcours magistère « faire vivre les valeurs de la République » [\(https://magistere.education.fr/f959\)](https://magistere.education.fr/f959) ;
- « L'idée républicaine aujourd'hui », Conseil des sages de la laïcité ;
- « La République à l'École », Inspection générale de l'éducation, du sport et de la recherche ;
- le site IH2EF (https://www.ih2ef.gouv.fr/laicite-et-services-publics).